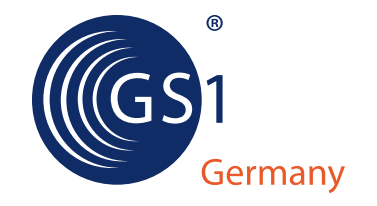

GS1 Standards

# **GS1-Anwendungsempfehlung zum ZUGFeRD-Format**

Nutzung von ZUGFeRD als Ergänzung zu EANCOM®

**Anwendungsempfehlung**

**GS1 Standards**

# **GS1-Anwendungsempfehlung zum ZUGFeRD-Format**

**Anwendungsempfehlung zur Nutzung von ZUGFeRD als Ergänzung zu EANCOM®**

**Version 1.0**

**27.11.2014**

Vorwort

# **GS1 Germany**

**GS1 Germany** unterstützt Unternehmen aller Branchen dabei, moderne Kommunikations- und Prozess-Standards in der Praxis anzuwenden und damit die Effizienz ihrer Geschäftsabläufe zu verbessern. Unter anderem ist das Unternehmen in Deutschland für das weltweit überschneidungsfreie GS1 Artikelnummernsystem zuständig – die Grundlage des Barcodes. Darüber hinaus fördert GS1 Germany die Anwendung neuer Technologien zur vollautomatischen Identifikation von Objekten (EPC/RFID) und zur standardisierten elektronischen Kommunikation (EDI). Im Fokus stehen außerdem Lösungen für mehr Kundenorientierung (ECR – Efficient Consumer Response) und die Berücksichtigung von Trends wie Mobile Commerce, Multichanneling sowie Nachhaltigkeit in der Entwicklungsarbeit.

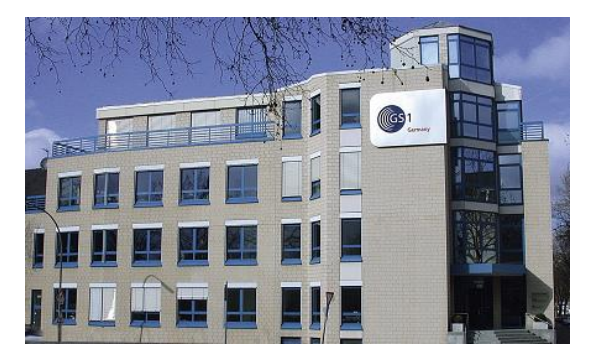

GS1 Germany gehört zum internationalen GS1 Netzwerk und ist nach den USA die zweitgrößte von mehr als 110 GS1 Länderorganisationen. Paritätische Gesellschafter sind das EHI Retail Institute und der Markenverband.

Vorwort

# **Zu dieser Schrift**

Dieses Dokument wurde mit Experten der "Fachgruppe EDI/eCommerce" von GS1 Germany sowie weiteren Experten aus Industrie und Handel erarbeitet.

GS1 Germany bedankt sich bei allen Beteiligten für die Unterstützung.

#### **Dokumenteninformation:**

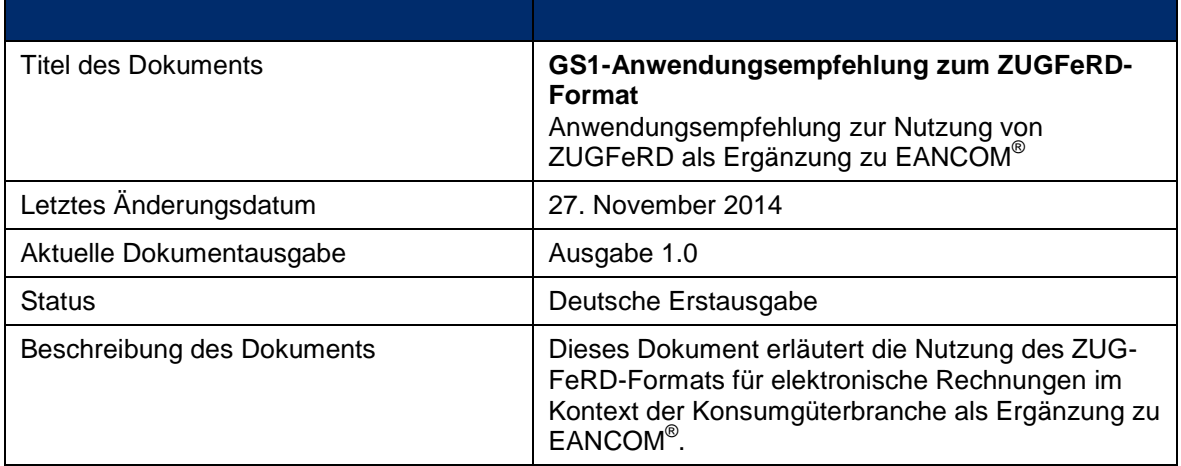

## **Änderungshistorie:**

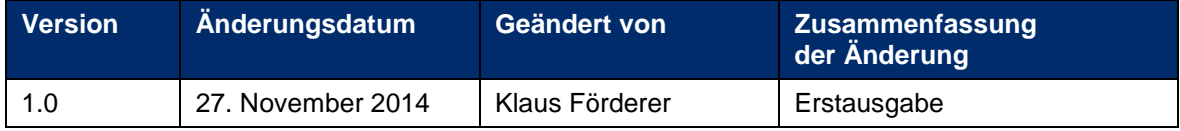

Vorwort

# **Haftungsfreistellung**

Bei der Erstellung dieser Dokumente und der darin enthaltenen GS1 Standards wurde die größtmögliche Sorgfalt angewandt. GS1 Germany und alle Dritten, die an der Erarbeitung dieses Dokuments beteiligt waren, halten hierdurch fest, dass sie keinerlei Gewährleistung im Zusammenhang mit diesem Dokument und keinerlei Haftung für irgendeinen Schaden Dritter, einschließlich direkte und indirekte Schäden sowie entgangenen Gewinn im Zusammenhang mit der Nutzung dieser Standards übernehmen. Dieses Dokument kann jederzeit abgeändert werden oder an neue Entwicklungen angepasst werden. Die in diesem Dokument dargestellten Standards können jederzeit neuen Anforderungen – insbesondere gesetzlichen Anforderungen – angepasst werden. Dieses Dokument kann geschützte Markenzeichen oder Logos enthalten, die Dritte nicht ohne Erlaubnis des Rechteinhabers reproduzieren dürfen.

# **GS1-Anwendungsempfehlung zum ZUGFeRD-Format**

# Inhaltsverzeichnis

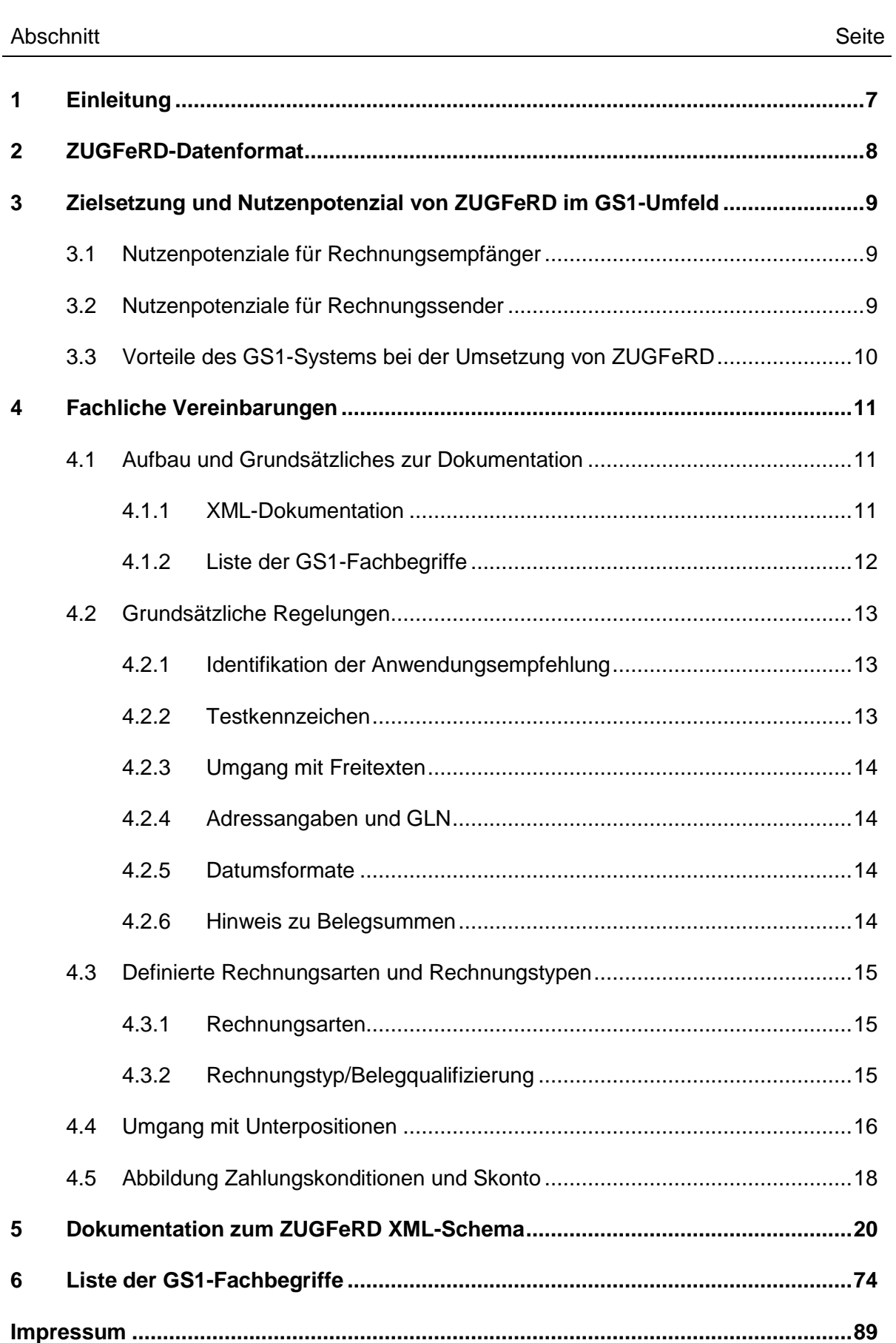

# **1 Einleitung**

Mit der Etablierung eines gemeinsamen Formats für eine branchenübergreifende Kernrechnung die in Wirtschaft und Verwaltung genutzt wird, erhält das Thema elektronische Rechnung eine neue Dimension.

Jetzt können auch kleine und mittlere Unternehmen von der elektronischen Rechnung profitieren, sei es auf der Ausgangsseite an Handelspartner in der Wirtschaft und in der öffentlichen Verwaltung, als auch auf der Eingangsseite, da das ZUGFeRD-Format ein einfaches Einlesen und Buchen von Rechnungen ermöglicht.

Bisher werden elektronische Rechnungen bei größeren Unternehmen in Handel und Industrie im EDI-Verfahren abgewickelt, innerhalb der Konsumgüterwirtschaft und angrenzender Bereiche mit dem EANCOM-Format. Dieses Verfahren bietet viele Vorteile, wenn es um hohe Datenvolumina und etablierte Geschäftsbeziehungen geht.

Die Anbindung kleiner und mittlerer Unternehmen stellte in der Vergangenheit jedoch eine Hürde dar, um durchgängig elektronische Rechnungen in einem strukturierten Format zu erhalten. Eine Möglichkeit ist WebEDI, bei der jedoch auf der Sendeseite ein manueller Eingabeprozess notwendig ist.

Mit ZUGFeRD ergeben sich hier nun neue Möglichkeiten Potenziale zu erschließen, in denen EDI keine Option ist. Da ZUGFeRD ein branchenübergreifendes Format ist, wurde die Notwendigkeit gesehen für die Anwendung im GS1-Umfeld eine Empfehlung zu erstellen, wie das ZUGFeRD-Format hier genutzt wird.

Im Fokus steht hier die Anwendung bei Waren- und Kostenrechnungen, bei der es Ziel ist auf der Eingangsseite nicht nur eine Verbuchung der Rechnung zu ermöglichen, sondern auch eine automatisierte Prüfung zu ermöglichen. Kernpunkt ist hier daher auch die Nutzung der GS1-Nummernsysteme.

# **2 ZUGFeRD-Datenformat**

Das Forum elektronische Rechnung Deutschland (FeRD) hat mit dem ZUGFeRD-Format ein gemeinsames übergreifendes Format für elektronische Rechnungen erarbeitet, das für den Rechnungsaustausch zwischen Unternehmen, Behörden und Verbrauchern genutzt werden kann und den Austausch strukturierter Daten zwischen Rechnungssteller und Rechnungsempfänger ermöglicht.

Das ZUGFeRD-Format wurde von Unternehmen aus der Automobilindustrie, dem Einzelhandel, dem Bankensektor, der Software-Industrie, aber auch vom öffentlichen Sektor erarbeitet.

Das ZUGFeRD-Rechnungsformat erlaubt es, Rechnungsdaten in strukturierter Form in einer PDF-Datei zu übermitteln und diese ohne weitere Schritte auszulesen und zu verarbeiten. Bei ZUGFeRD wird die Rechnung sowohl im PDF-Format als auch im XML-Format übermittelt. Der ISO-Standard PDFA/3 ermöglicht hier die Einbettung der XML-Datei in das PDF und die Datei kann dann im einfachsten Fall per E-Mail an den Empfänger übermittelt werden.

Das Format entspricht den Anforderungen der internationalen und europäischen Standardisierung und kann auch im grenzüberschreitenden europäischen und internationalen Rechnungsverkehr aufgenommen und angewendet werden.

Das ZUGFeRD-Format ist die Basis für diese Anwendungsempfehlung, das heißt, dass alle Regeln, die für das ZUGFeRD-Format definiert worden sind auch für diese Anwendungsempfehlung gelten. Auch wird in der GS1-Anwendungsempfehlung nicht auf die technische Umsetzung von ZUGFeRD eingegangen. Daher sollte diese Anwendungsempfehlung nur zusammen mit der ZUGFeRD-Spezifikation des Forums elektronische Rechnung Deutschland (FeRD) genutzt werden.

Die ZUGFeRD-Spezifikation in der Version 1.0 steht unter [www.ferd-net.de](http://www.ferd-net.de/) zur Verfügung, dort sind die relevanten Dokumente in einem Download als ZUGFeRD-Infopaket zusammengefasst.

Das Infopaket enthält das Datenmodell und das Schema als Strukturdiagramm, eine alphabetische Liste der Elemente sowie die von ZUGFeRD definierten Codelisten.

Im Einzelnen sind, unter anderem, folgende Dokumente verfügbar:

- Spezifikation und Umsetzungsregeln zum ZUGFeRD-Format
- Dokumentation zu betriebswirtschaftlichen Begriffe, Datenmodell und XML-Schema
- Codelisten
- Beispieldateien
- XML-Schema- und Stylesheetdateien

# **3 Zielsetzung und Nutzenpotenzial von ZUGFeRD im GS1-Umfeld**

## **3.1 Nutzenpotenziale für Rechnungsempfänger**

Wenn Rechnungen in einem strukturierten Format empfangen werden können, bietet das für den Empfänger viele Vorteile: Manuelle Erfassungsfehler werden vermieden und eine automatische Buchung und Rechnungsprüfung wird ermöglicht.

Aus diesem Grund hat das EDI-Verfahren seinen festen Platz in der Kommunikation zwischen Handelspartnern. Mit dem ZUGFeRD-Format bieten sich jetzt neue Möglichkeiten die bisherigen Verfahren auf Basis von EANCOM zu ergänzen. Hier können zwei Wege gegangen werden, um möglichst durchgängig elektronische Rechnungen zu erhalten. Zum einen ZUGFeRD-Rechnungen mit Basisinformationen (z.B. im ZUGFeRD Basic-Profil) die eine automatische Buchung ermöglichen und die umsatzsteuerlichen Pflichtfelder strukturiert enthalten. Hier ist jedoch auf Grund des geringeren Informationsgehalts keine automatisierte Rechnungsprüfung möglich.

Seitens der großen Rechnungsempfänger wird daher die Nutzung des Extended-Profils von ZUGFeRD favorisiert, da hier der Anteil an strukturierten Daten einer ZUGFeRD-Rechnung höher ist. Somit soll eine sinnvolle Ergänzung der bestehenden EDI-Prozesse gewährleistet werden.

#### **3.2 Nutzenpotenziale für Rechnungssender**

Auch für den Rechnungssender bieten sich durch die Umstellung von Papierrechnungen oder PDF-Rechnungen auf ZUGFeRD viele Vorteile. Neben den klassischen Vorteilen von elektronischen Rechnungen wie Vermeidung von Medienbrüchen und Einsparung von Papier und Porto, bietet ZUGFeRD durch den Hybrid-Ansatz, also der Kombination von PDFund XML-Rechnung die Möglichkeit ein Verfahren für alle Kunden anzuwenden.

Es gehört zu den ZUGFeRD-Grundprinzipien, dass bilaterale Abstimmungen möglichst vermieden werden sollen. Das heißt, ZUGFeRD-Rechnungen, die gemäß dieser Anwendungsempfehlung erstellt werden, können auch an andere Kunden versendet werden. Kann ein Empfänger beispielweise nur das Basic-Profil, werden die übrigen Felder überlesen.

Umgekehrt führen zusätzliche Felder die das ZUGFeRD-Format bietet, aber im GS1-Umfeld nicht als relevant angesehen werden, nicht zu einer Ablehnung, sondern werden ebenfalls vom Rechnungsempfänger überlesen.

Wichtig ist in diesem Zusammenhang, dass für die Nutzung von ZUGFeRD-Rechnungen im GS1-Umfeld klare Regeln definiert werden, welche Informationen hier notwendig sind und wie diese umgesetzt werden. Mit dieser Anwendungsempfehlung soll den Rechnungssendern eine einheitliche Leitlinie gegeben werden, um bilaterale Abstimmungen zu vermeiden.

Somit wird durch die Umsetzung der GS1-Empfehlung für ZUGFeRD nicht nur ein Teil der Kunden zufrieden gestellt, sondern es ist das Ziel möglichst alle Kunden zu erreichen - von Handwerkern die eine Überweisung über die Daten in der ZUGFeRD-Rechnung initiieren bis hin zum Handelskonzern der seine EDI-Prozesse mit ZUGFeRD-Rechnungen ergänzt.

## **3.3 Vorteile des GS1-Systems bei der Umsetzung von ZUGFeRD**

Die Nutzung des GS1-Systems bietet viele Vorteile, auch im Zusammenhang mit einer ZUGFeRD-Umsetzung. Kern des GS1-Systems sind die GS1-Nummernsysteme die weltweit eindeutige Referenzen für verschiedene Anwendungsgebiete bieten. Diese werden daher seit Jahrzehnten auch in elektronischen Nachrichten verwendet, um Handelspartner, Artikel oder Lieferungen eindeutig zu identifizieren. Im Zusammenhang mit elektronischen Rechnungen sind in erster Linie die Globale Lokationsnummer (GLN) und die Globale Artikelnummer (GTIN) von Bedeutung.

Weltweit dient die **GLN (Globale Lokationsummer)** als Identifikationsschlüssel für physische Standorte und rechtlich selbstständige Einheiten – sie macht die zugehörigen Informationen für alle Beteiligten verfügbar und ermöglicht eine effiziente Kommunikation entlang der Lieferkette. Die Nutzung der GLN ist zudem Voraussetzung für einen standardisierten elektronischen Datenaustausch. Alle physischen Standorte oder Unternehmen, die innerhalb eines Geschäftsszenarios von Bedeutung sind, lassen sich so exakt beschreiben und zweifelsfrei identifizieren.

In der Rechnung lassen sich so Käufer, Verkäufer oder Lieferanschrift eindeutig identifizieren und ermöglichen eine automatisierte Verarbeitung. Auch spezielle geschäftsspezifische Funktionen, die sich in der elektronischen Kommunikation widerspiegeln lassen sich darstellen, zum Beispiel Rechnungssteller und -empfänger, Zahlungspflichtiger und -empfänger, Anlieferungs- und Versandort, Absender und Empfänger einer Nachricht.

Die **GTIN (Globale Artikelnummer)** erlaubt es zusätzlich jeden Artikel oder jede Dienstleistung weltweit überschneidungsfrei zu identifizieren. Nicht ohne Grund wird die GTIN (früher EAN) im stationären Einzelhandel (verschlüsselt als Barcode) durchgängig genutzt und dient auch im Online-Handel als führende Produktreferenz.

Bei elektronischen Rechnungen erleichtert die GTIN die automatisierte Rechnungsprüfung, da die zugehörigen Stammdaten zur GTIN in den Datenbanken der Rechnungsempfänger hinterlegt sind.

# **4 Fachliche Vereinbarungen**

Die folgenden fachlichen Vereinbarungen wurden über die ZUGFeRD-Spezifikation hinaus festgelegt, um einheitliche Regeln für die Umsetzung dieser Empfehlung zu gewährleisten und die Implementierung zu erleichtern.

Es gelten weiterhin alle in der ZUGFeRD-Spezifikation vorhandenen Regeln, die durch die fachlichen Vereinbarungen in diesem Kapitel und den Erläuterungen in der XML-Dokumentation dieser GS1 Germany-Anwendungsempfehlung ergänzt werden.

#### **4.1 Aufbau und Grundsätzliches zur Dokumentation**

#### **4.1.1 XML-Dokumentation**

Die XML-Dokumentation enthält die vollständige Liste der Begriffen und Erläuterungen aus der ZUGFeRD-Dokumentation. Es ist somit eine Beschreibung des gesamten ZUGFeRD-Schemas enthalten. Die schwarz gefärbten Erläuterungen (z.B. Beispiel, Hinweis, Status) beinhalten die Originalerläuterungen aus ZUGFeRD. Diese Erläuterungen und Beispiele können auch Werte enthalten die im GS1-Kontext nicht relevant sind, weil sie sich z.B. auf das Basic- oder Comfortprofil beziehen oder Prozesse abdecken, die im Kontext GS1 nicht relevant sind.

Für diese Anwendungsempfehlung wurden die folgenden Erläuterungen seitens GS1 Germany ergänzt (braun gefärbt):

#### **GS1 Fachbegriff:**

Fachbegriff der innerhalb von GS1 für diesen ZUGFeRD-Fachbegriff verwendet wird.

#### GS1-Hinweis:

Hinweise zur Nutzung bzw. Umsetzung im Kontext GS1. Hier sind auch ggf. Hinweise enthalten welche Codes relevant sind (z.B. zusätzliche Referenzen) oder wenn über ZUGFeRD hinaus gehende Anforderungen bestehen. In bestimmten Fällen sind feste Werte in Textfeldern vorgegeben, um eine Verarbeitbarkeit sicherzustellen, beispielsweise bei Belegarten und Belegqualifizierungen (siehe unten).

#### GS1-Status:

Der GS1-Status gibt an welchen Status das Element im Kontext GS1 hat. Daneben ist auch der ZUGFeRD-Status ("Status") sowie die Kardinalität im Schema angeben. Der GS1-Status ist der für die Umsetzung relevante Status, wobei eine ZUGFeRD-Mussangabe immer eine Mussangabe bleibt. Bei optionalen und abhängigen Feldern (Status A, D, O) wird ggf. für GS1 der Status weiter spezifiziert.

Beispielweise sind die "Detailinformationen zu Steuerangaben" im XML-Schema technisch gesehen optional, gemäß ZUGFeRD abhängig ob Steuerangaben gemacht werden (Status "D") und im Kontext GS1 sind Steuerangaben immer zu machen (GS1-Status "R").

Zu Beachten ist, dass die Stati ggf. in Abhängigkeit der Hierarchie zu sehen sind. Beispielweise ist die Angabe eines Betrages optional (Status "O") und die Angabe der Währung zu diesem Betrag eine Mussangabe (Status "R"). In diesem Fall ist gemäß der Hierarchie der Elemente die Währung nur anzugeben, wenn auch der Betrag angegeben wird.

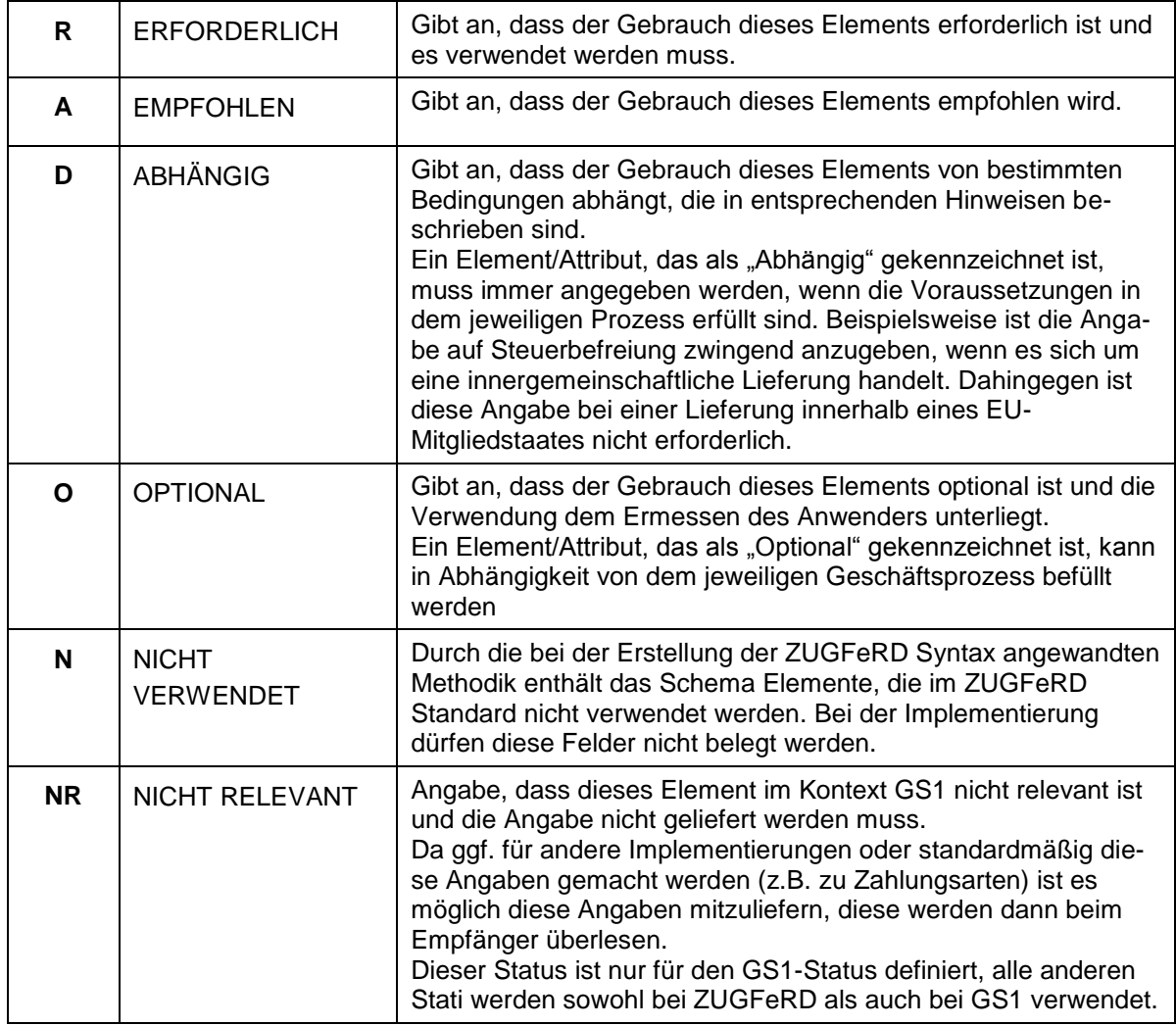

Folgende Statusangaben sind für den GS1-Status bzw. Status definiert:

## **4.1.2 Liste der GS1-Fachbegriffe**

Neben der XML-Dokumentation in der Struktur des XML-Schemas enthält diese Empfehlung eine alphabetische Liste aller verwendeten GS1-Fachbegriffe (Business Terms) mit dem zugehörigen Pfad.

## **4.2 Grundsätzliche Regelungen**

Wie oben erwähnt, gelten alle im Rahmen ZUGFeRD erarbeiteten Regeln auch für die Umsetzung dieser Anwendungsempfehlung. Dies sind neben den Umsetzungen für das XML-Schema auch die Regelungen zum Aufbau PDFA/3 sowie die Regelung, dass alle Informationen sowohl in der PDF-Repräsentation als auch in der XML-Datei vorhanden sein müssen, da beide Dokumente eigenständige Rechnungen sind.

Über die für ZUGFeRD vereinbarten Regelungen hinaus sind in dieser Anwendungsempfehlung weitere Regeln und Hinweise erarbeitet worden um die im GS1-Kontext relevanten Punkte abzudecken. Es ist insbesondere auch zu beachten, dass es oft vom Prozess abhängig ist, ob eine Information geliefert werden muss oder nicht (z.B. Darstellung von Rabatten oder Unterpositionen).

Um die geforderten Inhalte darstellen zu können und die Weiterverarbeitbarkeit der Daten sicherzustellen, wird ausschließlich das ZUGFeRD Extended-Profil verwendet.

#### **4.2.1 Identifikation der Anwendungsempfehlung**

Die Angabe des unterstützen ZUGFeRD-Profil und der Version muss in ZUGFeRD immer angegeben werden. Darüber hinaus wird die GS1-Anwendunsgempfehlung gemäß ZUG-FeRD-Regeln als Branchenprofil gekennzeichnet.

Folgende URN (Uniform Resource Name) muss verwendet werden, wenn Anforderungen der GS1-Anwendungsempfehlung erfüllt sind:

#### **urn:ferd:CrossIndustryDocument:invoice:1p0:extended:gs1**

#### **4.2.2 Testkennzeichen**

Wenn sich die ZUGFeRD-Implementierung in der Testphase befindet, kann die XML-Datei als Testdatei gekennzeichnet werden. Ist die XML-Datei als Test gekennzeichnet, kann die PDF-Repräsentation als Rechnung genutzt werden, bis auf die Verarbeitung der XML-Datei umgestellt wird.

## **4.2.3 Umgang mit Freitexten**

Freitexte werden gemäß den für ZUGFeRD-Extended geltenden Regeln übermittelt. Sie müssen wo möglich codiert bzw. qualifiziert dargestellt werden. Erfolgen die Angaben auch in Textform, so kann dieser Text beim Empfänger überlesen werden, wenn die codierten bzw. qualifizierten Texte ausgelesen werden können. Die Angaben decken ggf. verschiedene GS1-Fachbegriffe ab, die in den Hinweisen erläutert sind.

## **4.2.4 Adressangaben und GLN**

In ZUGFeRD sind die Angaben von Name und Adresse in Textform in der Regel Pflicht, insbesondere bei Käufer und Verkäufer als gesetzliche Pflichtangabe in der Rechnung. Da im GS1 Kontext in der Regel die GLN zur Identifikation der Partner genutzt wird, müssen beide Angaben in der ZUGFeRD-Rechnung gemacht werden. Der Rechnungsempfänger kann aber, wie bei EANCOM, seine Verarbeitung auf die GLN ausrichten, wenn entsprechende Stammdaten vorhanden sind.

## **4.2.5 Datumsformate**

In der ZUGFeRD-Dokumentation wird erläutert, dass, bedingt durch die verwendete Referenzbibliothek von UN/CEFACT, in ZUGFeRD zwei grundlegende Datumsformate existieren. In den meisten Fällen kann ein Datum als formatierter String mit Formatangabe übertragen werden. Somit sind auch die Angaben zum Beispiel von Leistungszeiträumen möglich. Als Datumsformate sind in ZUGFeRD nur das Kalenderdatum – JJJJMMTT (Codewert 102), der Kalendermonat – JJJJMM (Codewert 610) und die Kalenderwoche – JJJJWW (Codewert 616), z.B. bei Lieferzeitraum, zugelassen. Insbesondere bei Dokumentenreferenzen wird das Belegdatum als XML DateTime-Datentyp angegeben werden. Das Format lautet dann jijjmm-ttThh:mm:ss, also beispielsweise 2014-06-25T00:00:00.

## **4.2.6 Hinweis zu Belegsummen**

Die Belegsummen der Rechnung werden wie von ZUGFeRD vorgegeben angegeben. Das entsprechende Kalkulationsschema ist in der ZUGFeRD-Spezifikation zu finden.

Anders als bei EANCOM werden die Zuschläge und Abschläge getrennt angegeben. Die Zuschläge enthalten die Zuschläge die in der Rechnung spezifiziert sind inkl. der logistischen Servicegebühren, wenn diese vorhanden sind. Sind in der Rechnung auf Belegebene keine Zu- oder Abschläge vorhanden wird hier der Wert "0" eingegeben, da es sich um ein Pflichtfeld handelt.

## **4.3 Definierte Rechnungsarten und Rechnungstypen**

#### **4.3.1 Rechnungsarten**

Abweichend von ZUGFeRD sind in der GS1-Anwendungsempfehlung für die Belegarten feste Werte vorgegeben, um eine automatische Verarbeitung zu gewährleisten. Folgende Werte sind zulässig:

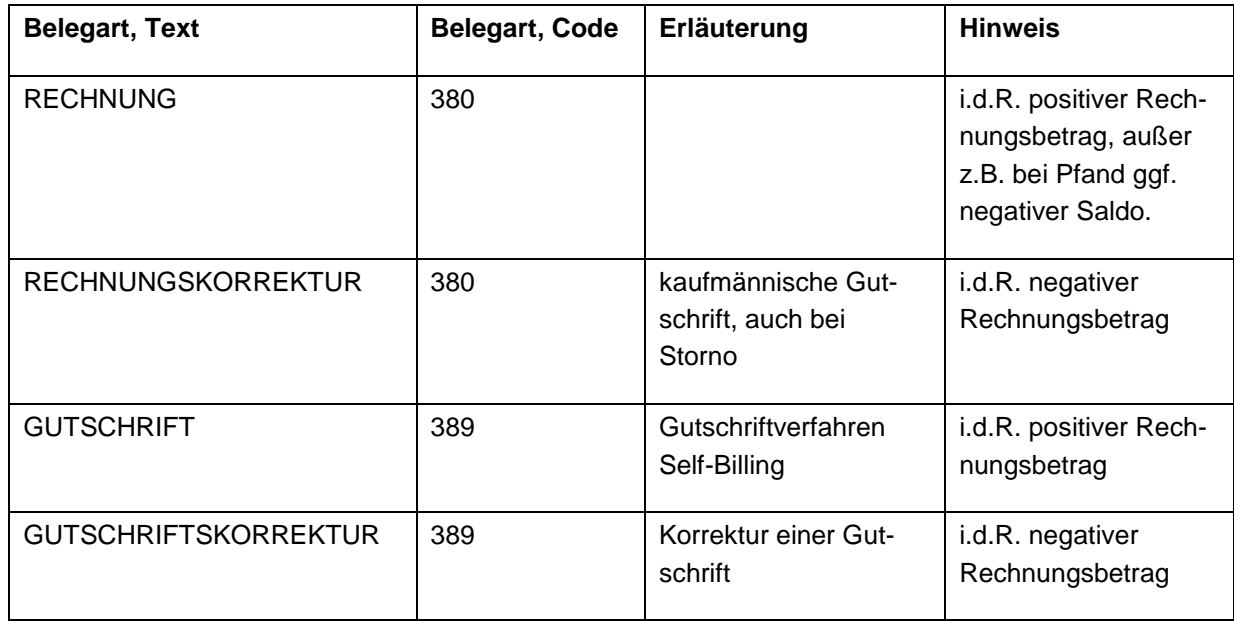

Die in ZUGFeRD definierten Belegarten "Wertgutschrift" und "Wertbelastung" (Code 84) werden im GS1-Kontext nicht verwendet.

## **4.3.2 Rechnungstyp/Belegqualifizierung**

Über das Feld "Rechnungstyp/Belegqualifizierung" (in ZUGFeRD "Geschäftsprozess, Wert") kann die Rechnung weiter gemäß dem Geschäftsprozess qualifiziert werden, um die interne Steuerung beim Rechnungsempfänger zu ermöglichen. Standardfall ist die "Warenrechnung" also z.B. Rechnungen über Waren die im Einzelhandel an den Konsumenten verkauft werden. In diesem Fall muss keine Angabe gemacht werden.

Darüber hinaus sind folgende feste Werte je nach Prozess möglich:

- **KOSTENRECHNUNG**
- **•** SERVICERECHNUNG
- REPARATURRECHNUNG
- ERSATZTEILRECHNUNG

#### **4.4 Umgang mit Unterpositionen**

In bestimmten Fällen kann es notwendig sein, zu einem sortenreinen Artikel oder einem Mischdisplay die enthaltenen Konsumenteneinheiten darzustellen. In diesen Fällen wird die Art der Handelseinheit der Hauptposition über die Produktspezifika gemäß der ZUGFeRD Codeliste spezifiziert. Die Angabe der Unterpositionen und die zugehörigen Mengen erfolgt dann über die "Detailinformationen zu enthaltenen Produkten".

Sortimente/Mischdisplays mit unterschiedlichen USt.-Sätzen können nicht dargestellt werden. Hier müssen je USt.-Satz eigene Positionen generiert werden.

Die nachfolgenden Beispiele erläutern die Umsetzung.

#### **Beispiel 1 – Sortenreines Gebinde**

10 Kartons Müsli Natur (Handelseinheit, GTIN 4012345000108) Inhalt je Karton 20 Packungen (Konsumenteneinheit, GTIN 4012345000207)

#### Ausschnitt aus der XML-Struktur:

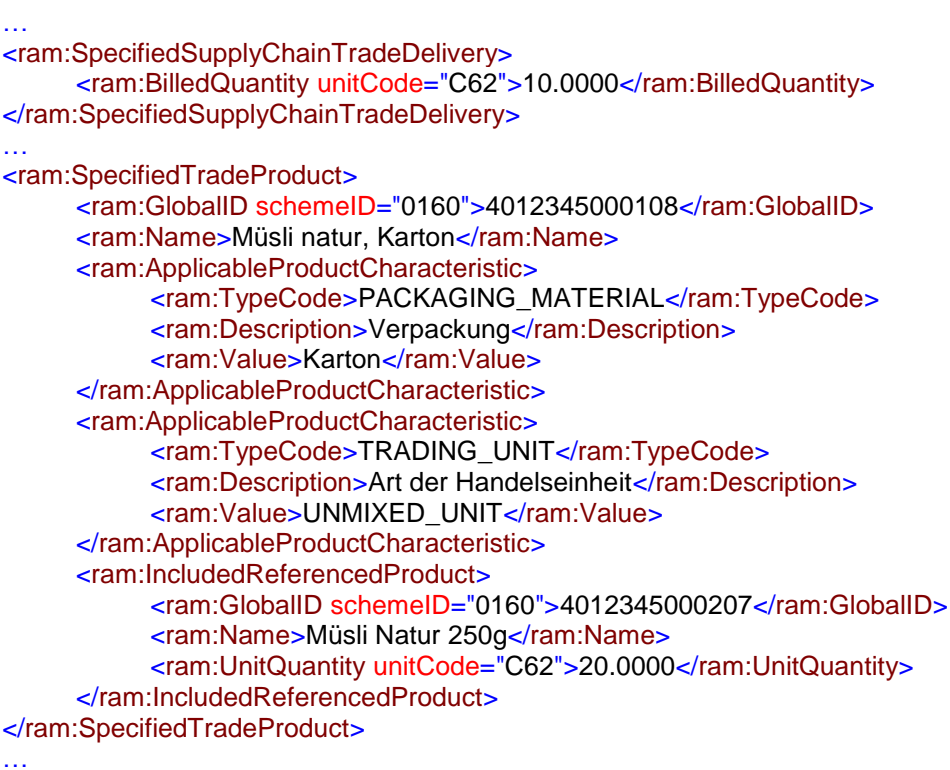

#### **Beispiel 2 – Mischdisplay**

10 Kartons Müsli Mix (Handelseinheit, GTIN 4012345000306) mit je 20 Konsumenteneinheiten:

- 10 Packungen "Müsli Natur" (Konsumenteneinheit, GTIN 4012345000207)
- 10 Packungen "Müsli Schoko" (Konsumenteneinheit, GTIN 4012345000405)

Ausschnitt aus der XML-Struktur:

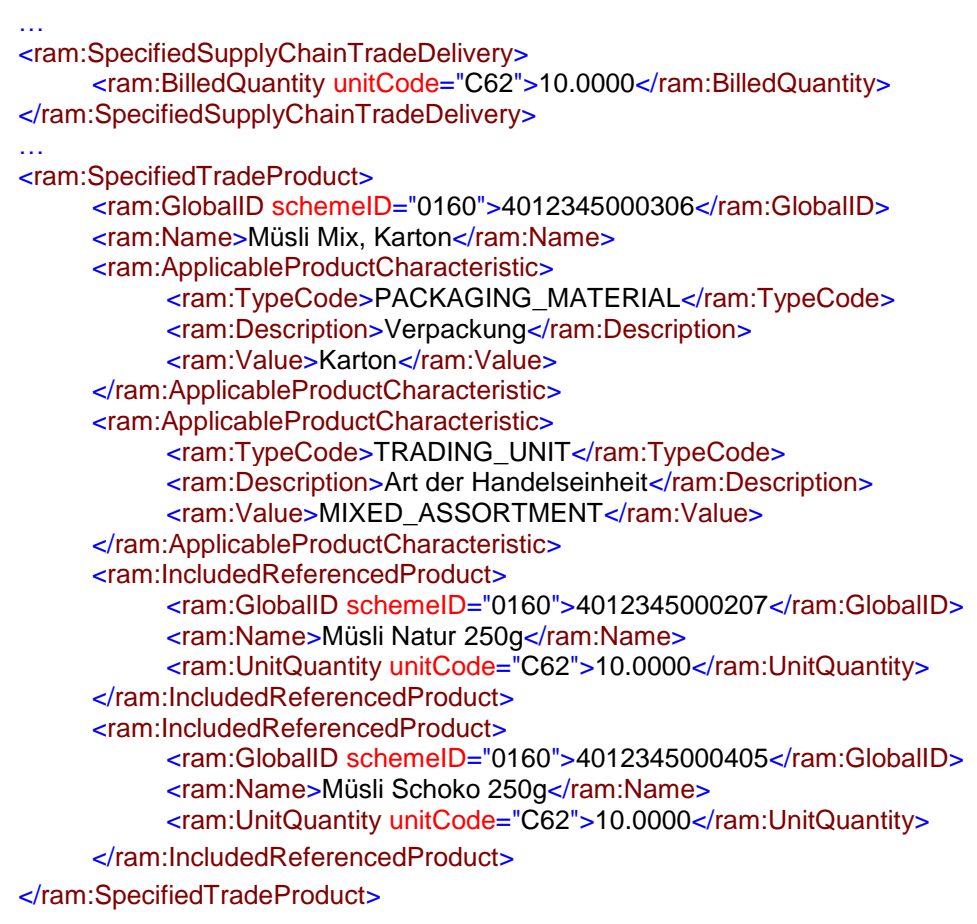

…

#### **4.5 Abbildung Zahlungskonditionen und Skonto**

In ZUGFeRD bestehen Möglichkeiten verschiedene Zahlungsbedingungen, Skonti oder ein Valutadatum darzustellen. Hierfür werden die Möglichkeiten innerhalb des Blocks "Detailinformationen zu Zahlungsbedingungen" (SpecifiedTradePaymentTerms) genutzt.

Die nachfolgenden Beispiele erläutern die verschiedenen Szenarien:

#### **Beispiel 1**

#### **Bei Zahlung innerhalb 14 Tagen gewähren wir 2,0% Skonto.**

Ausschnitt aus der XML-Struktur:

```
…
<ram:SpecifiedTradePaymentTerms>
      <ram:Description>Bei Zahlung innerhalb 14 Tagen gewähren wir 2,0% Skonto.
      </ram:Description>
      <ram:ApplicableTradePaymentDiscountTerms>
            <ram:BasisPeriodMeasure unitCode="DAY">14</ram:BasisPeriodMeasure>
            <ram:CalculationPercent>2.00</ram:CalculationPercent>
      </ram:ApplicableTradePaymentDiscountTerms>
</ram:SpecifiedTradePaymentTerms>
```
#### **Beispiel 2**

**Zahlbar innerhalb 30 Tagen netto bis 04.07.2014, 3% Skonto innerhalb 10 Tagen bis 15.06.2014**

Ausschnitt aus der XML-Struktur:

```
…
<ram:SpecifiedTradePaymentTerms>
      <ram:Description>Zahlbar innerhalb 30 Tagen netto bis 04.07.2014</ram:Description>
      <ram:DueDateDateTime>
            <udt:DateTimeString format="102">20140704</udt:DateTimeString>
      </ram:DueDateDateTime>
</ram:SpecifiedTradePaymentTerms>
<ram:SpecifiedTradePaymentTerms>
      <ram:Description>3% Skonto bis 15.06.2014</ram:Description>
      <ram:DueDateDateTime>
            <udt:DateTimeString format="102">20140615</udt:DateTimeString>
      </ram:DueDateDateTime>
      <ram:ApplicableTradePaymentDiscountTerms>
            <ram:CalculationPercent>3.00</ram:CalculationPercent>
      </ram:ApplicableTradePaymentDiscountTerms>
</ram:SpecifiedTradePaymentTerms>
…
```
#### **Beispiel 3**

#### **3% Skonto innerhalb 10 Tagen ab 15.06.2014**

Ausschnitt aus der XML-Struktur:

```
…
<ram:SpecifiedTradePaymentTerms>
      <ram:Description>3% Skonto innerhalb 10 Tagen ab 15.06.2014</ram:Description>
      <ram:ApplicableTradePaymentDiscountTerms>
            <ram:BasisDateTime>
                  <udt:DateTimeString format="102">20140615</udt:DateTimeString>
            </ram:BasisDateTime>
            <ram:BasisPeriodMeasure unitCode="DAY">10</ram:BasisPeriodMeasure>
            <ram:CalculationPercent>3.00</ram:CalculationPercent>
      </ram:ApplicableTradePaymentDiscountTerms>
</ram:SpecifiedTradePaymentTerms>
…
```
#### **Beispiel 4**

#### **Startdatum der Fälligkeit (Valutadatum) ist der 01.07.2014**

```
Ausschnitt aus der XML-Struktur:
```

```
…
<ram:SpecifiedTradePaymentTerms>
      <ram:Description> Startdatum der Fälligkeit (Valutadatum) ist der 01.07.2014</ram:Description>
      <ram:ApplicableTradePaymentDiscountTerms>
            <ram:BasisDateTime>
                  <udt:DateTimeString format="102">20140701</udt:DateTimeString>
            </ram:BasisDateTime>
      </ram:ApplicableTradePaymentDiscountTerms>
</ram:SpecifiedTradePaymentTerms>
```
…

# **5 Dokumentation zum ZUGFeRD XML-Schema**

Nachfolgend ist die Dokumentation des ZUGFeRD-XML-Schemas mit den entsprechenden Hinweisen zur Nutzung im GS1-Kontext zu finden.

Legende zu den Statusangaben (vgl. Kapitel 4.1.1)

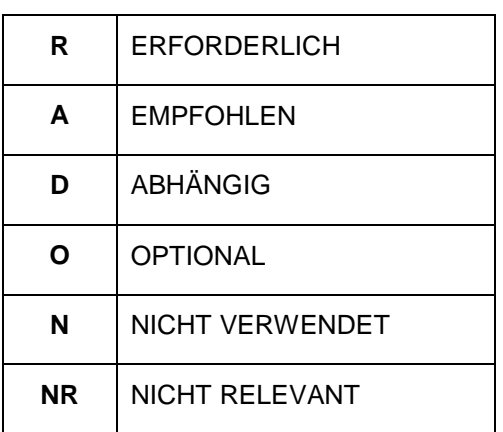

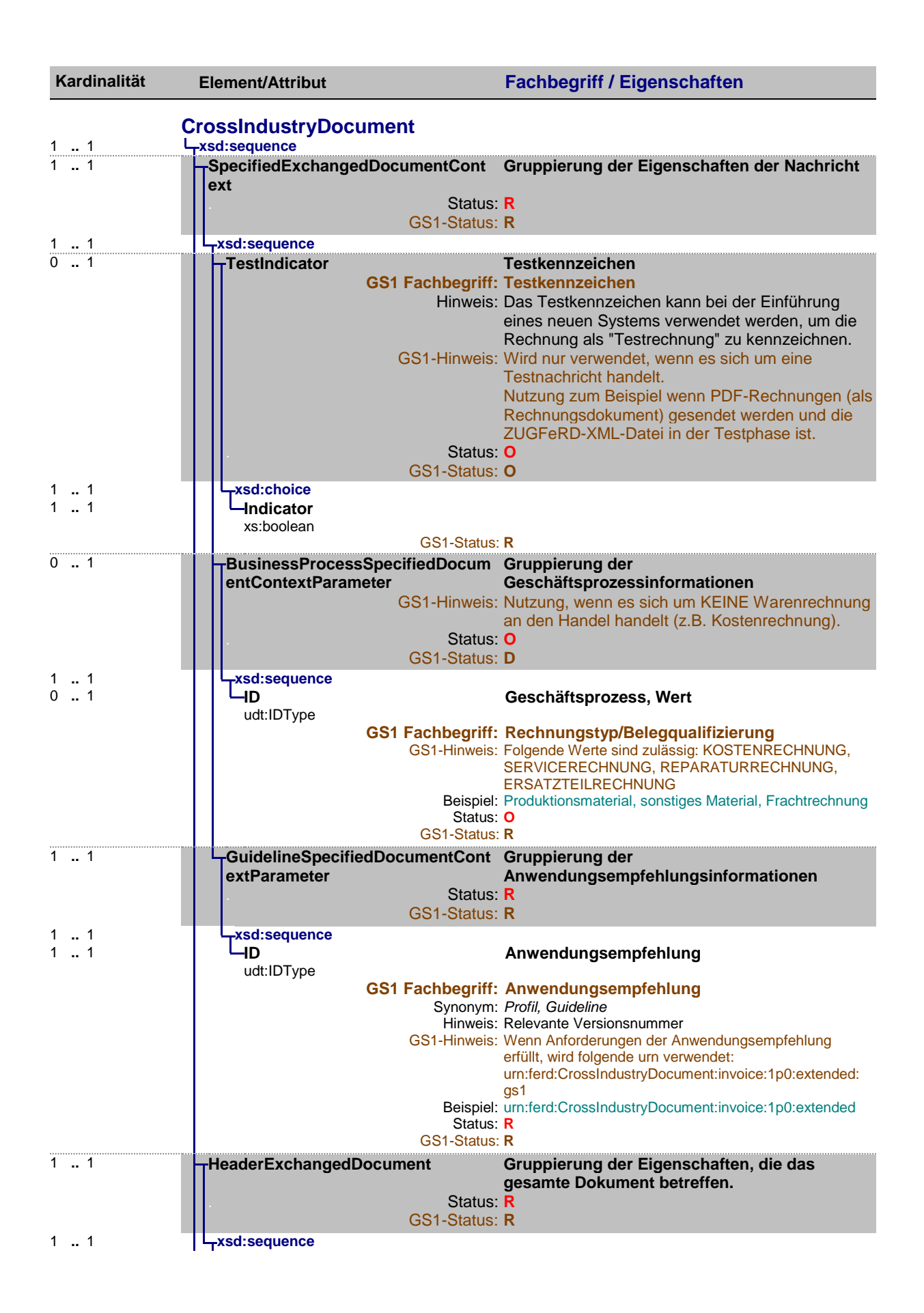

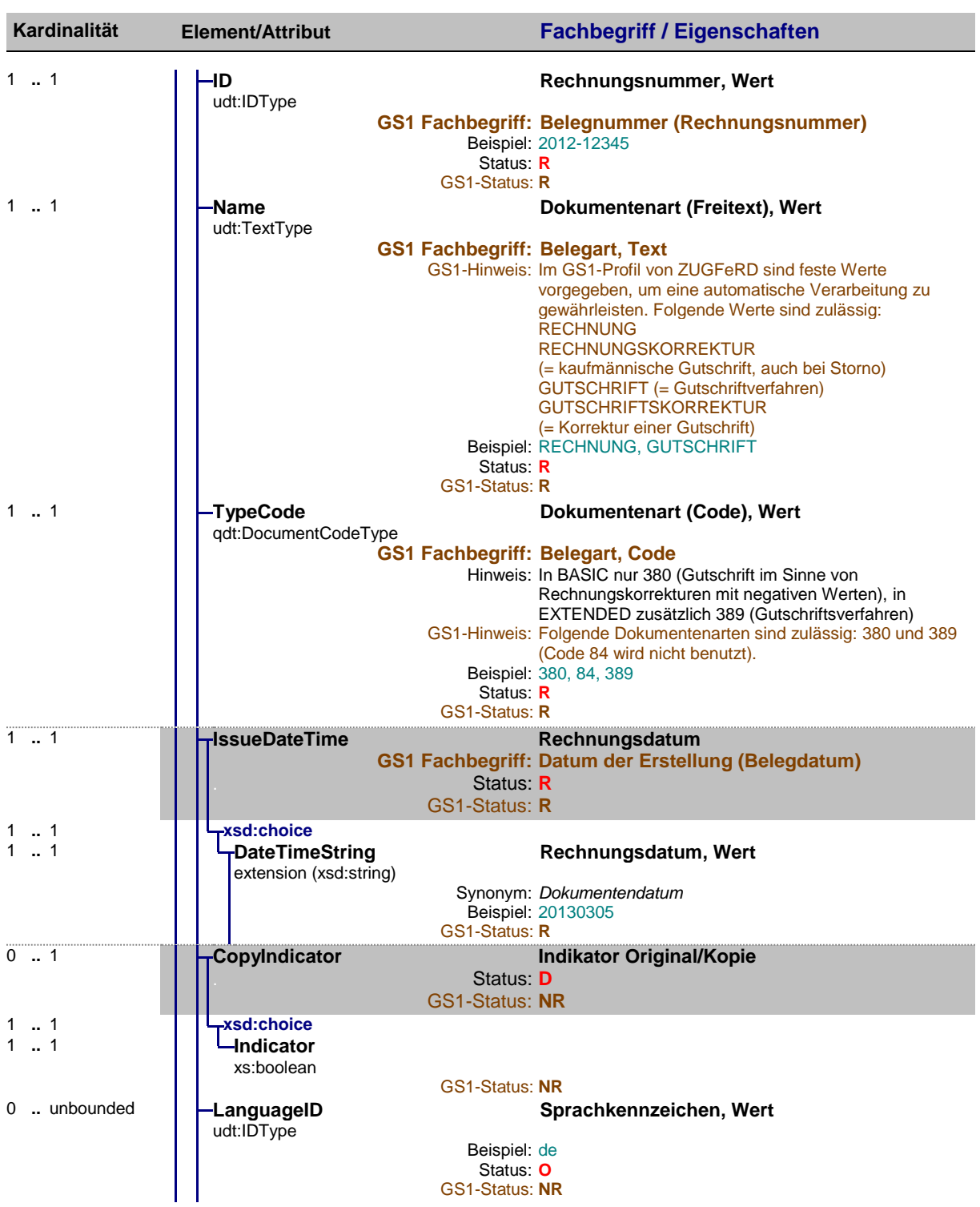

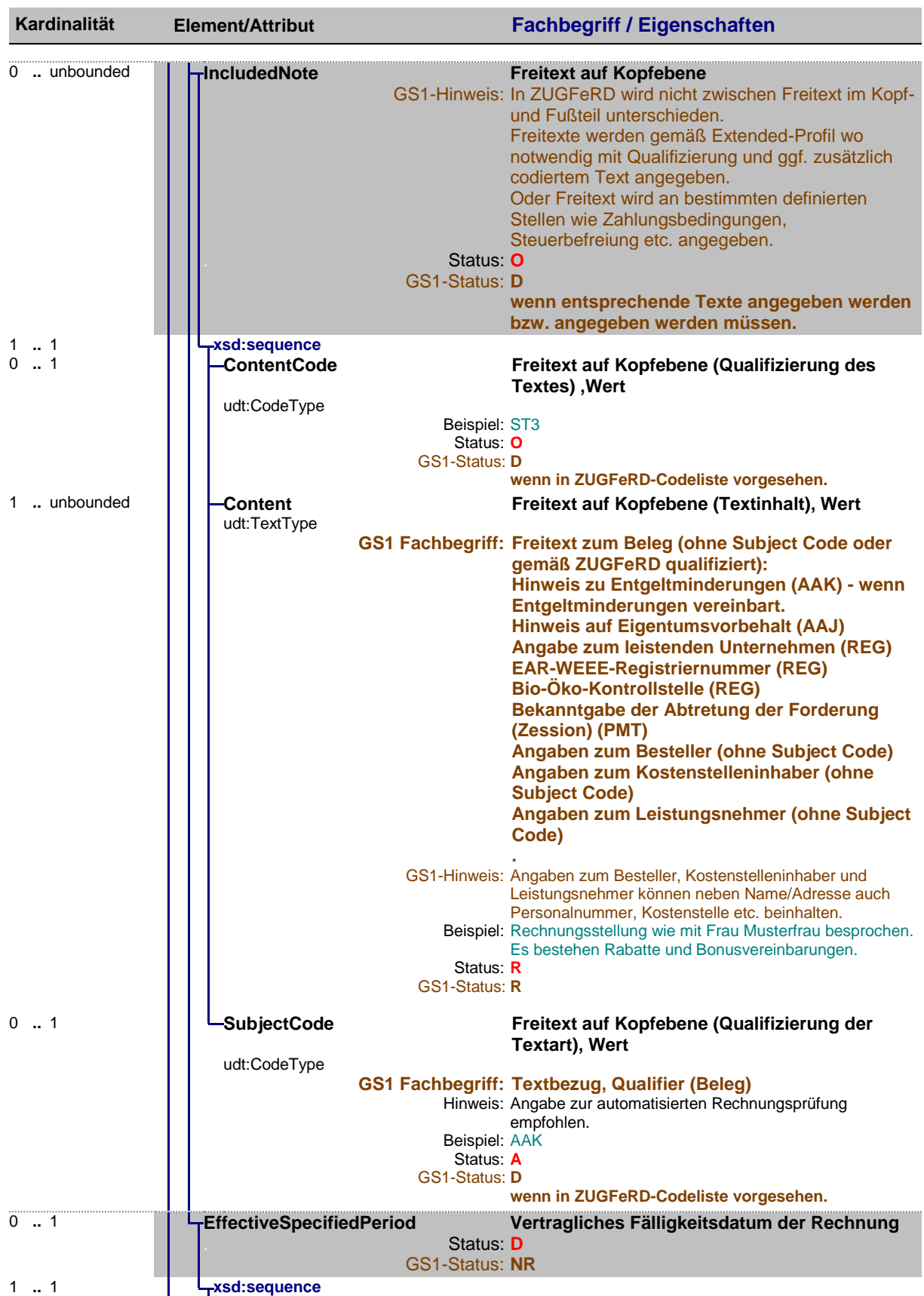

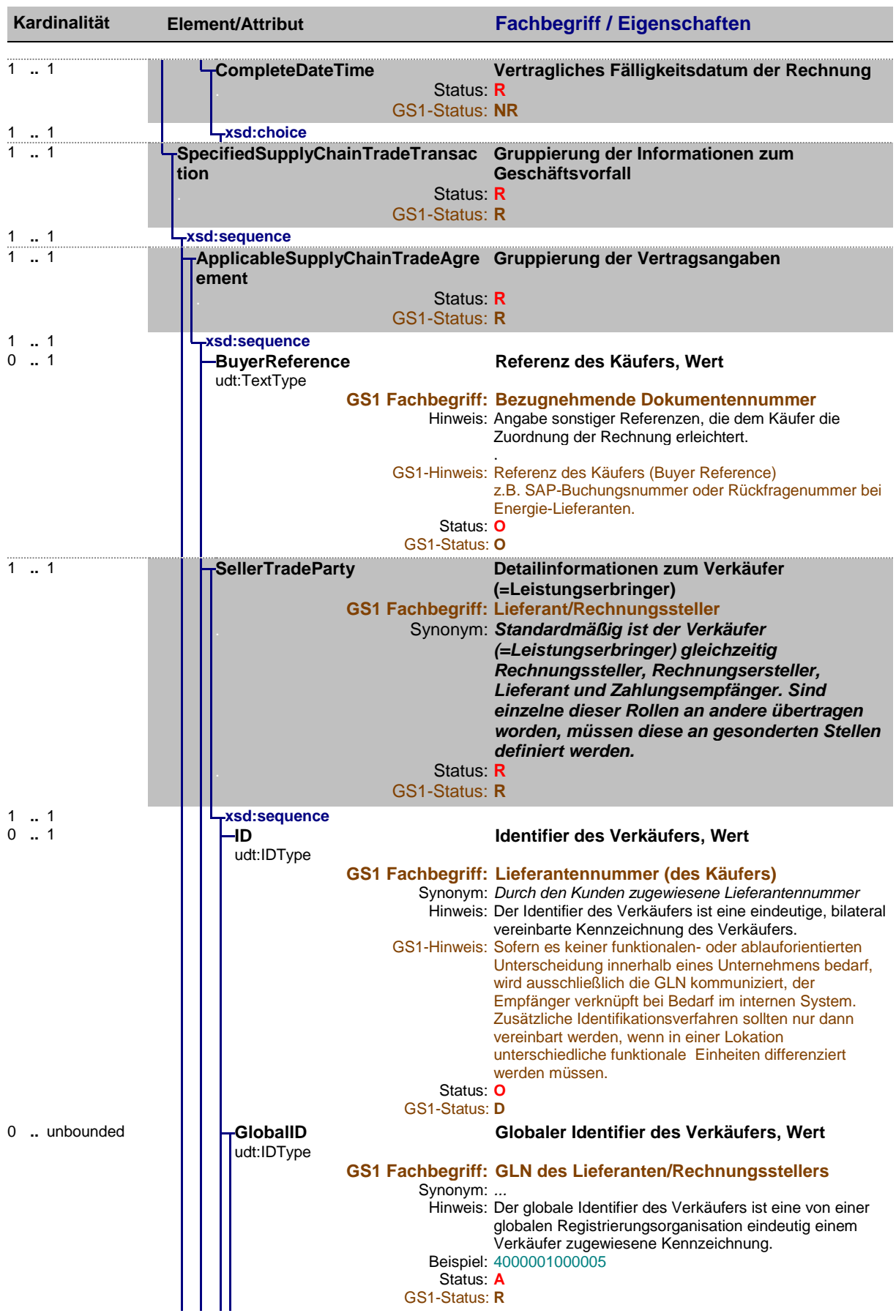

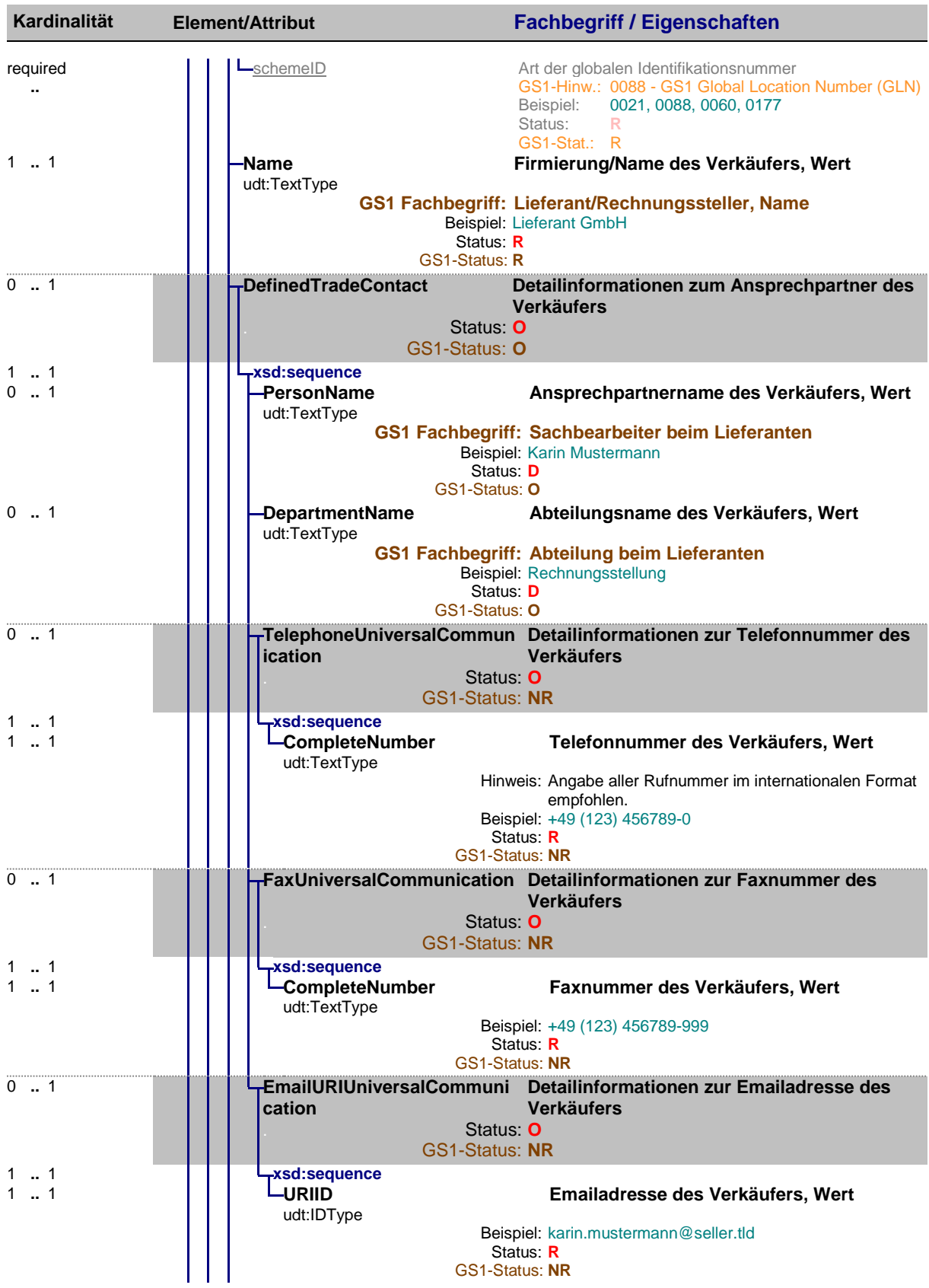

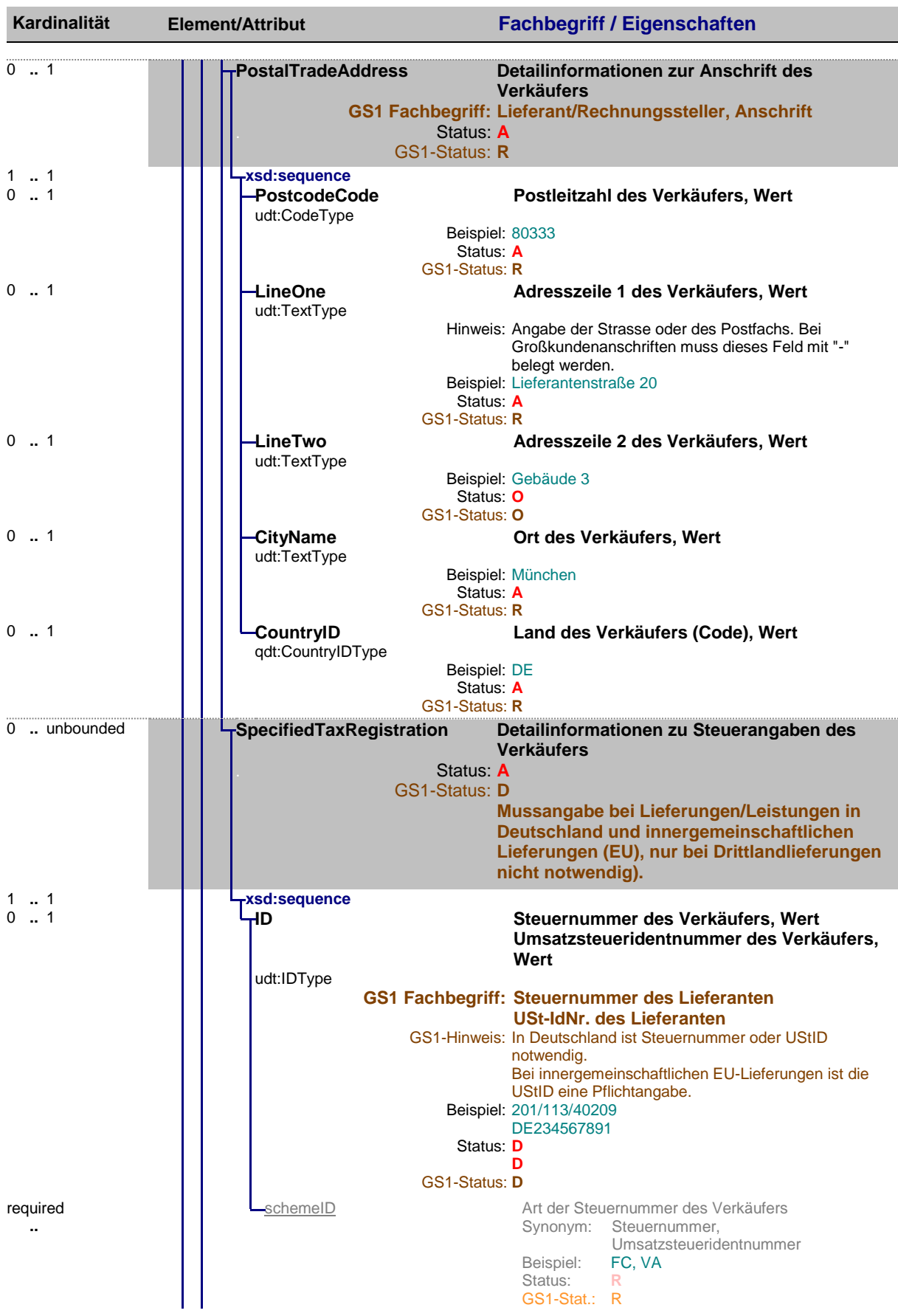

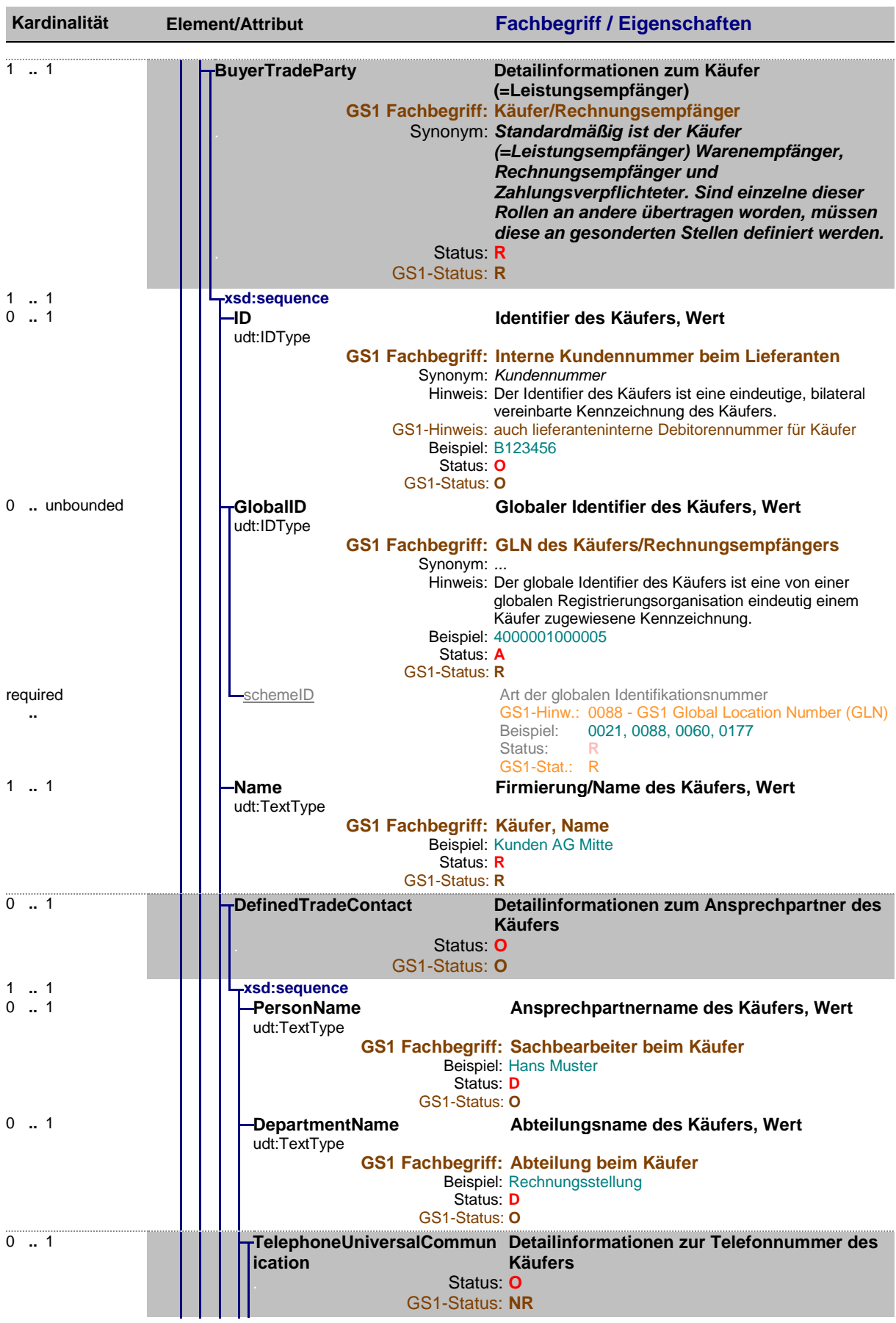

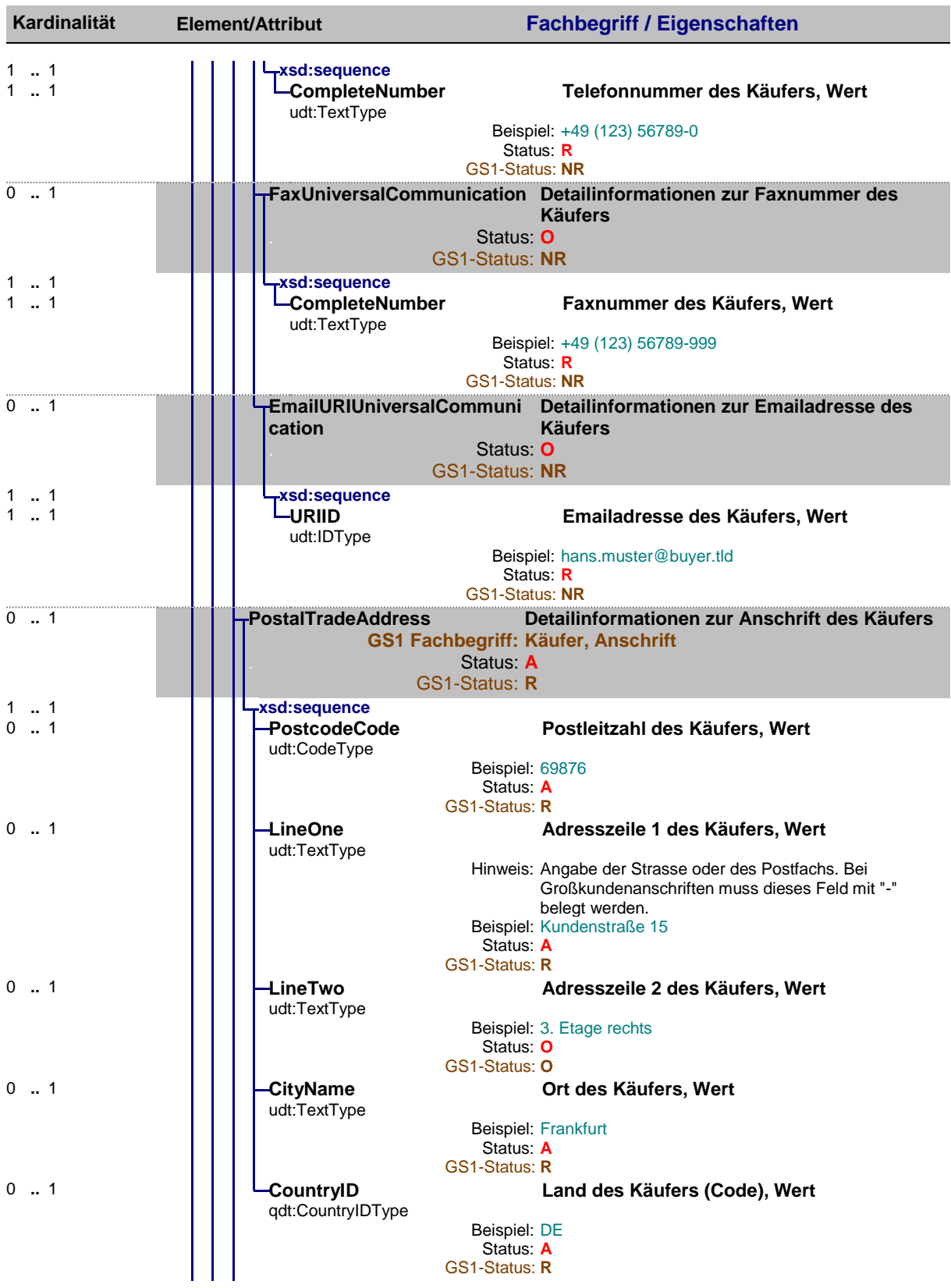

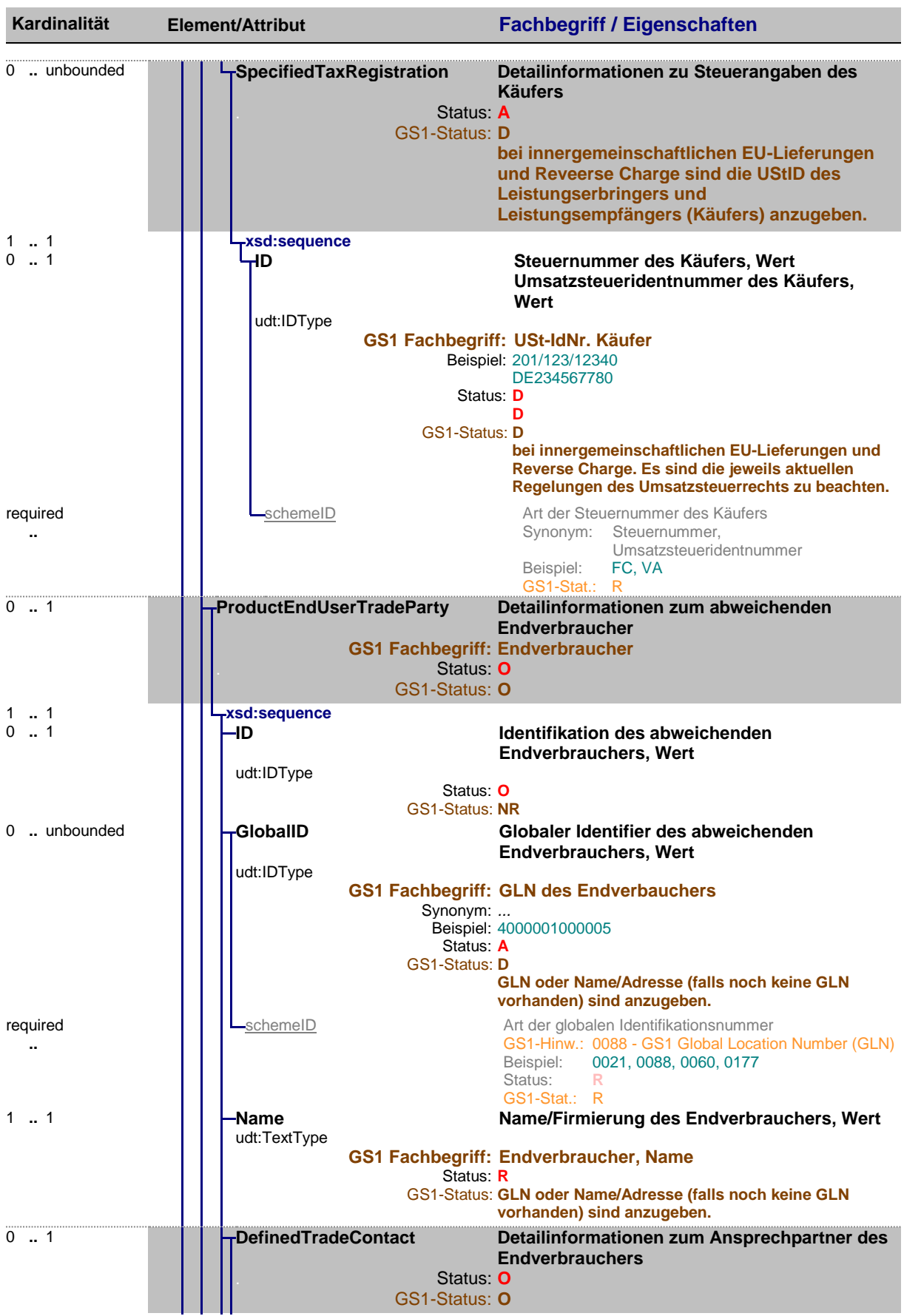

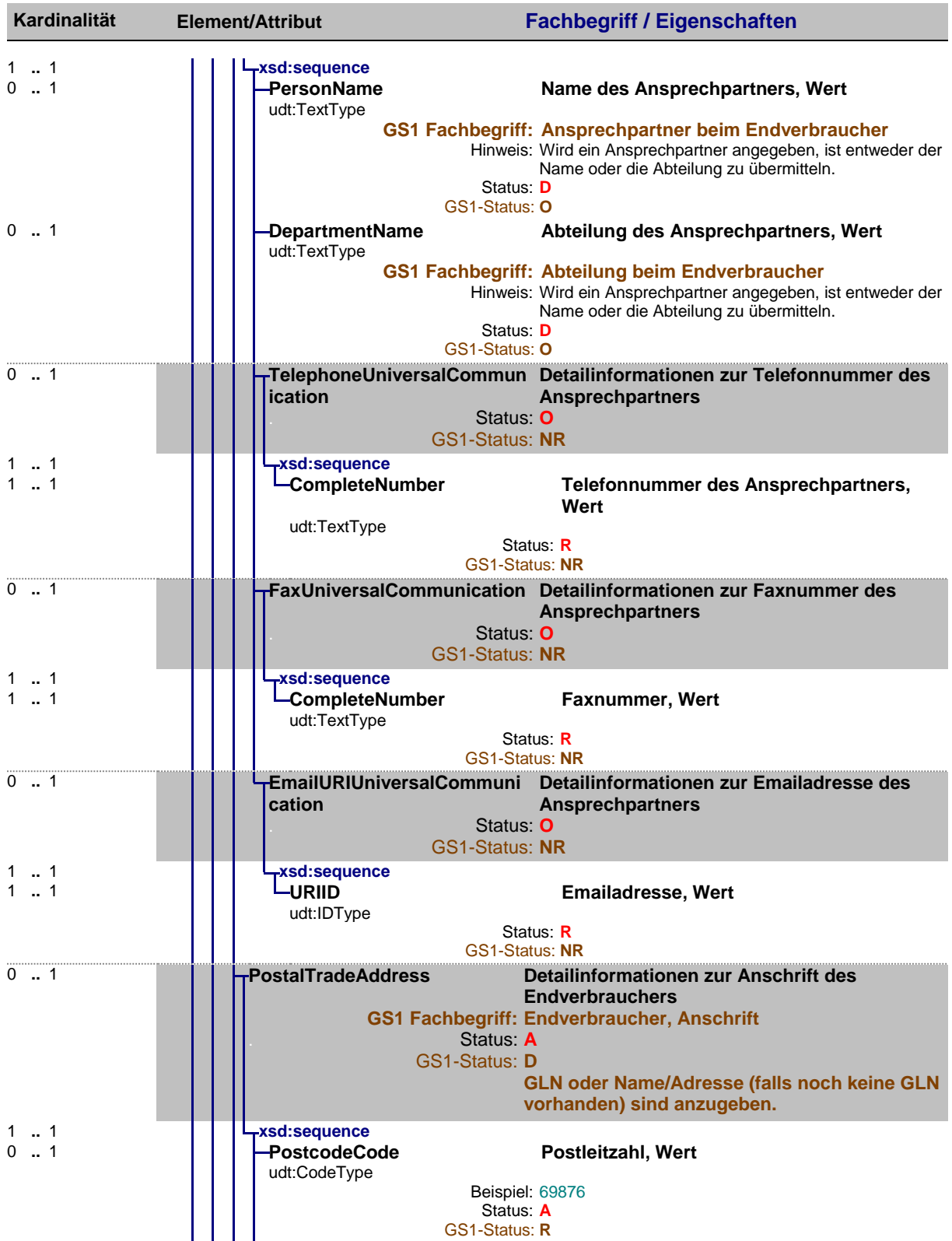

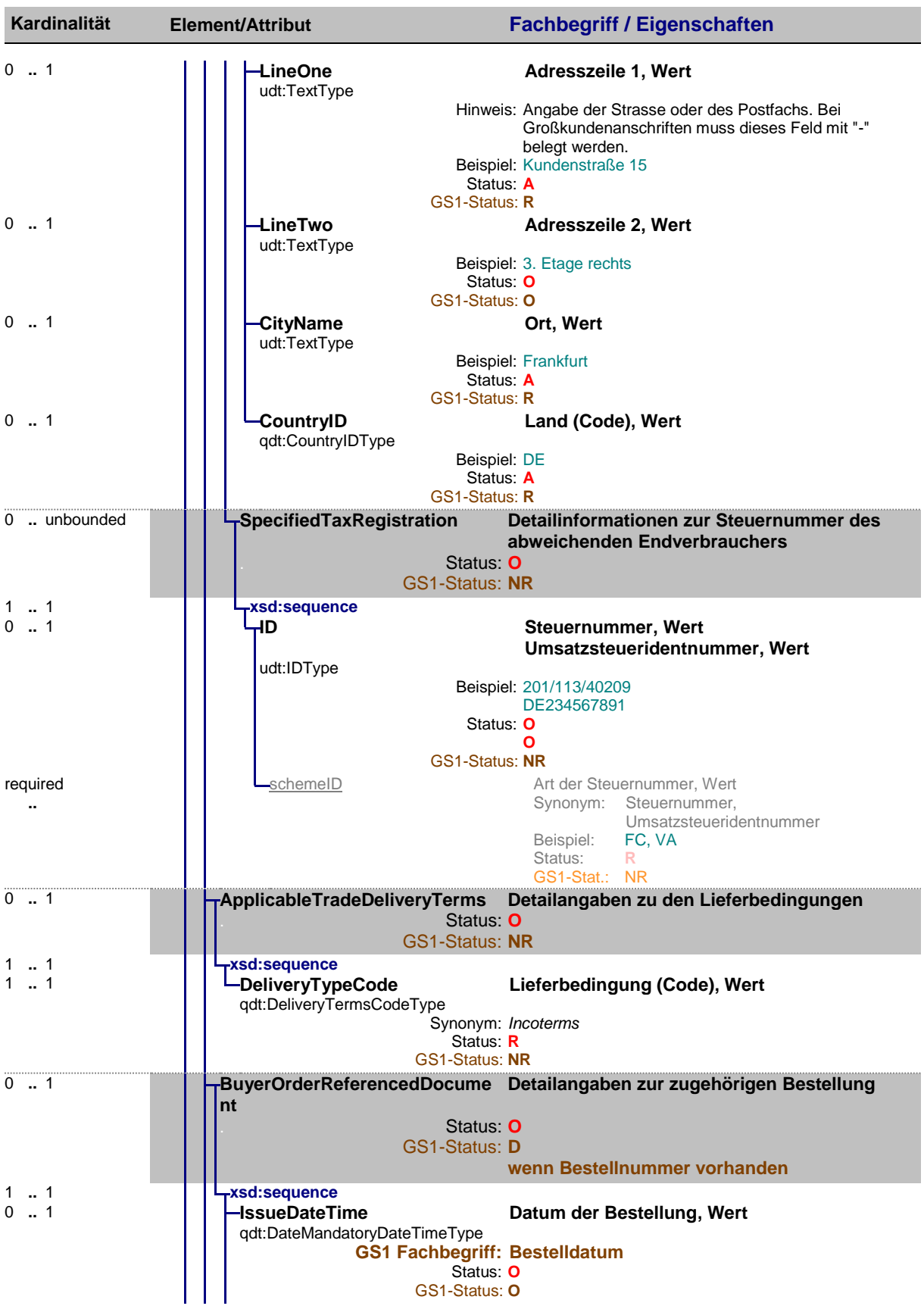

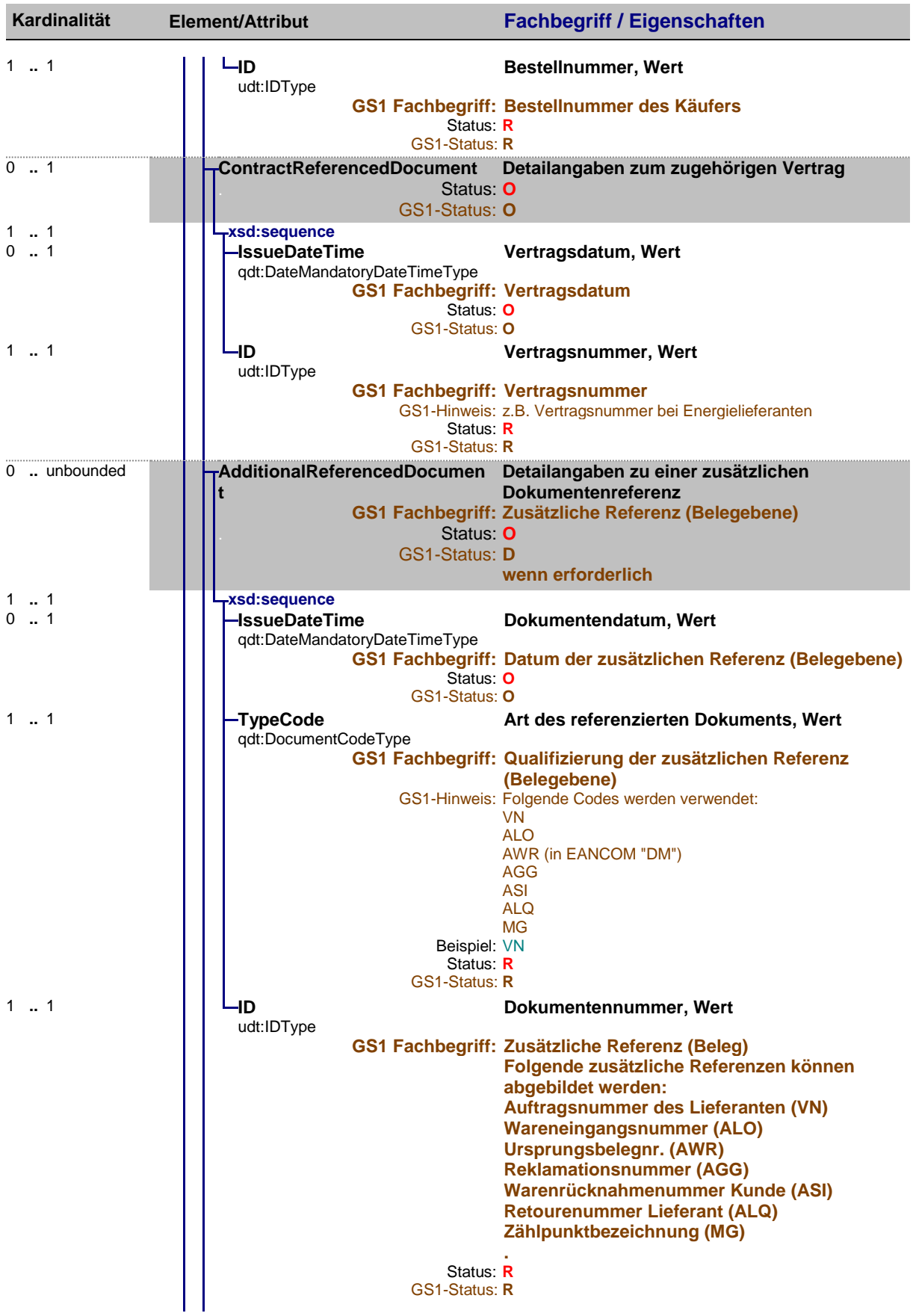

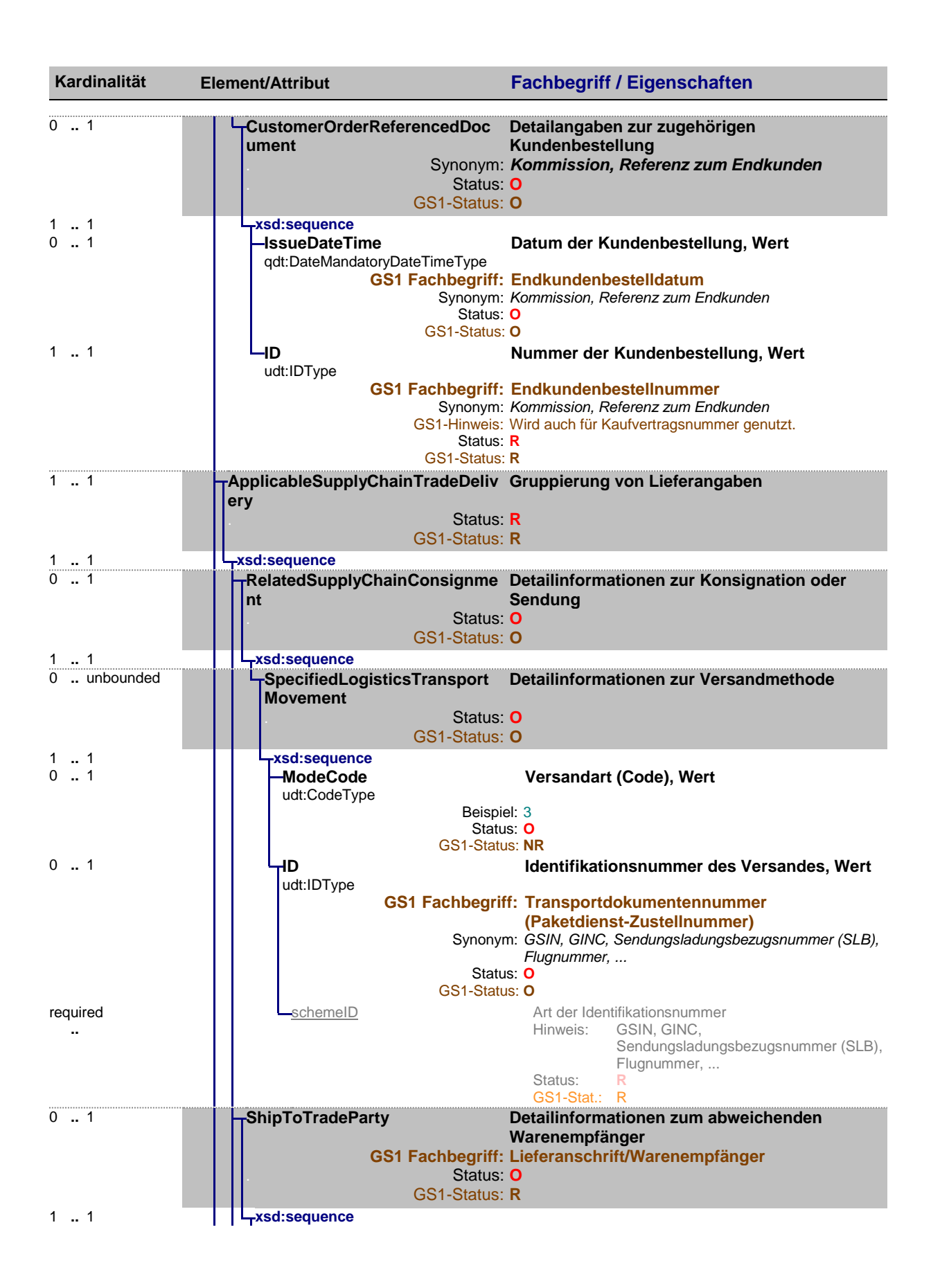

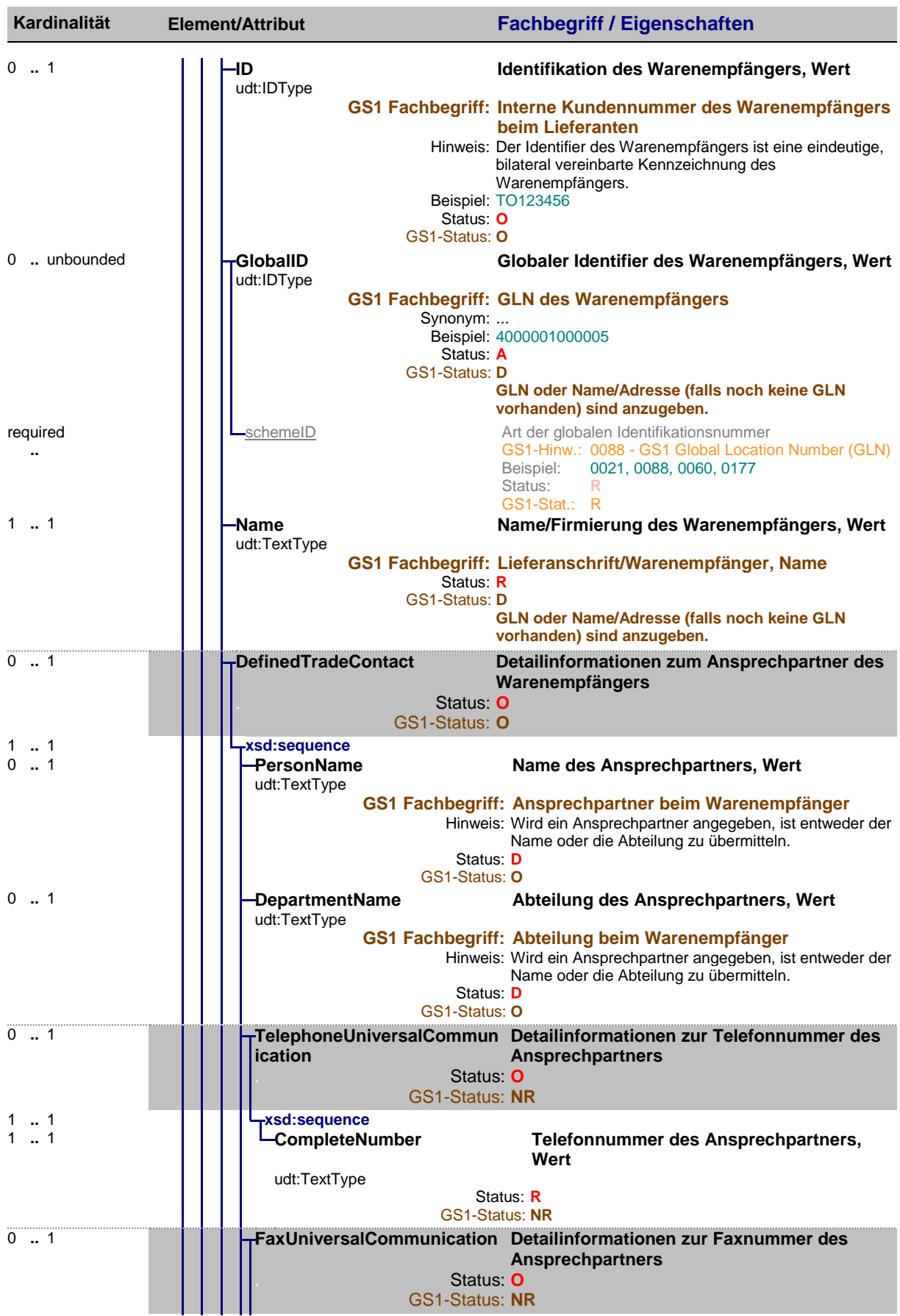

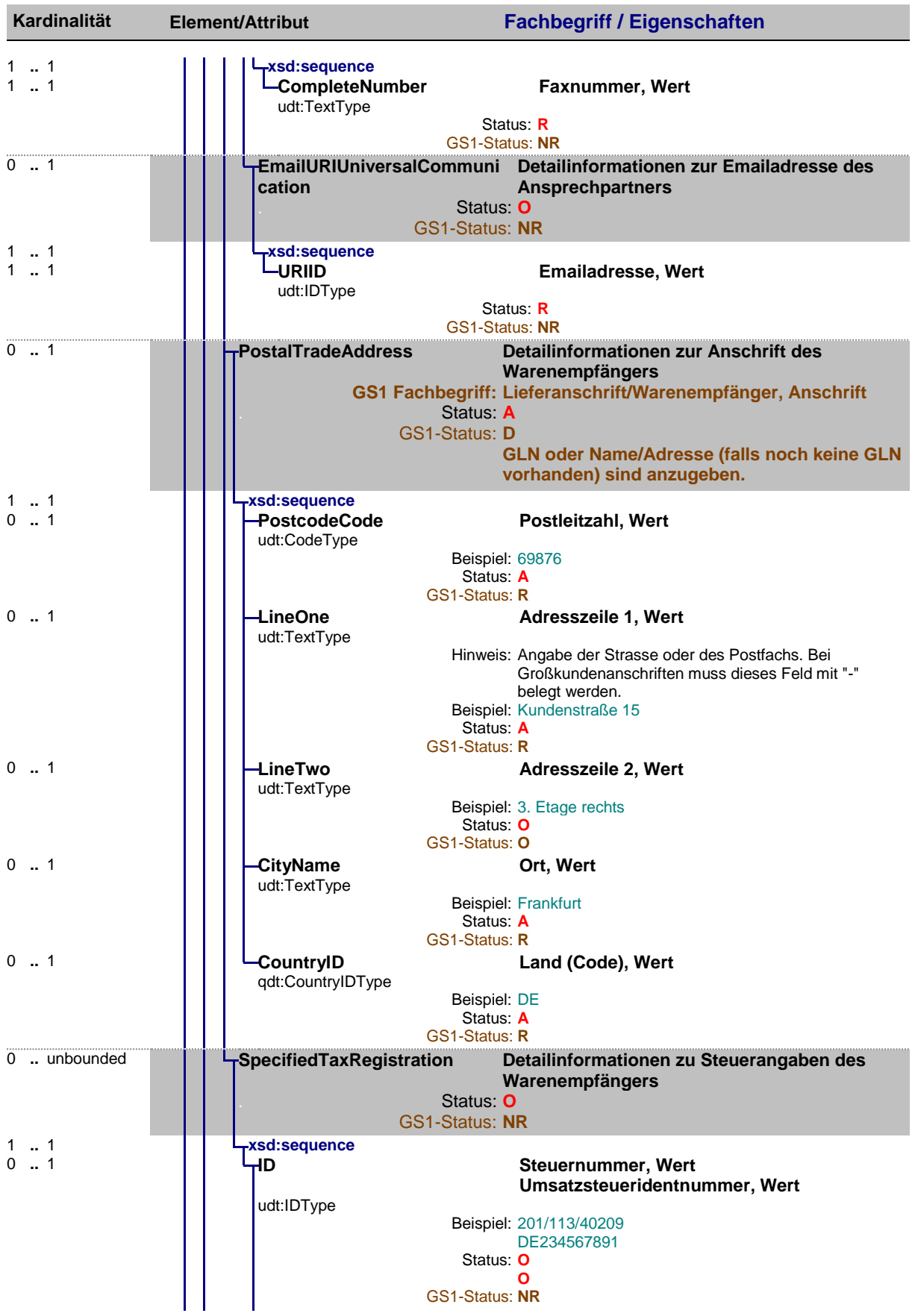
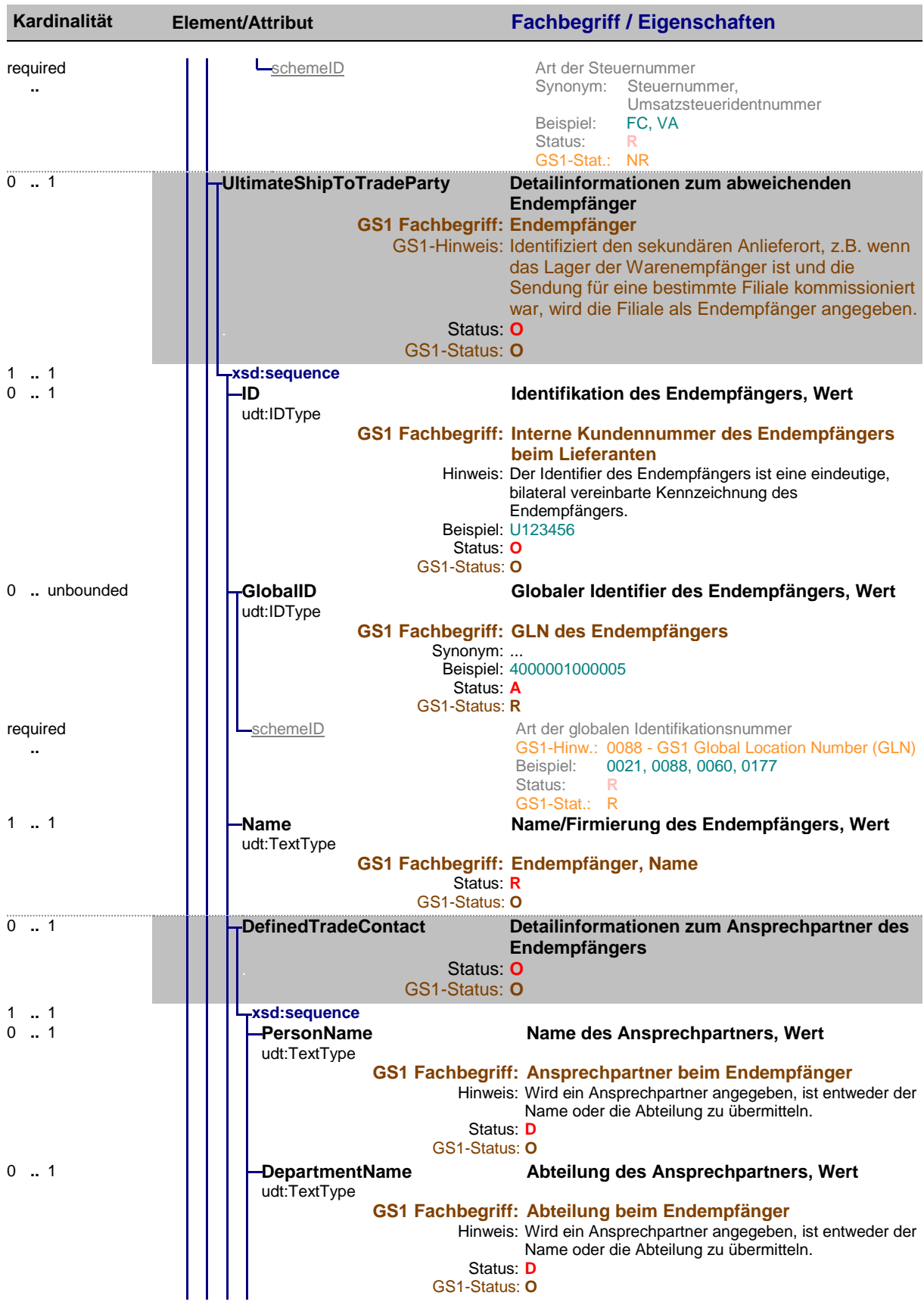

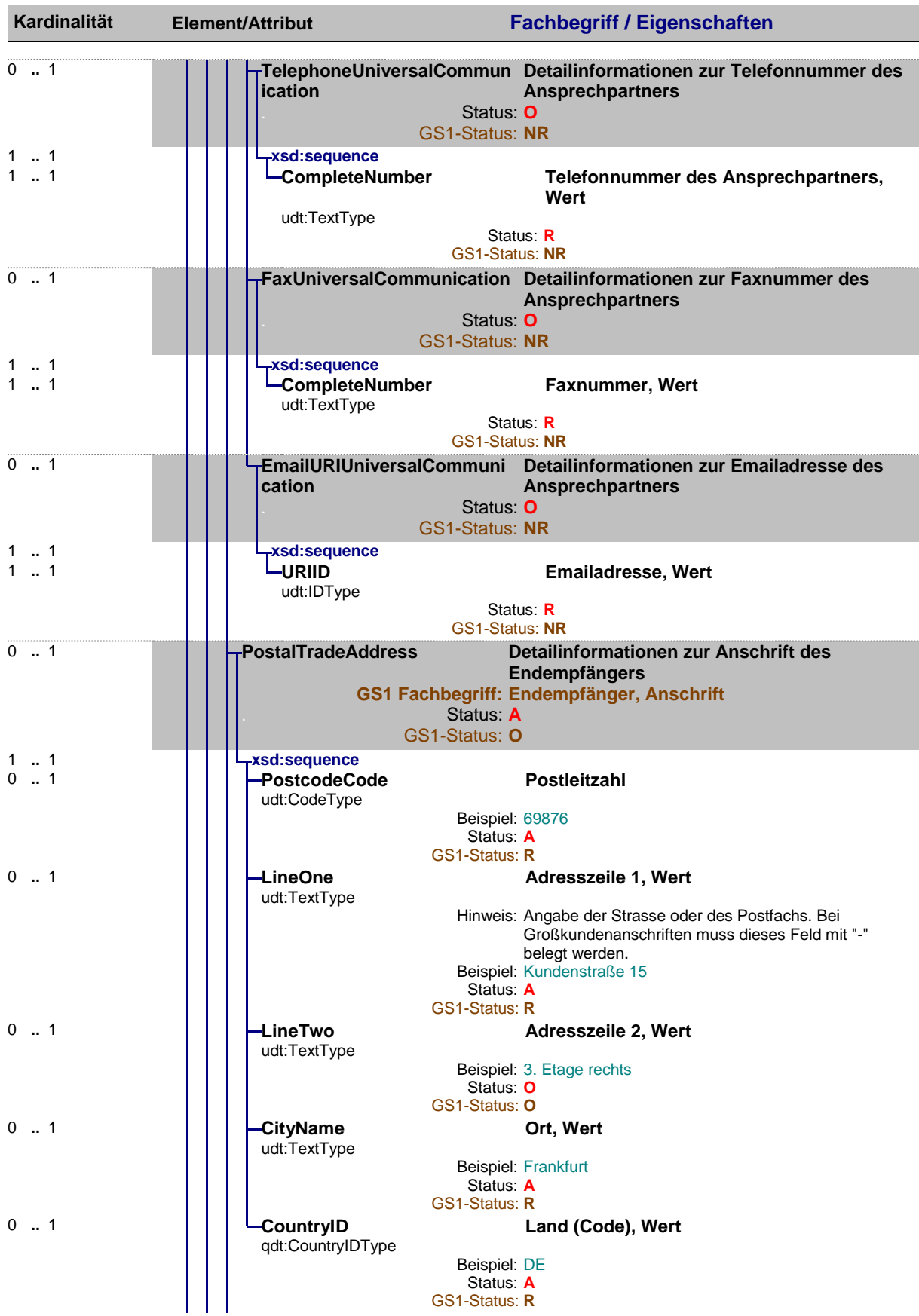

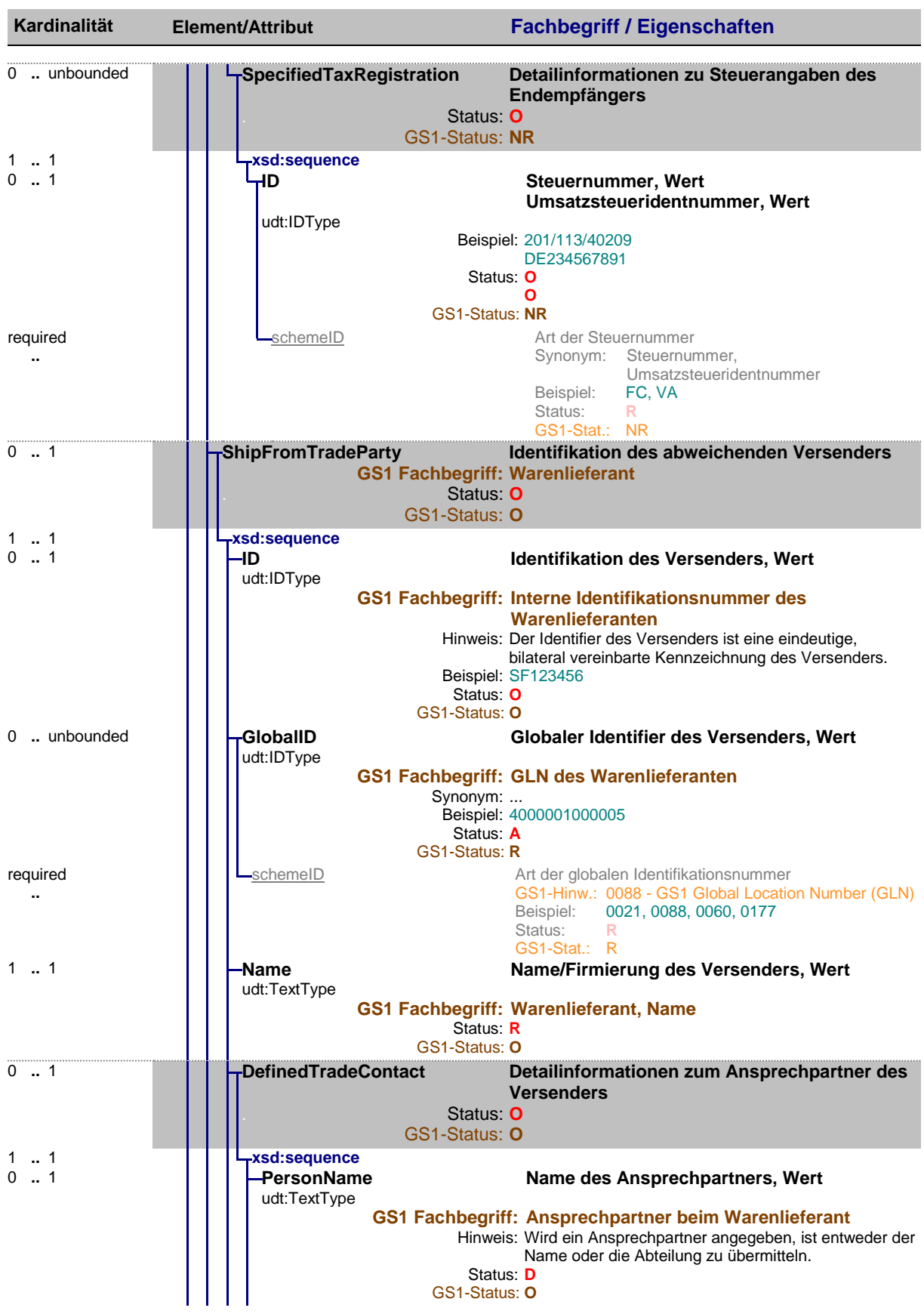

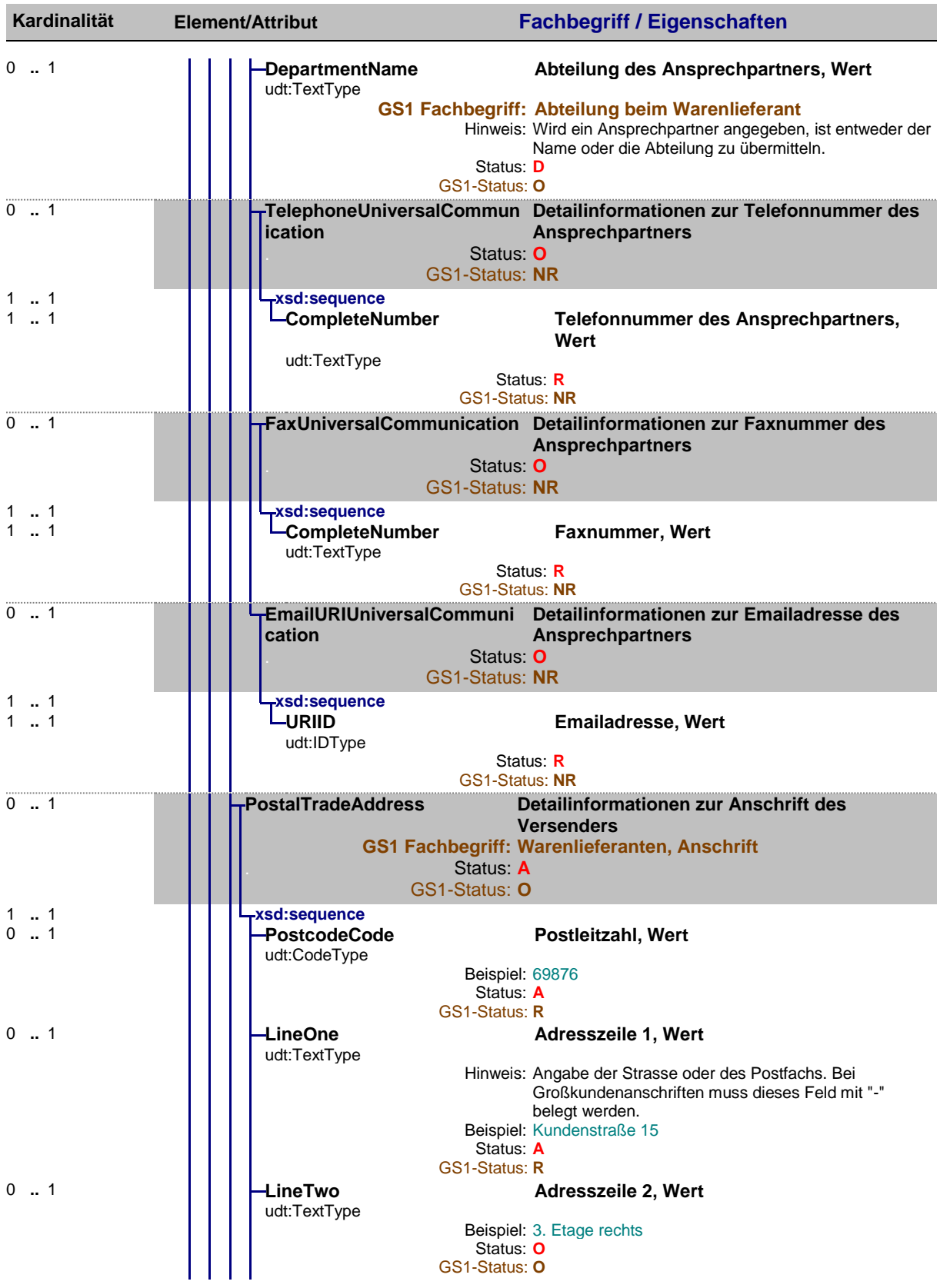

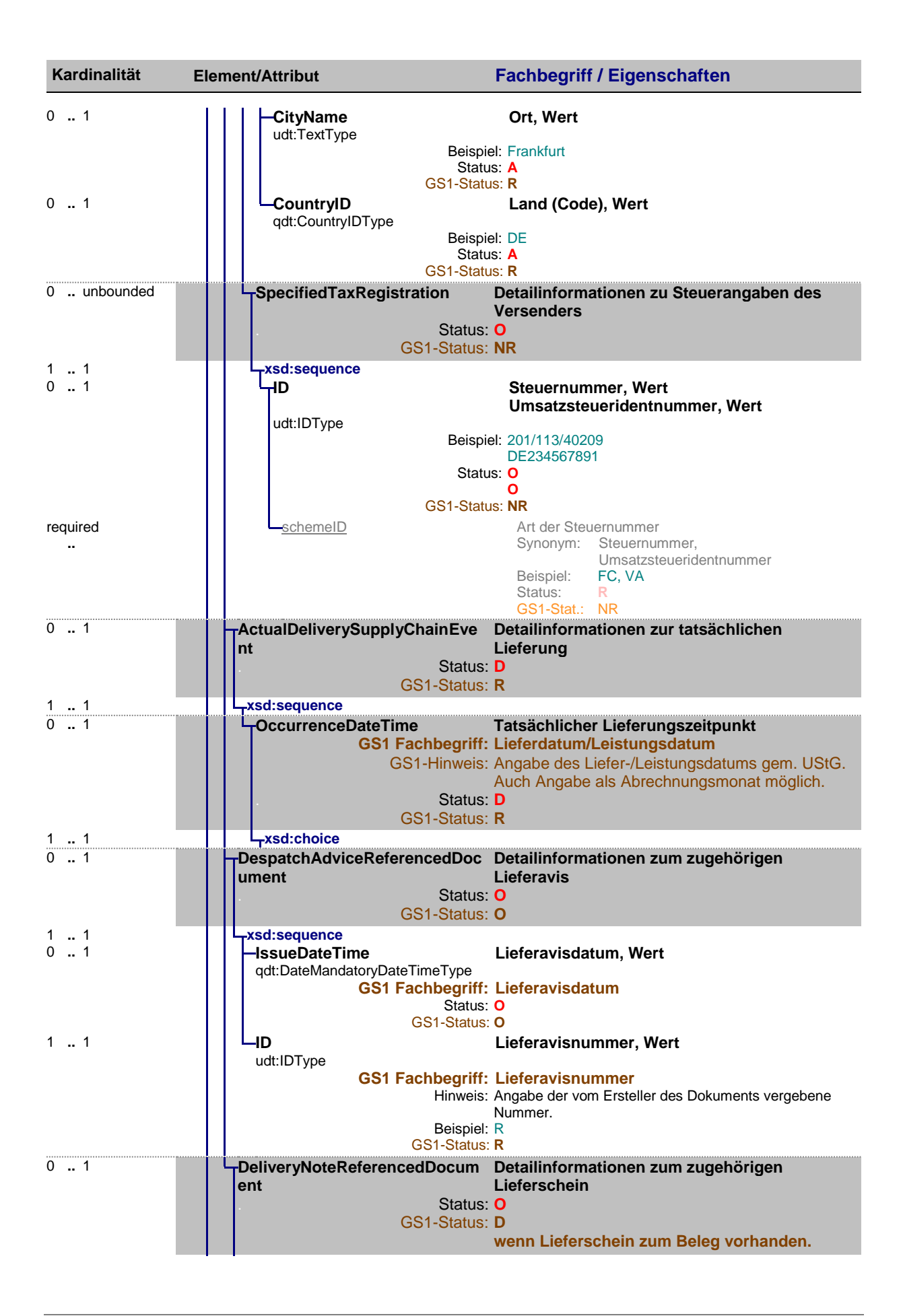

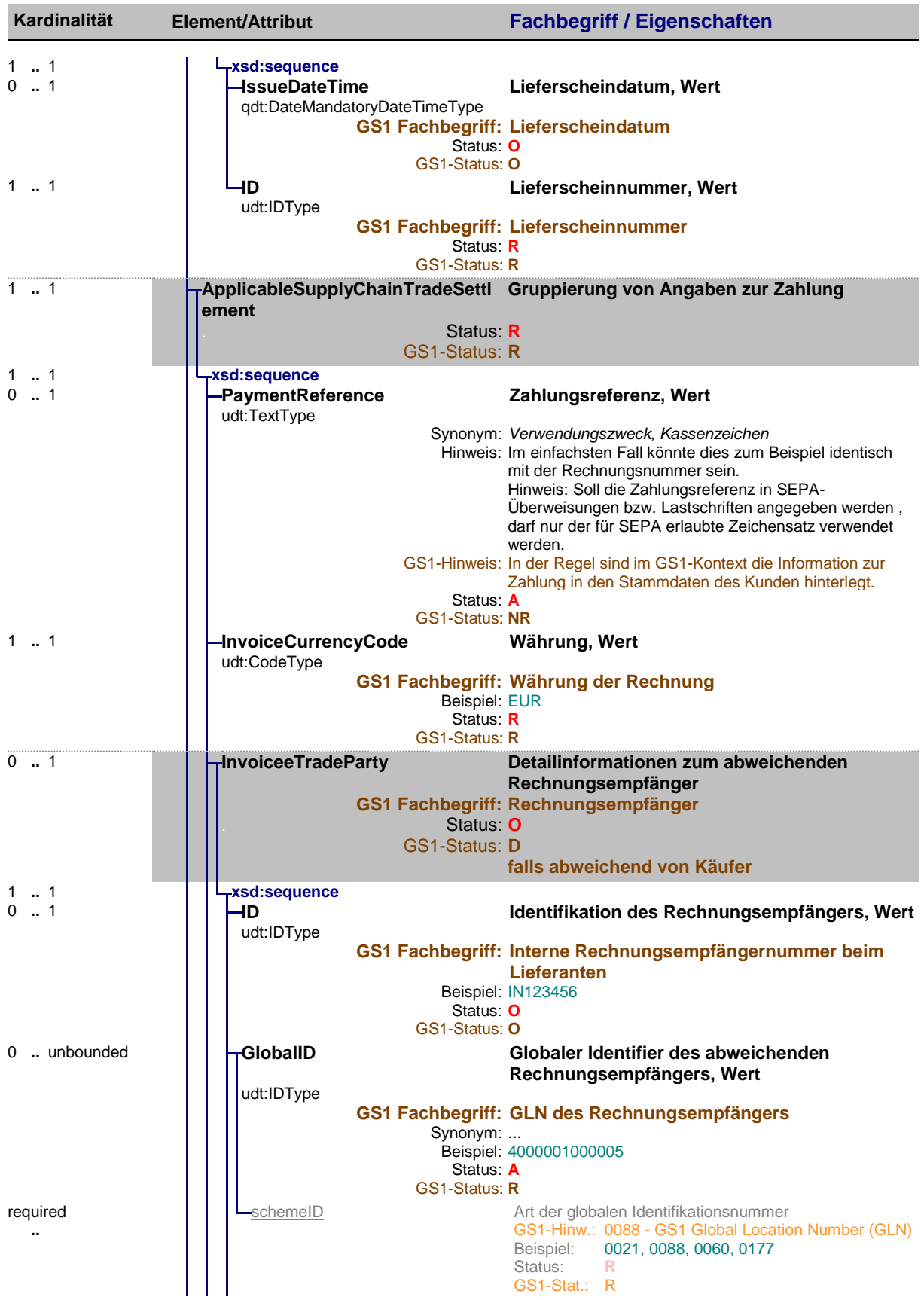

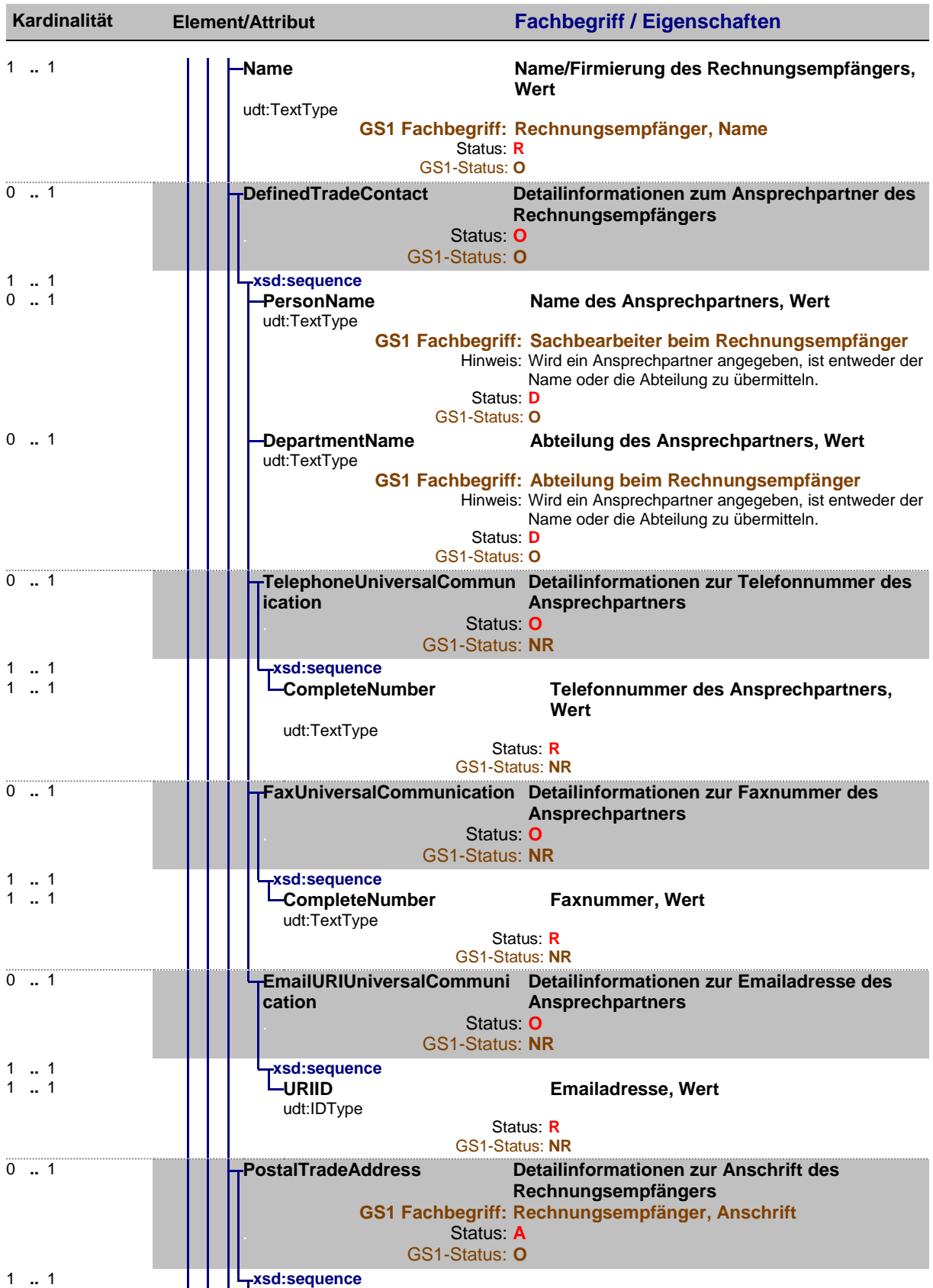

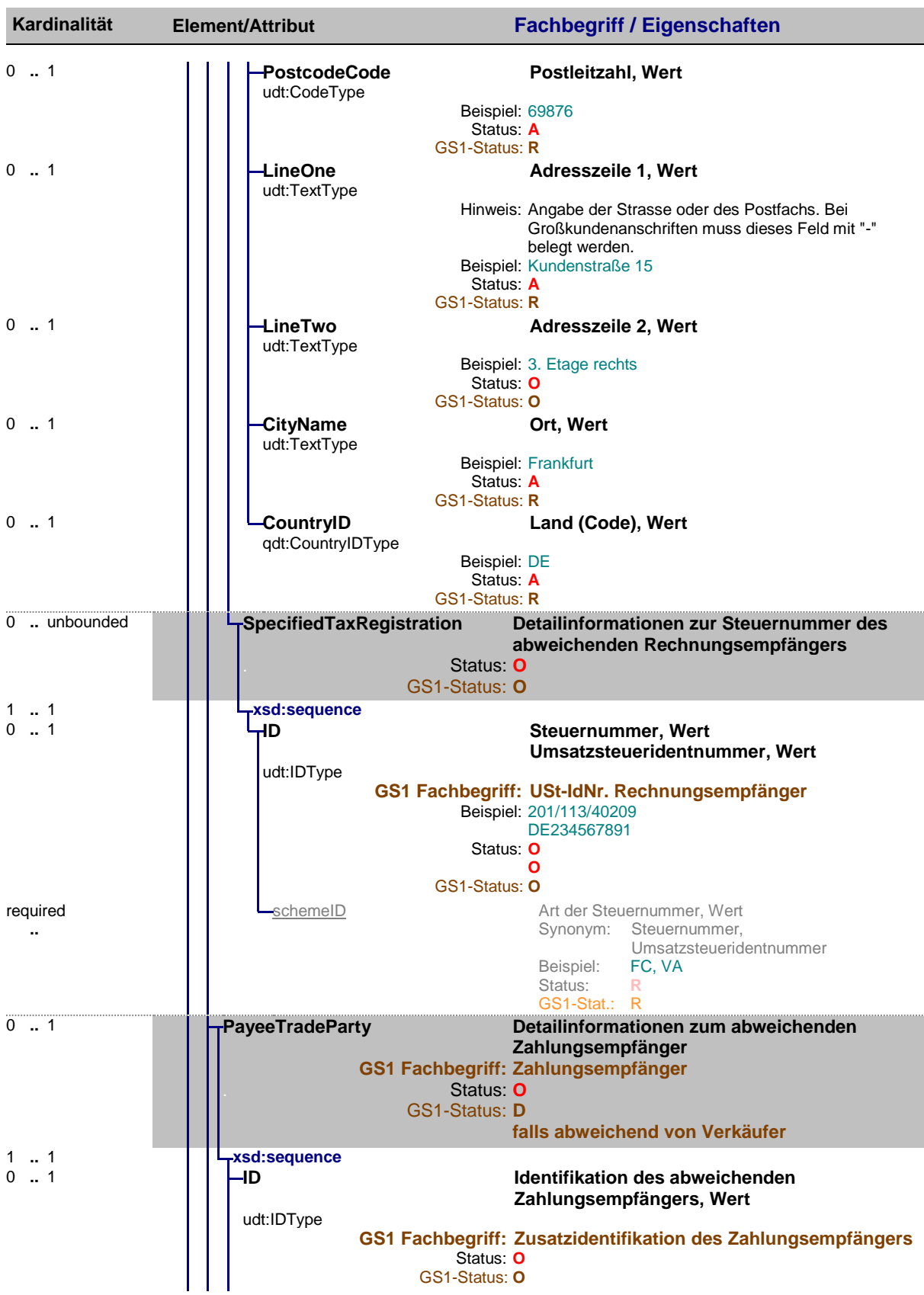

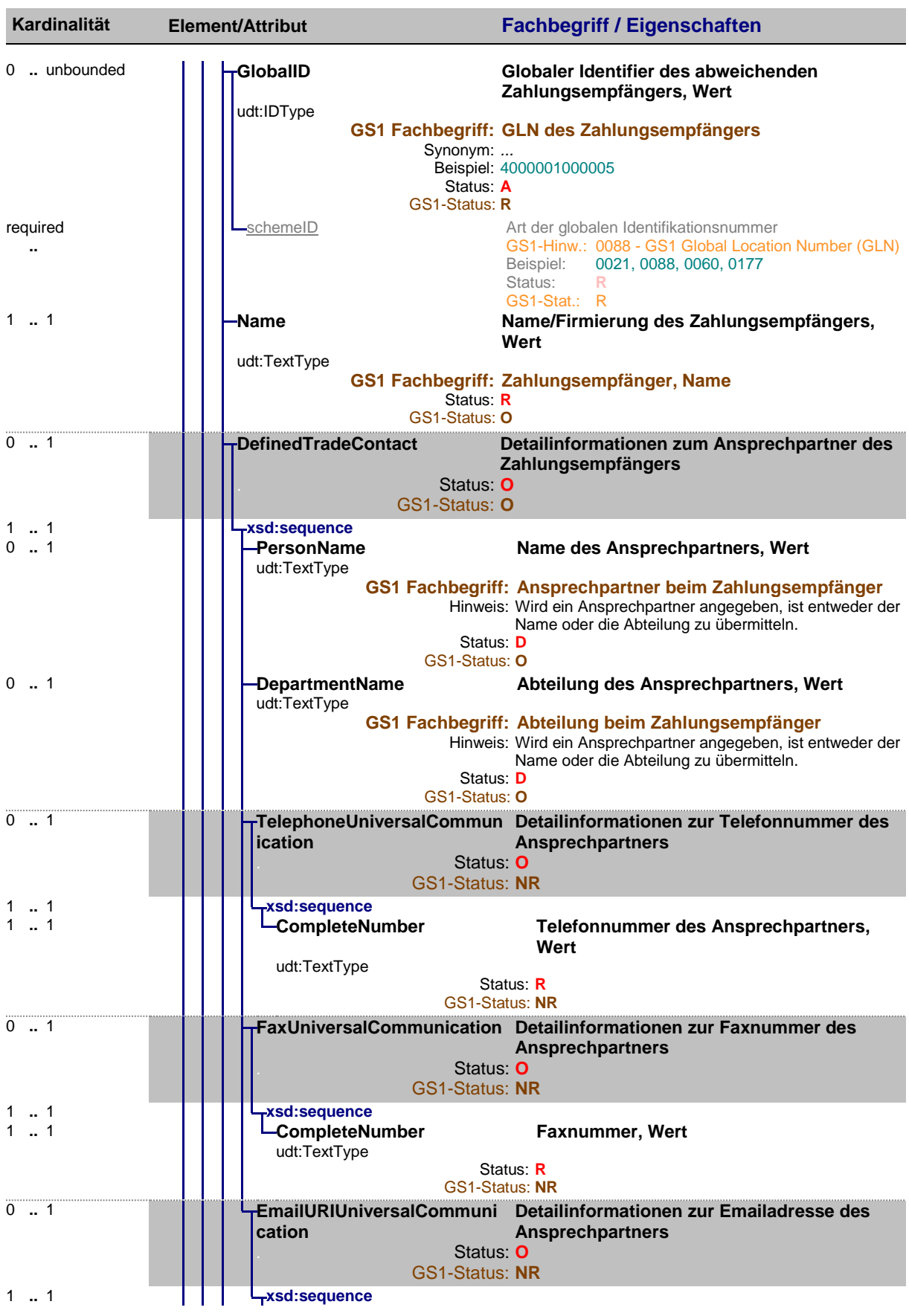

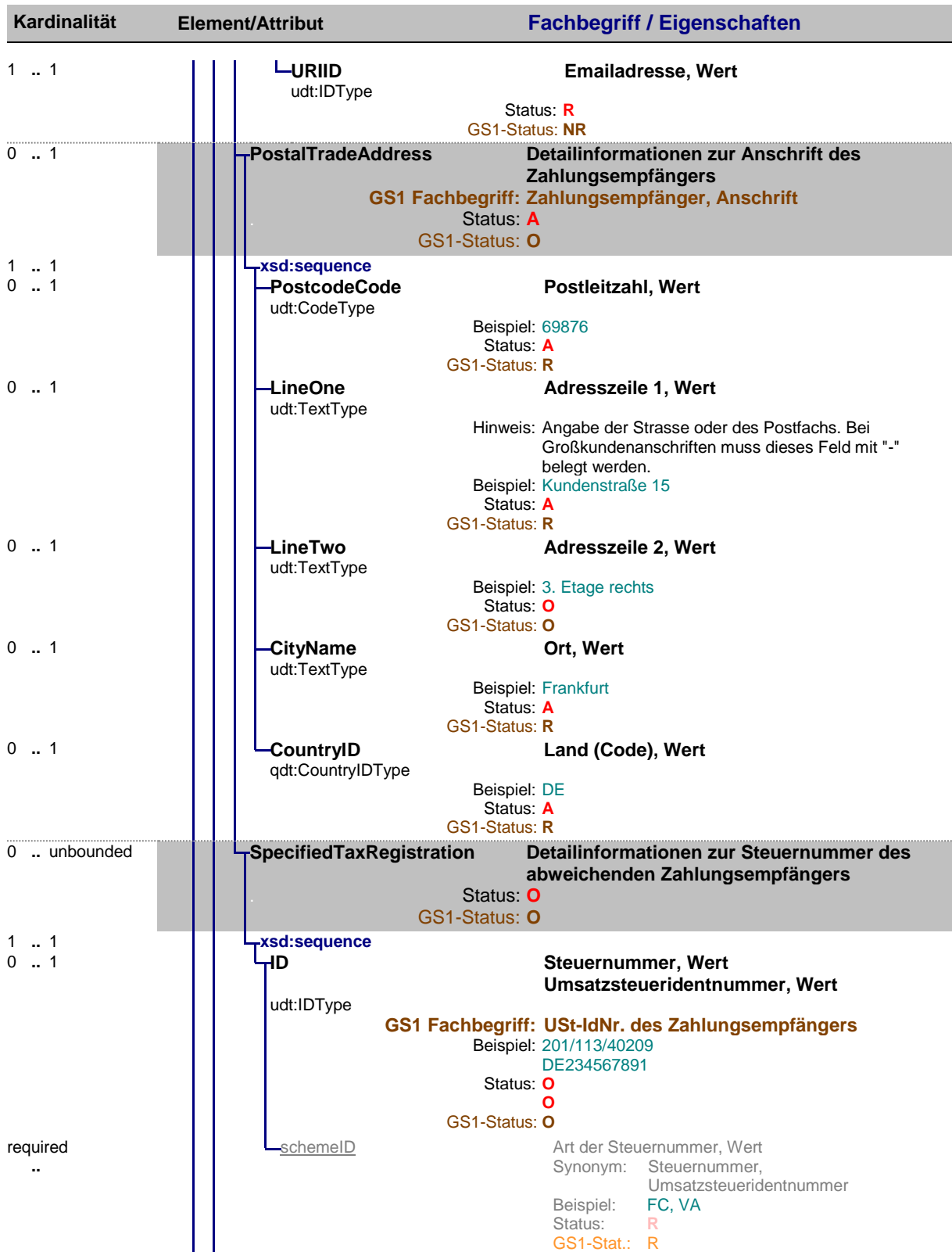

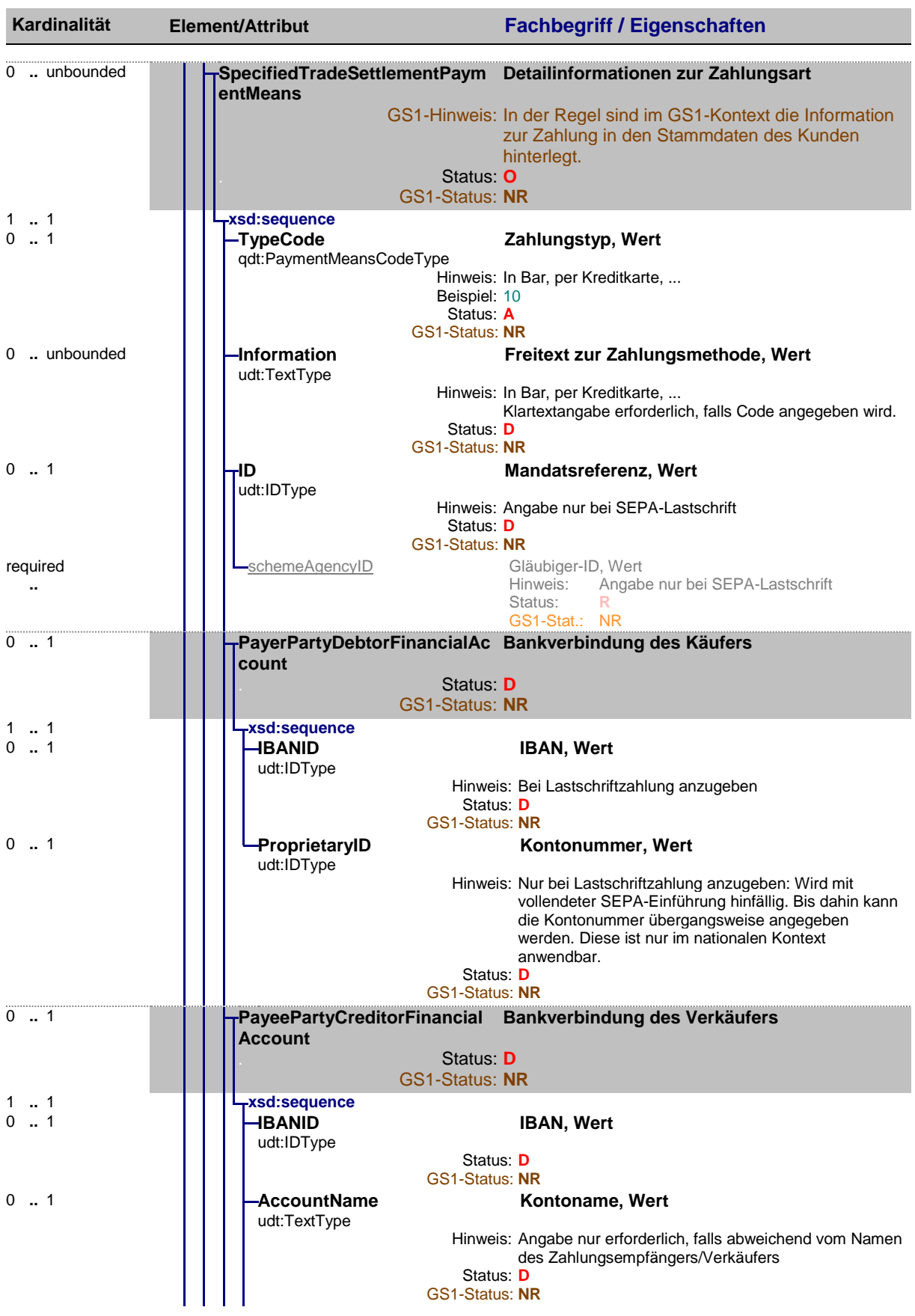

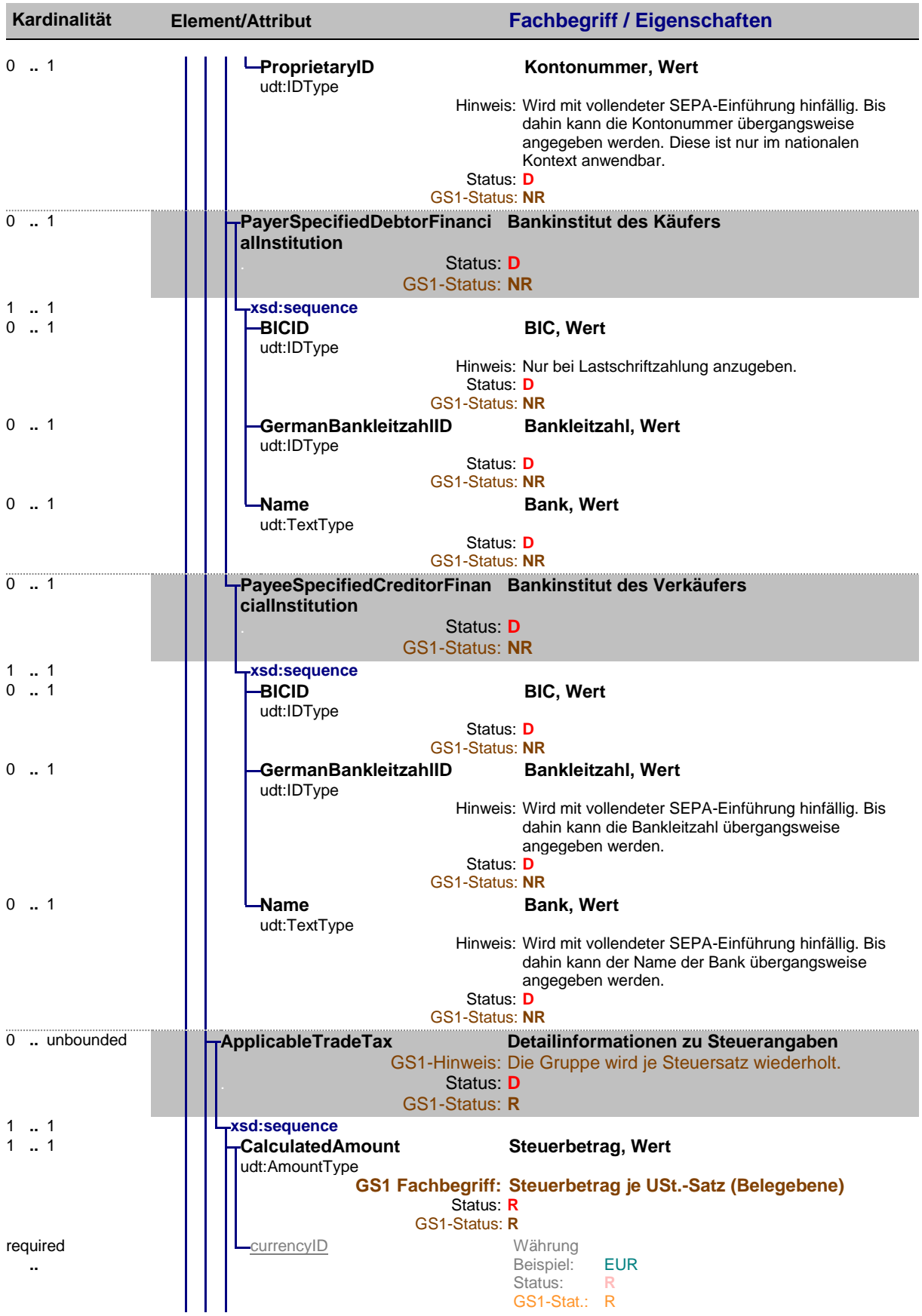

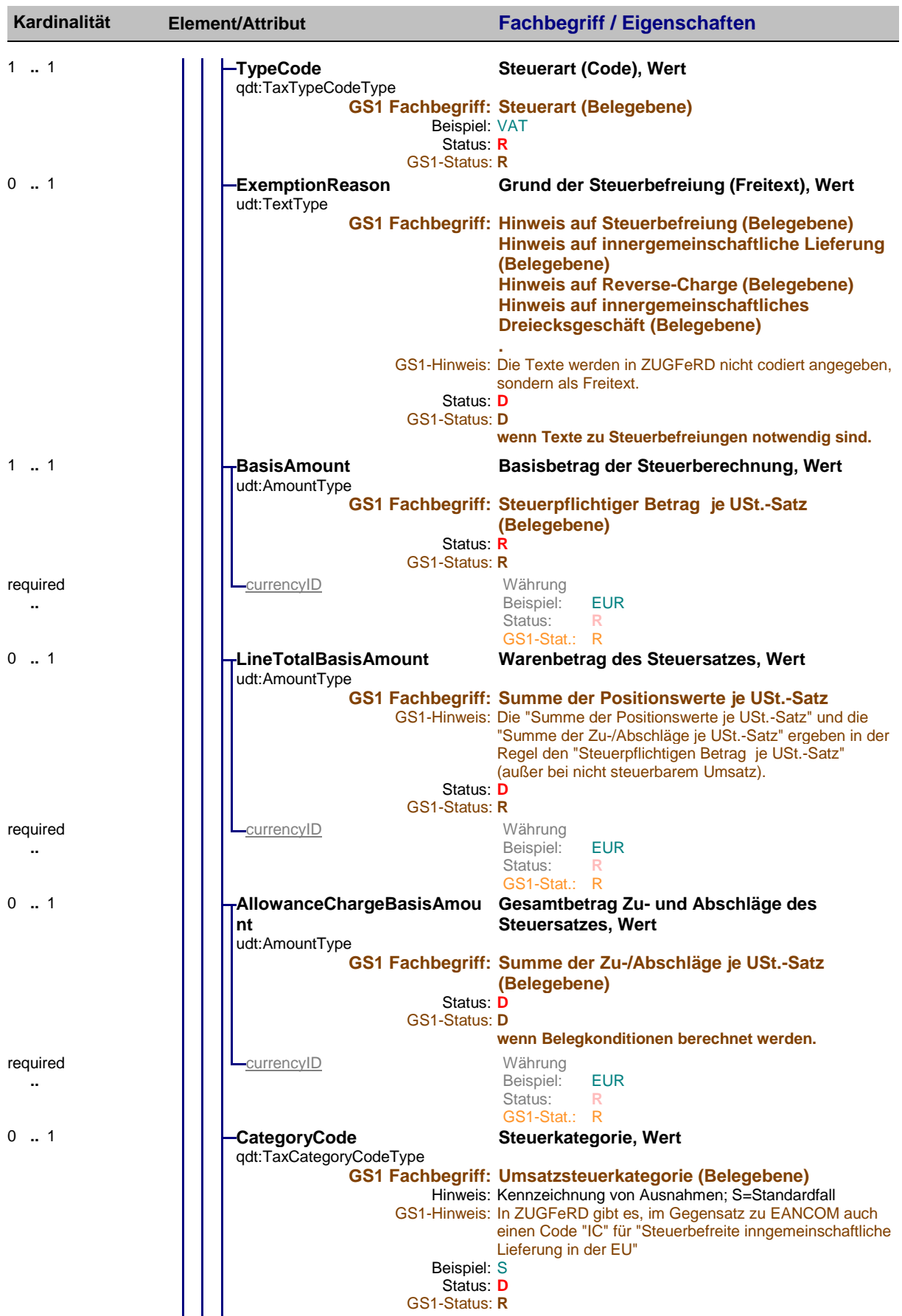

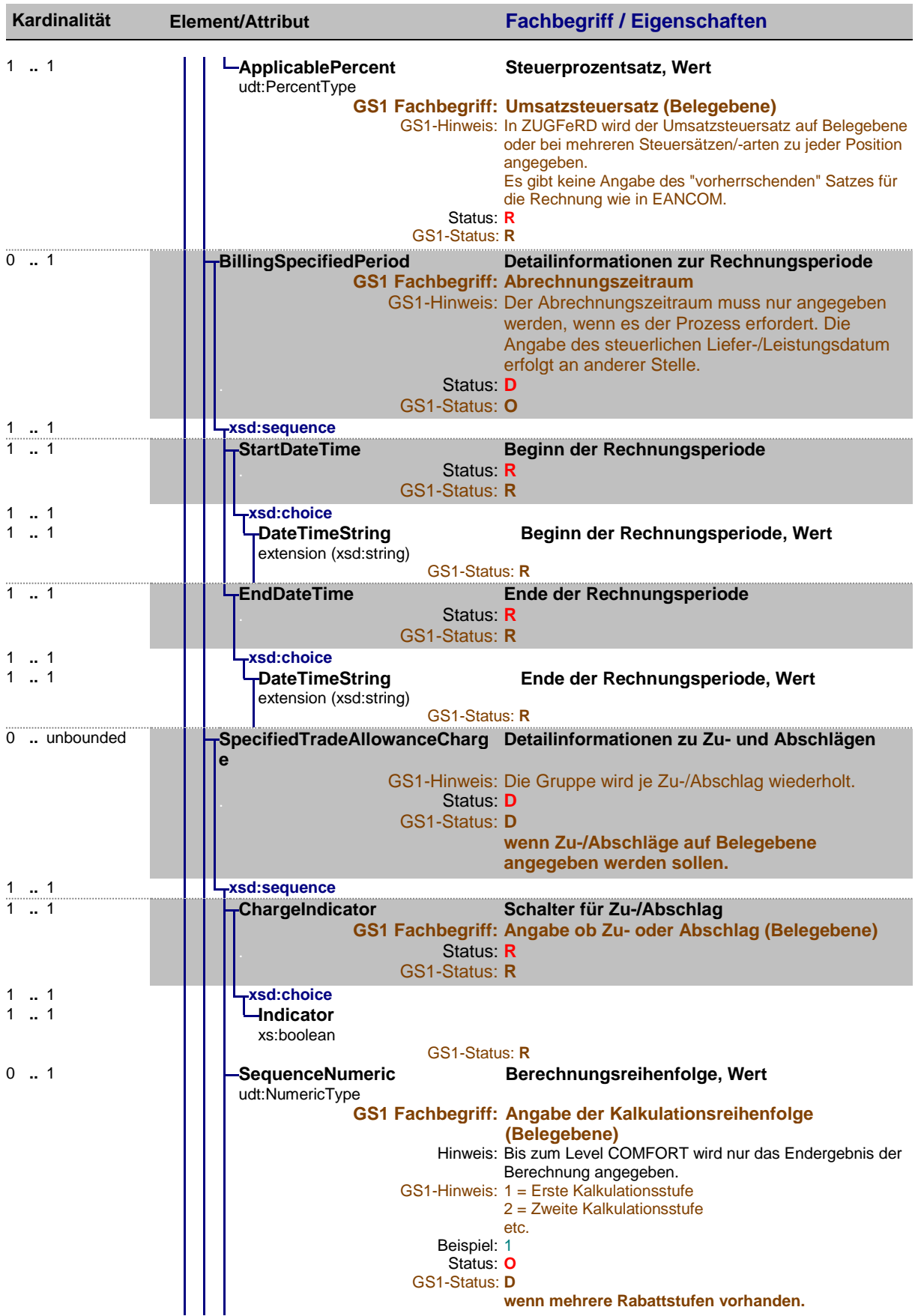

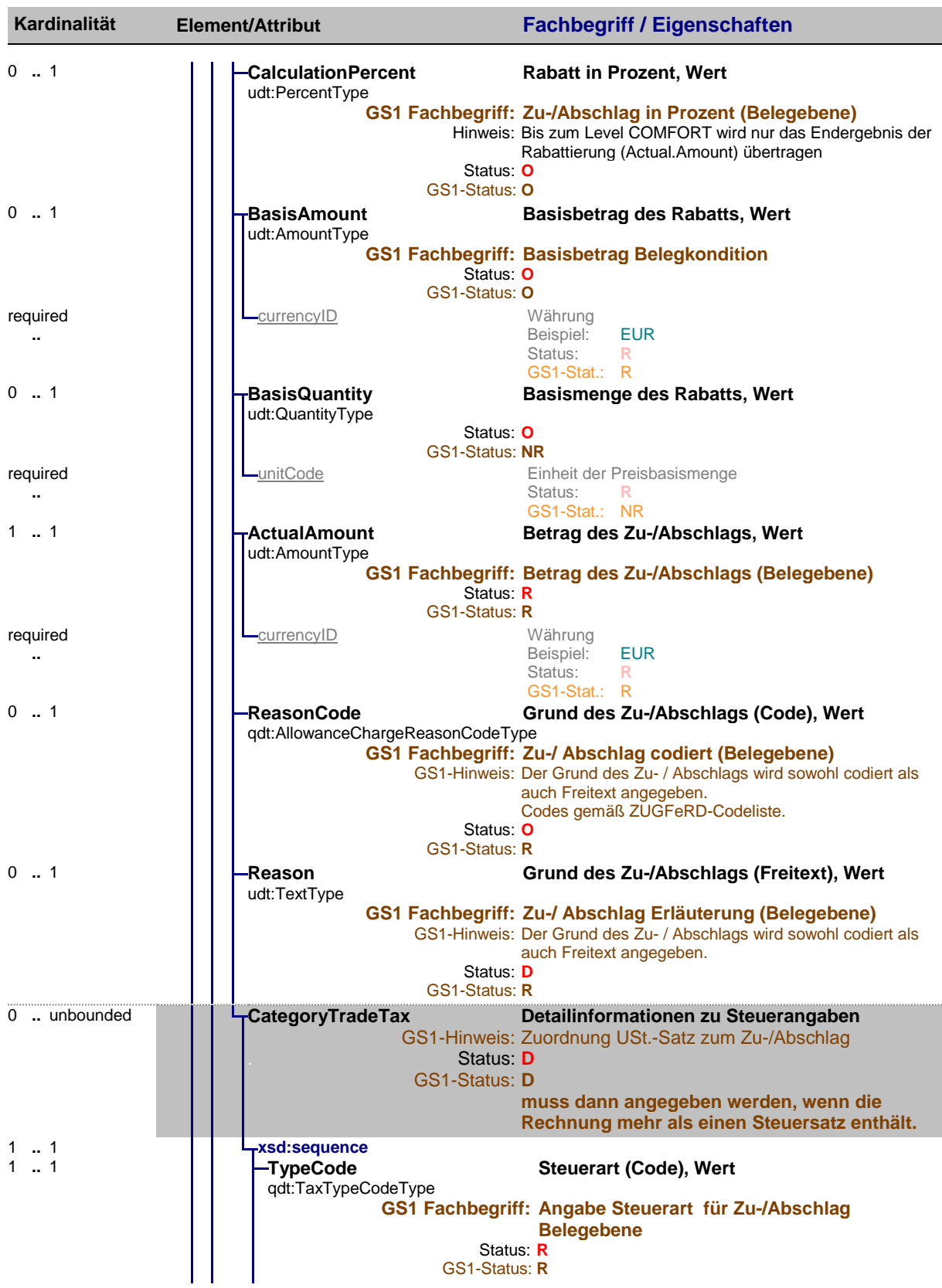

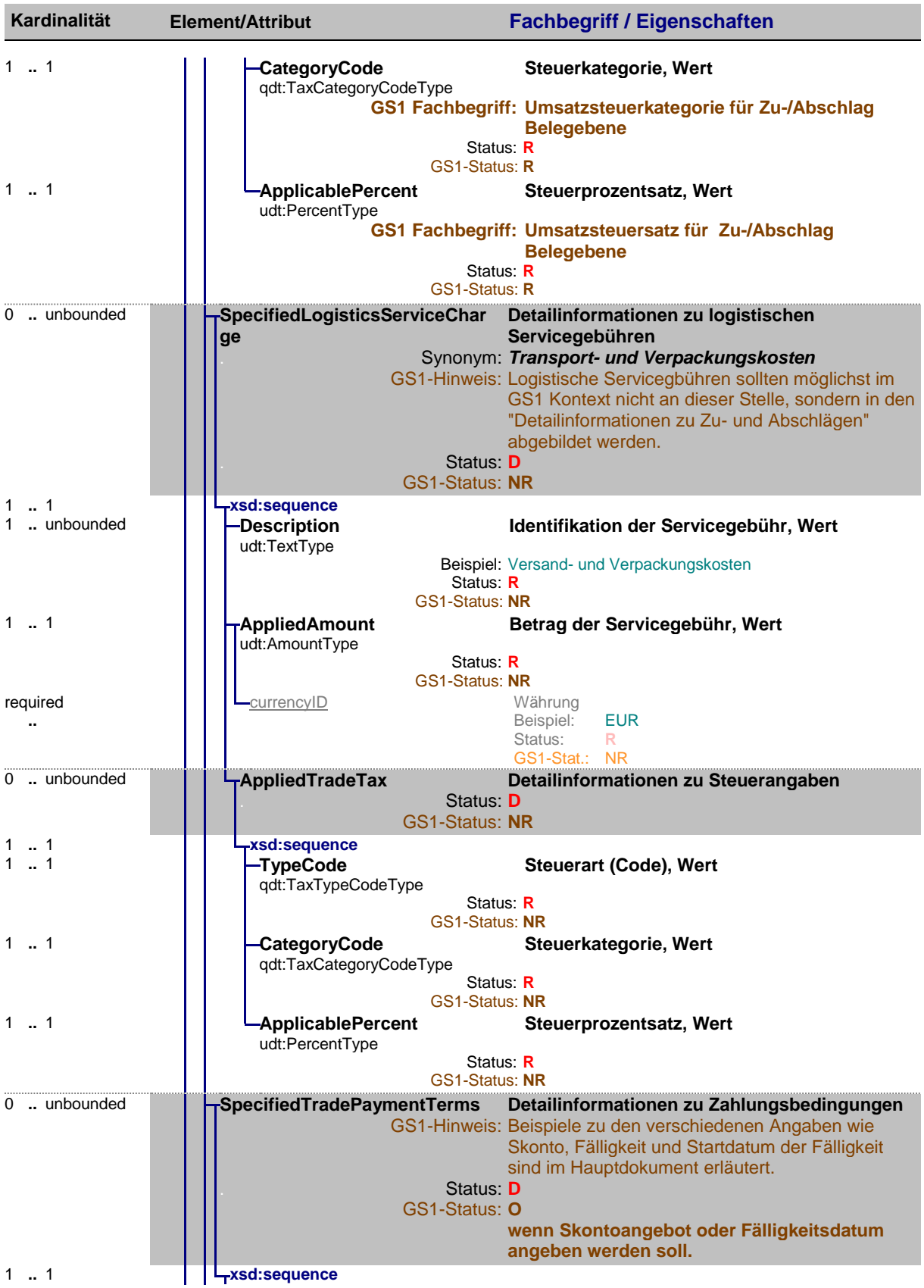

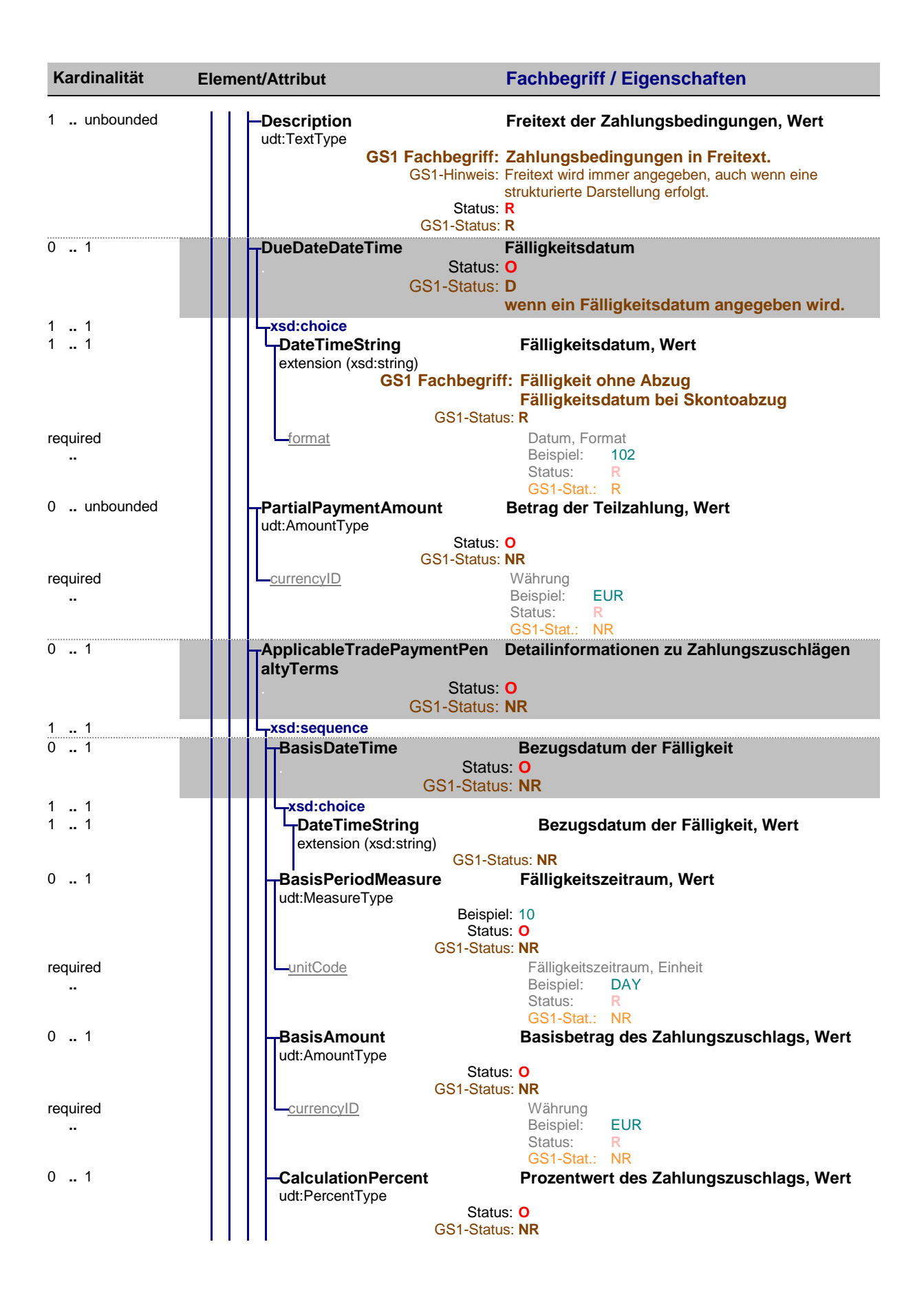

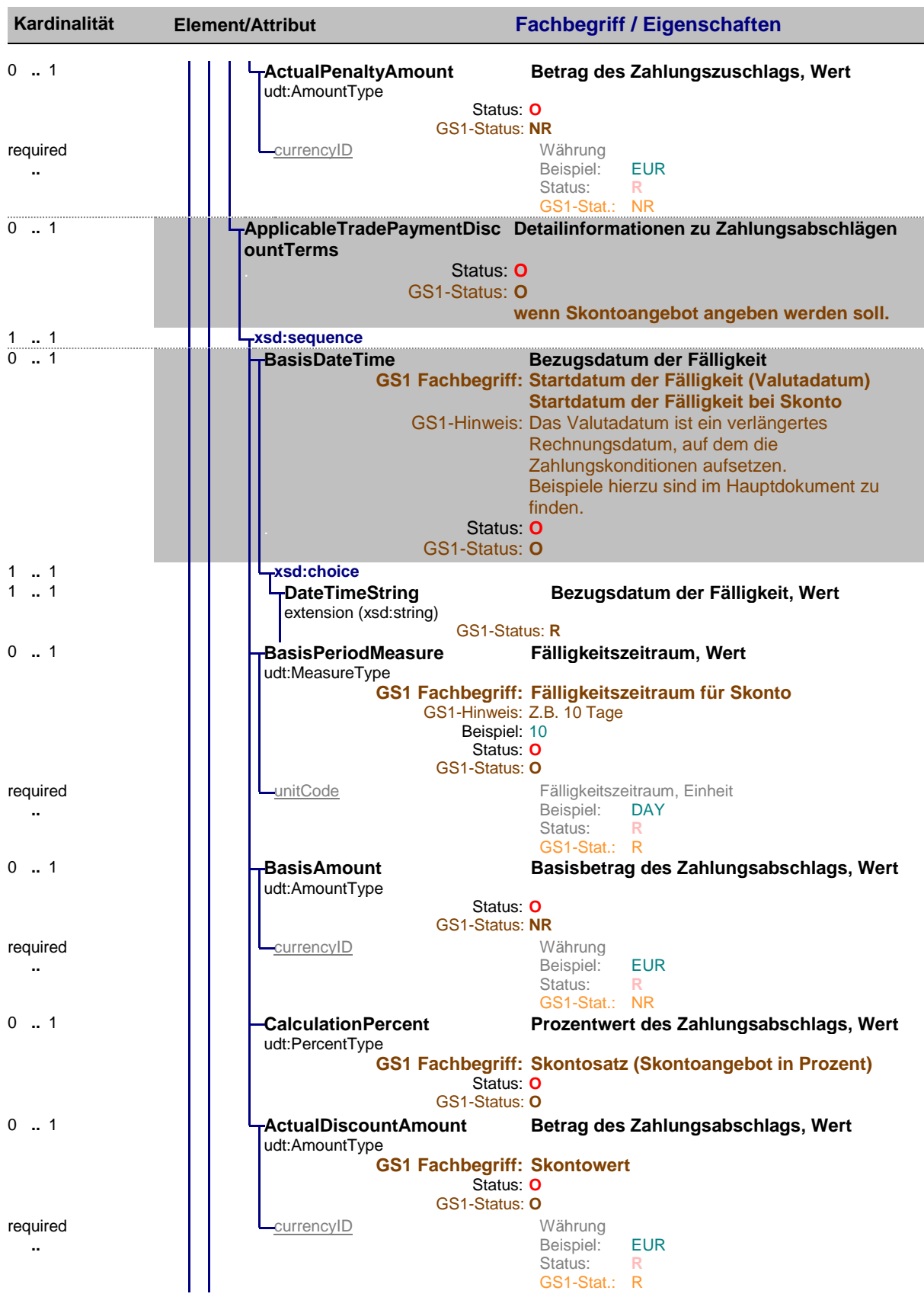

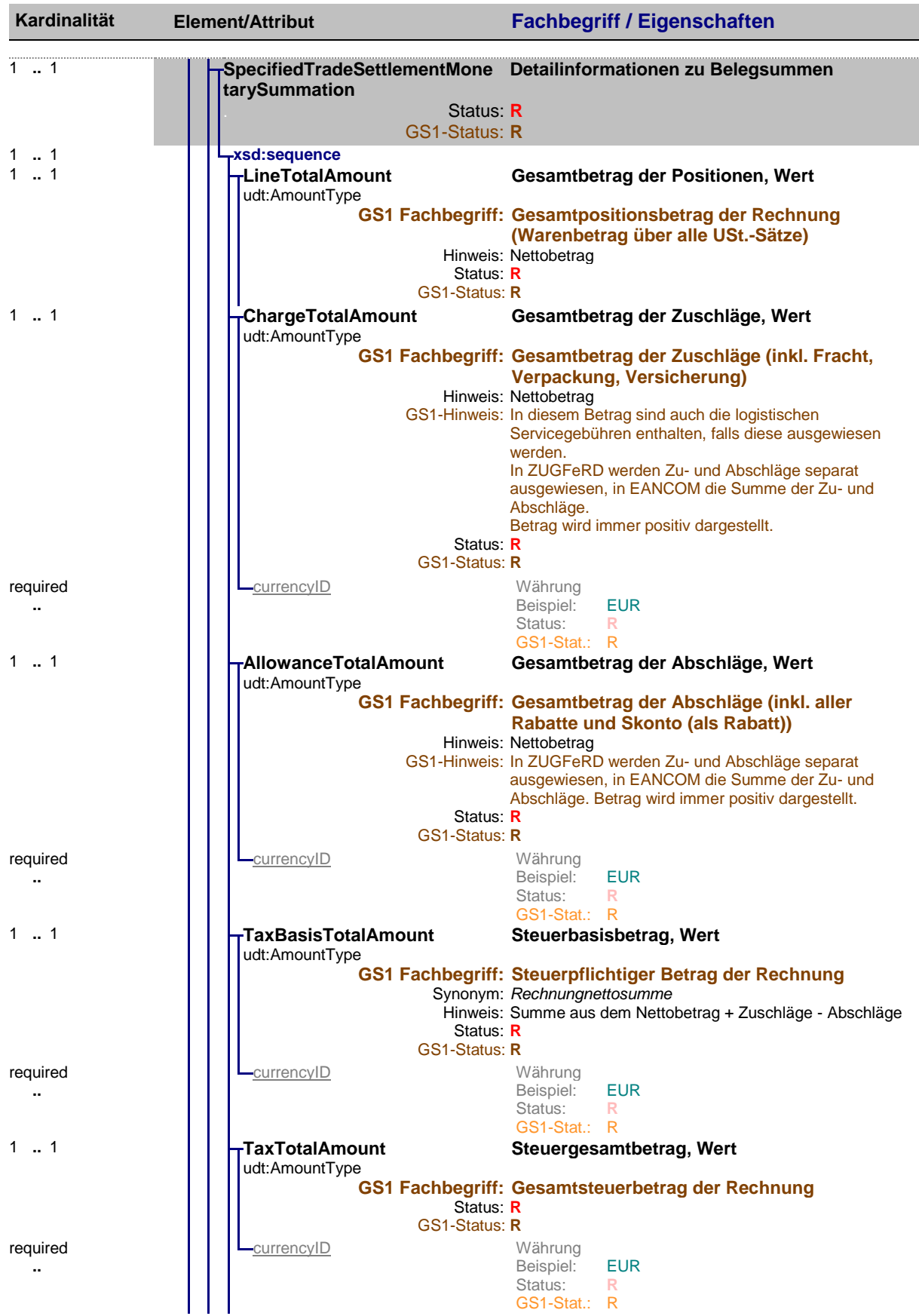

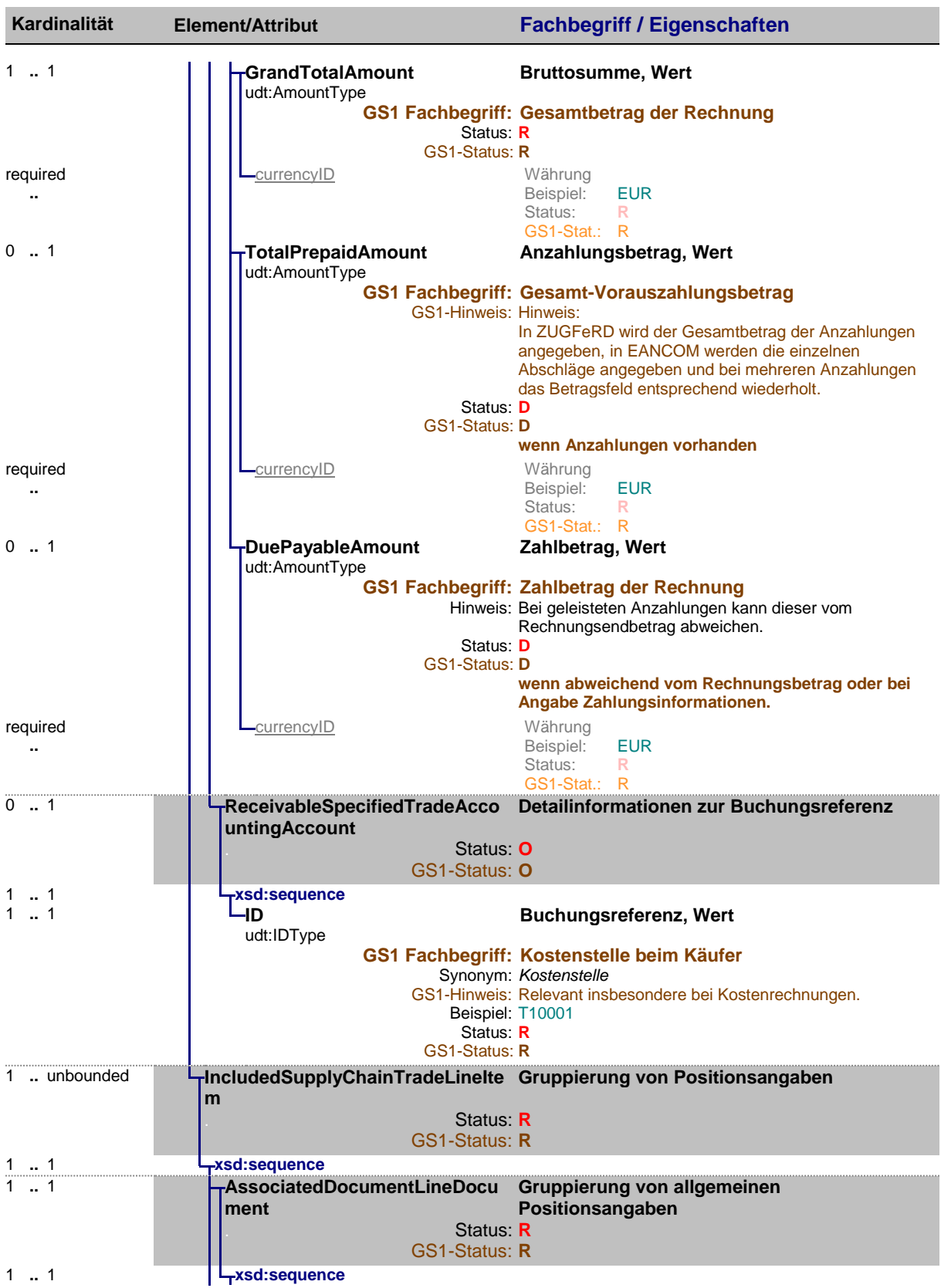

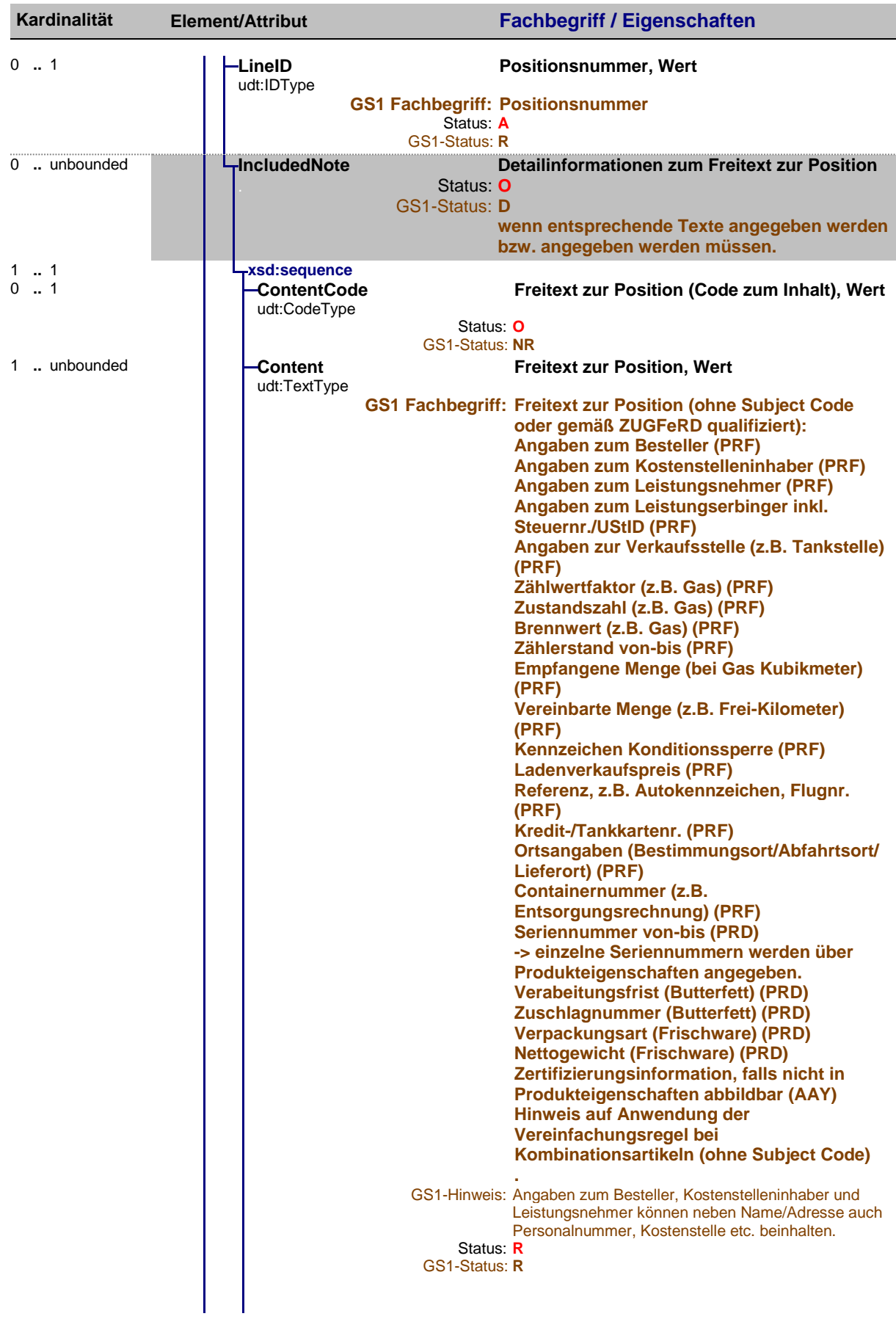

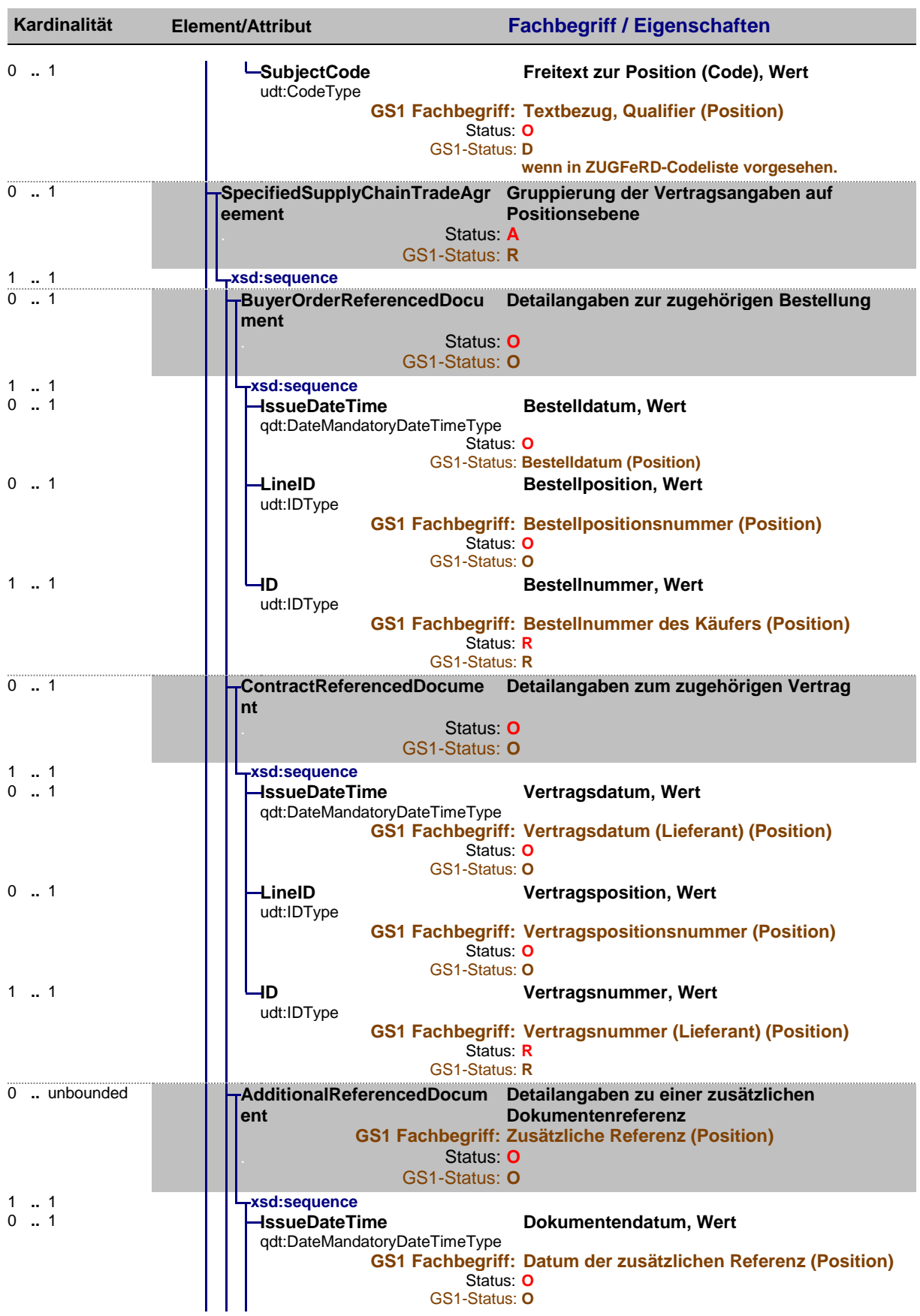

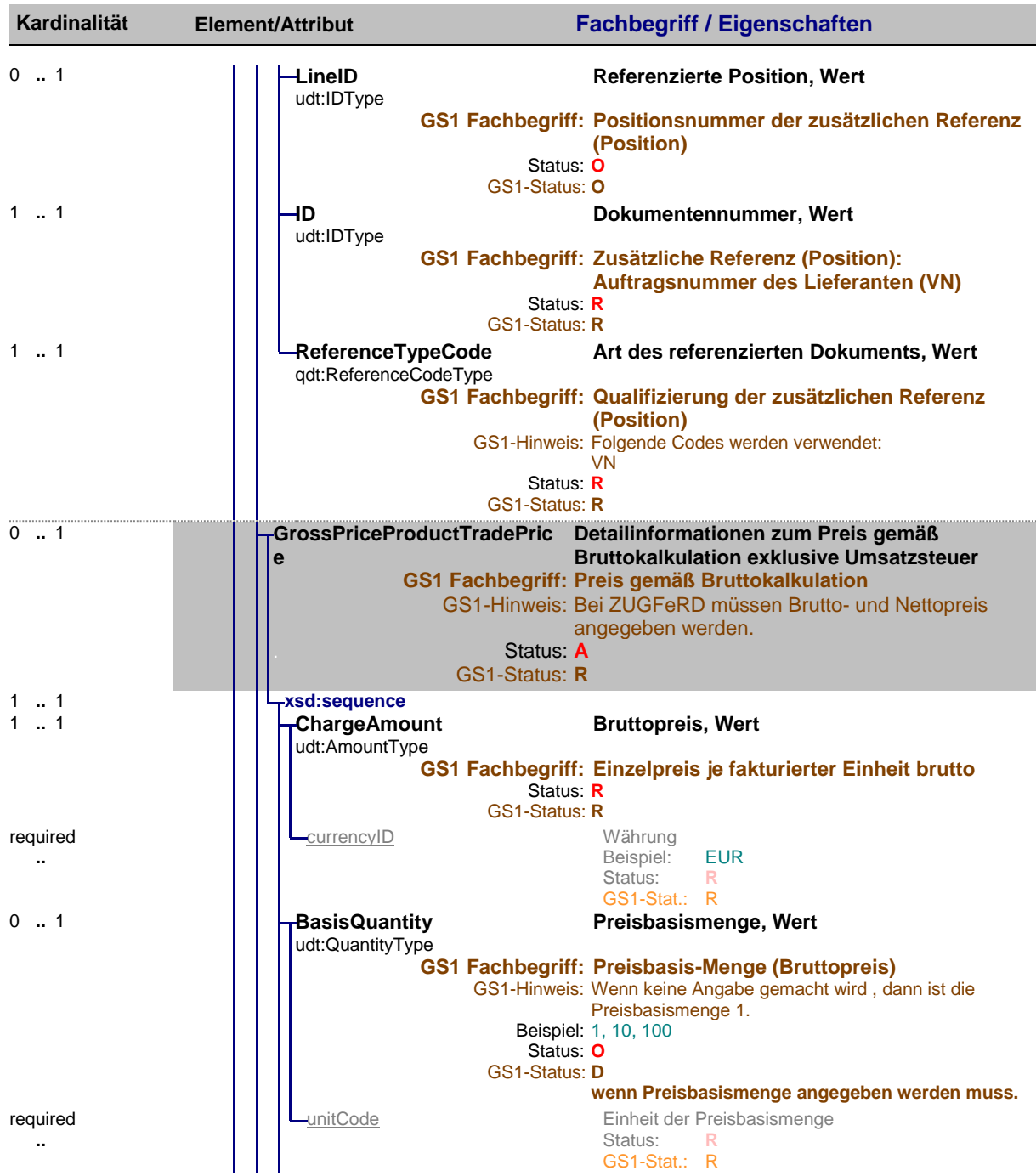

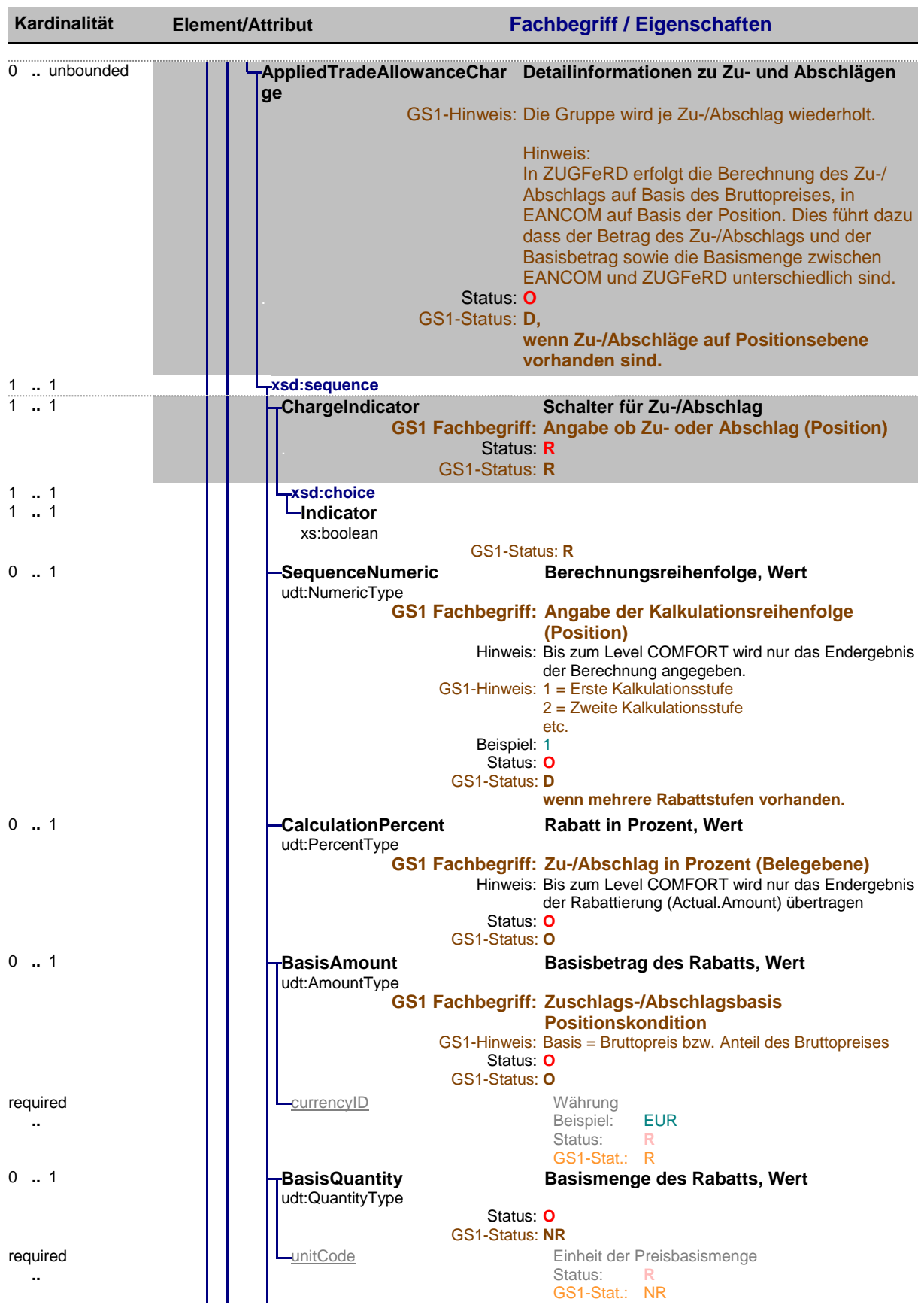

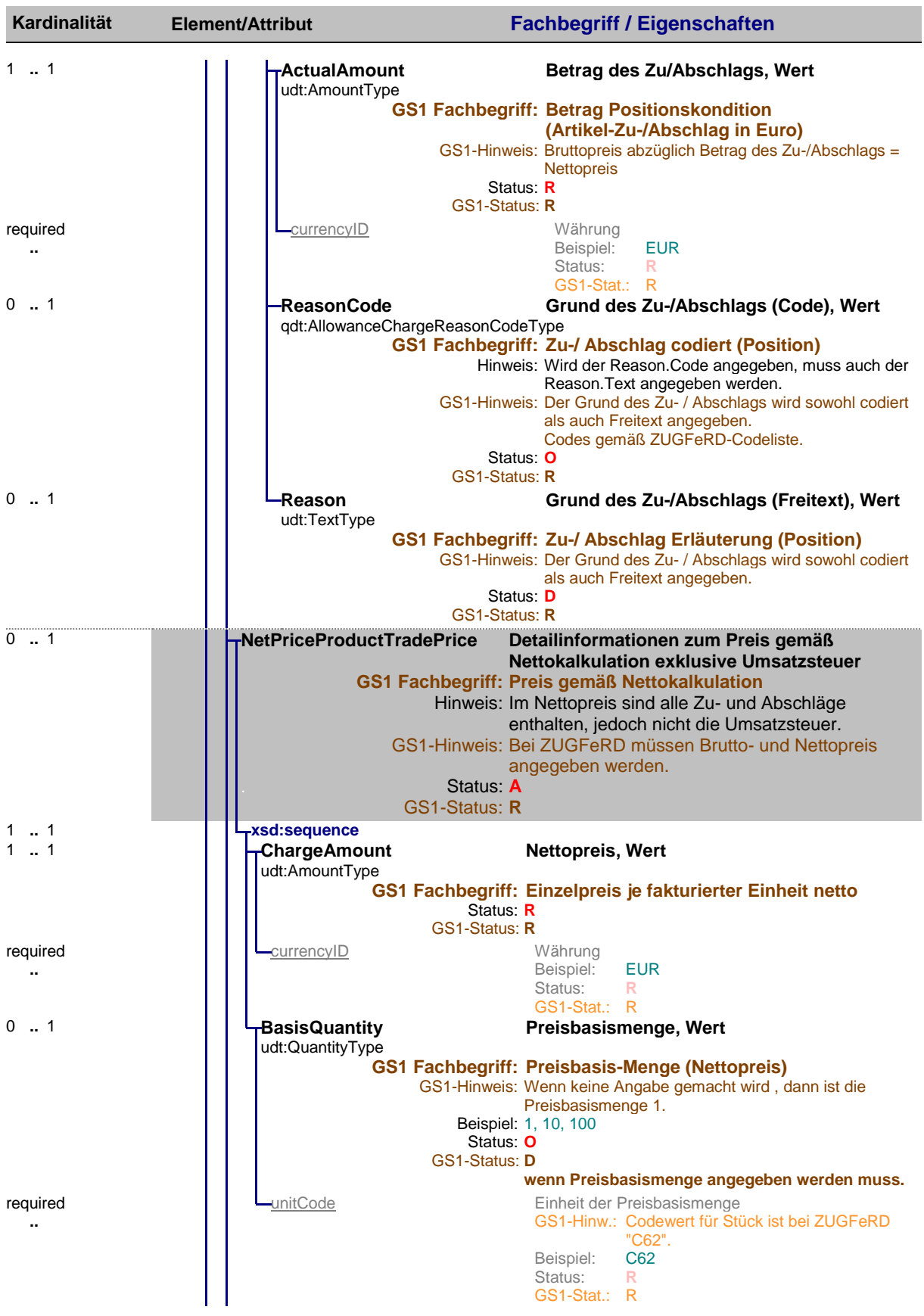

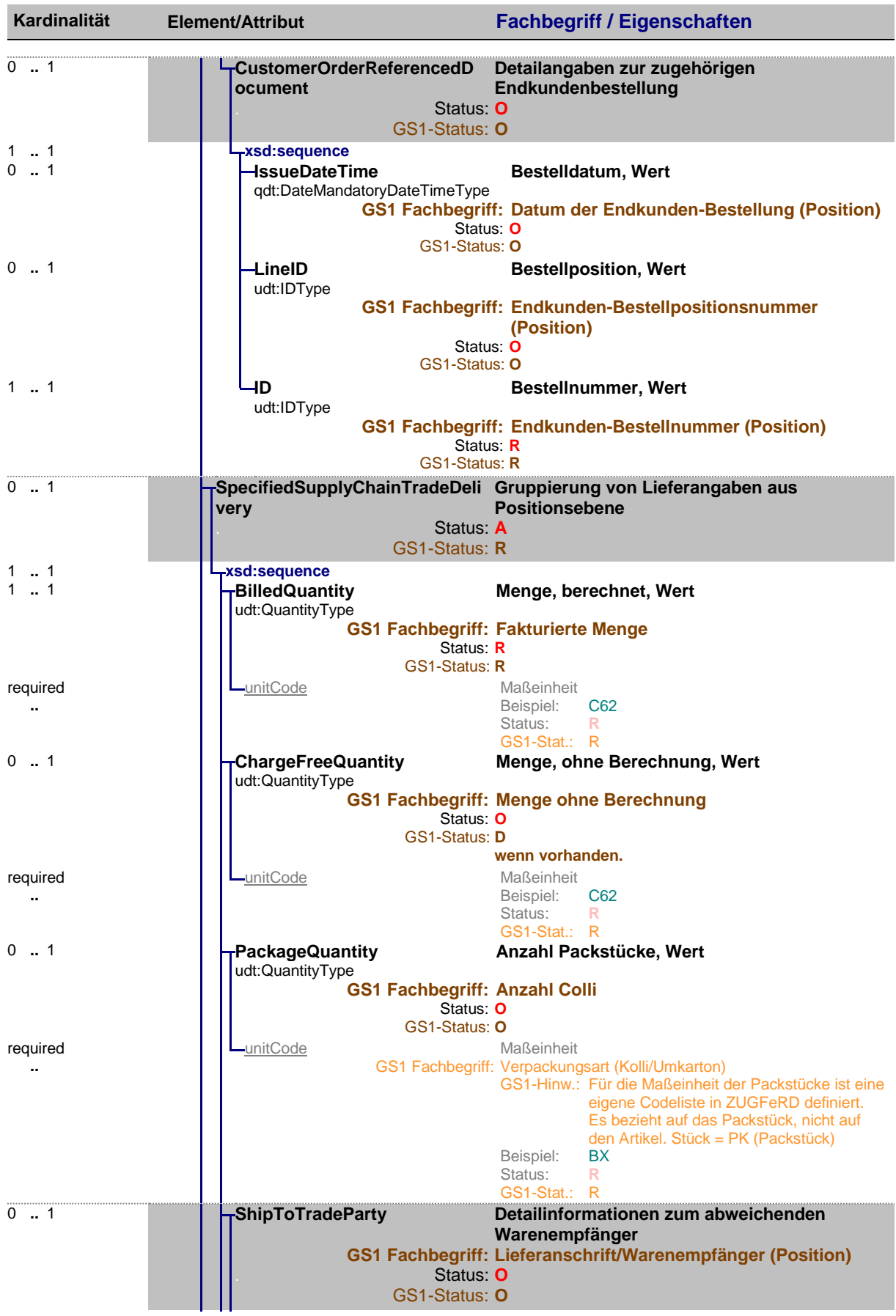

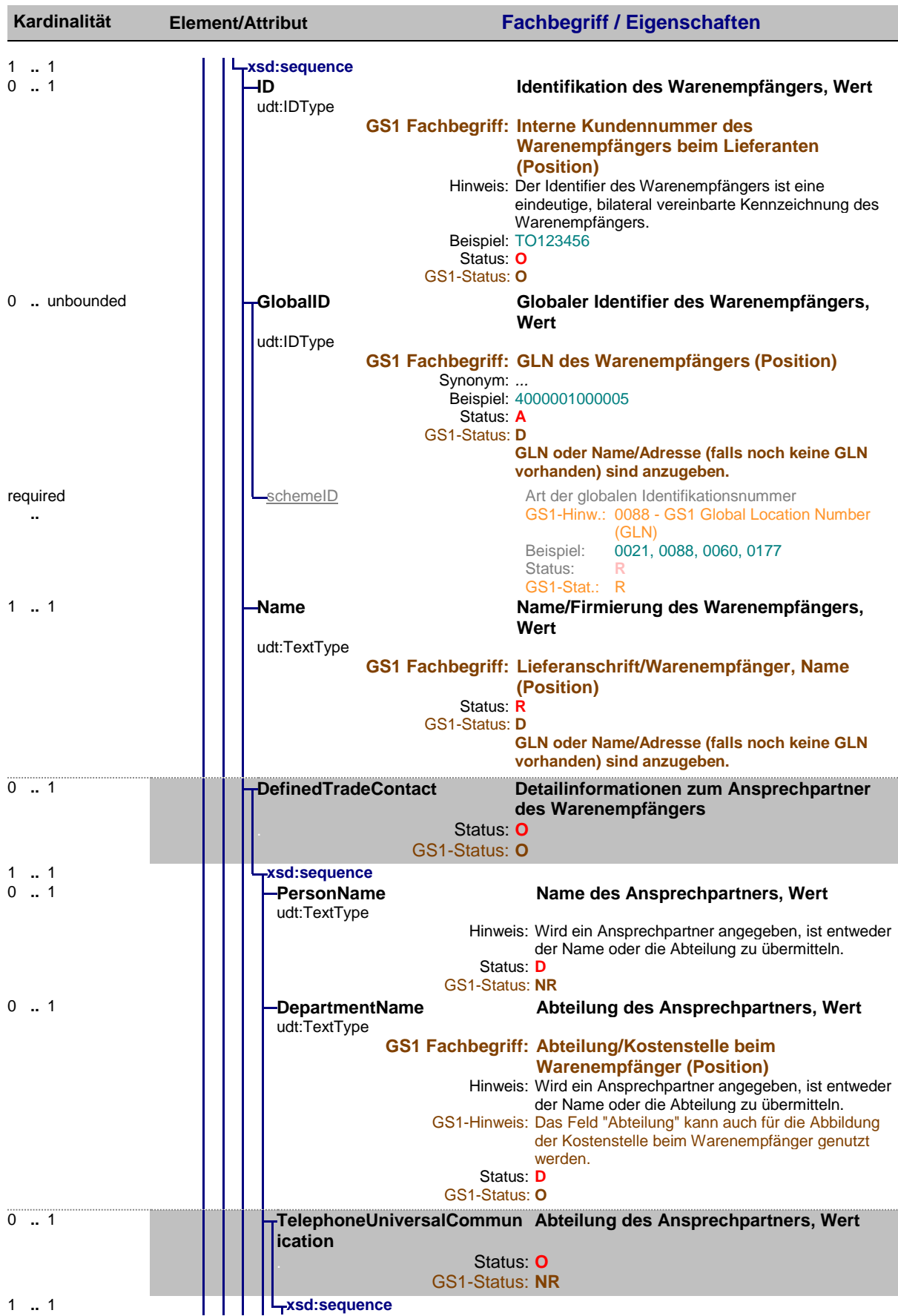

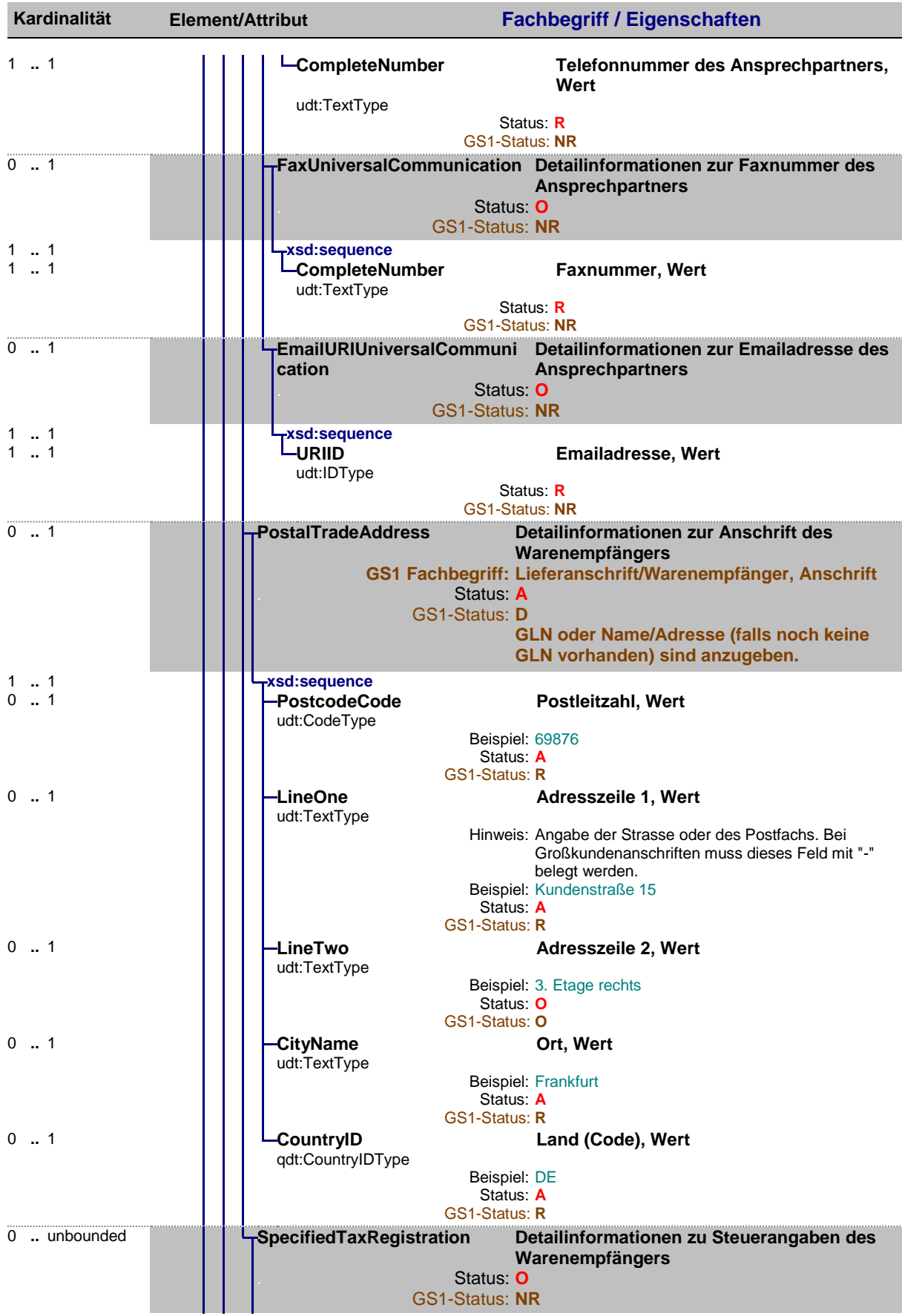

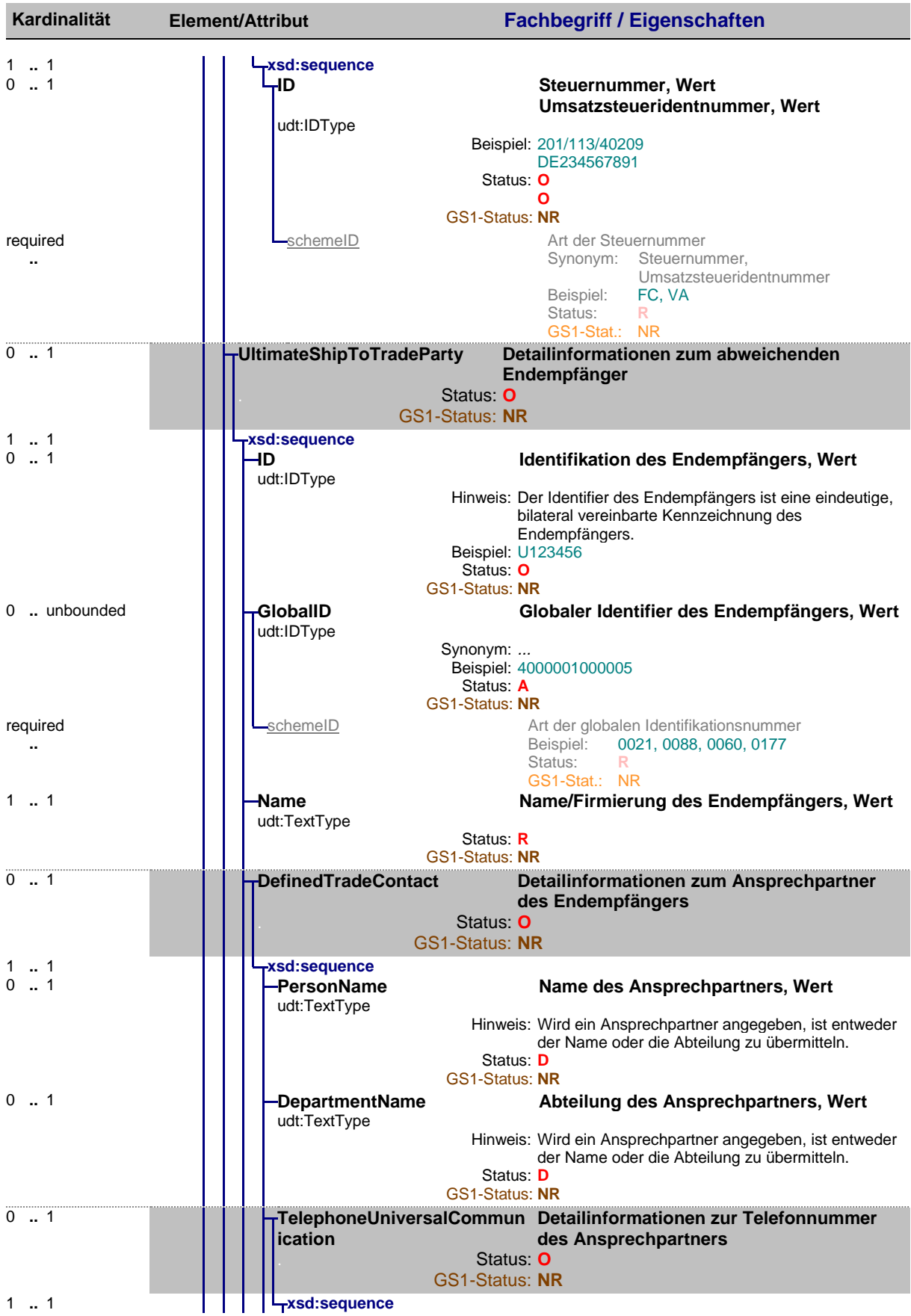

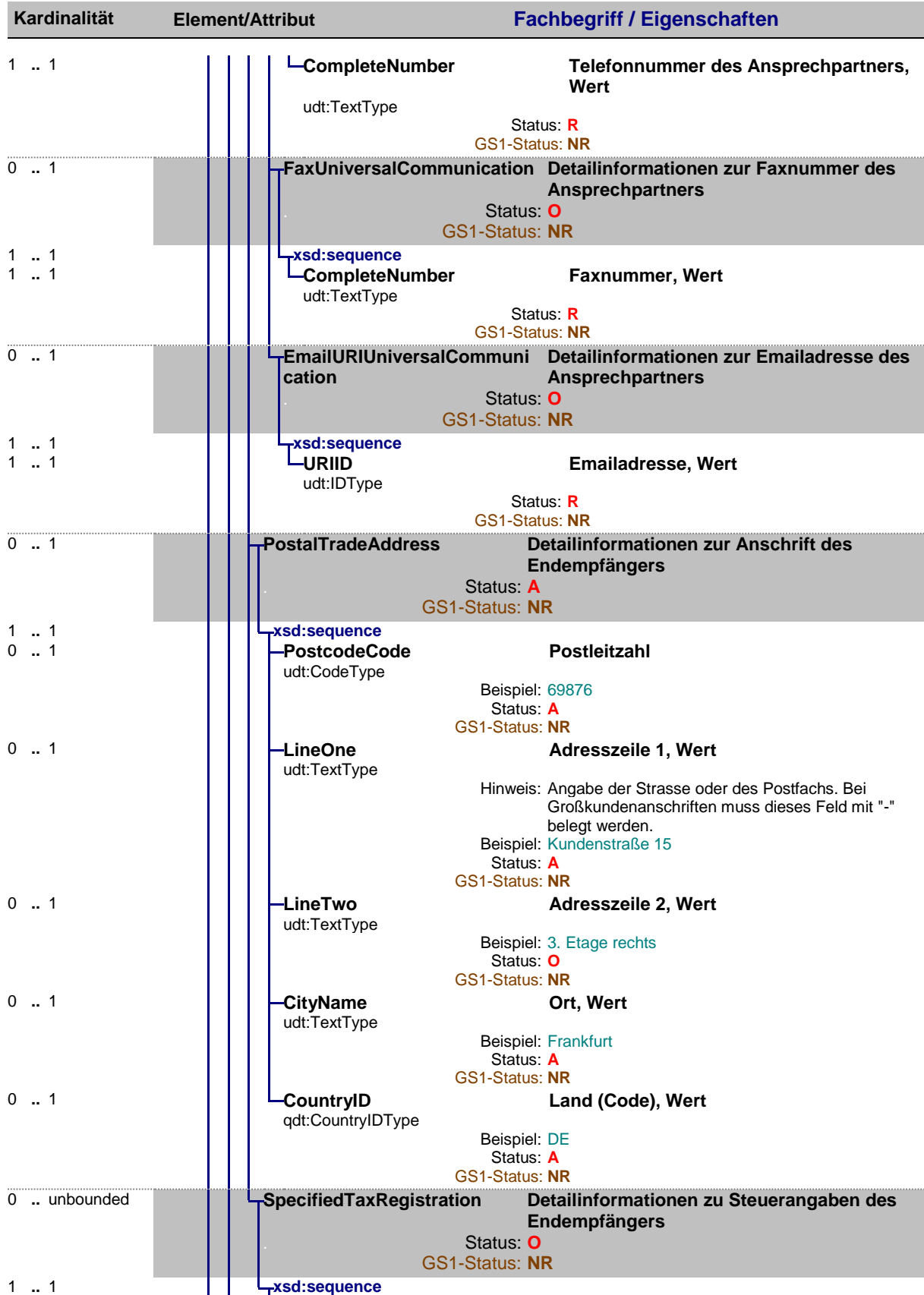

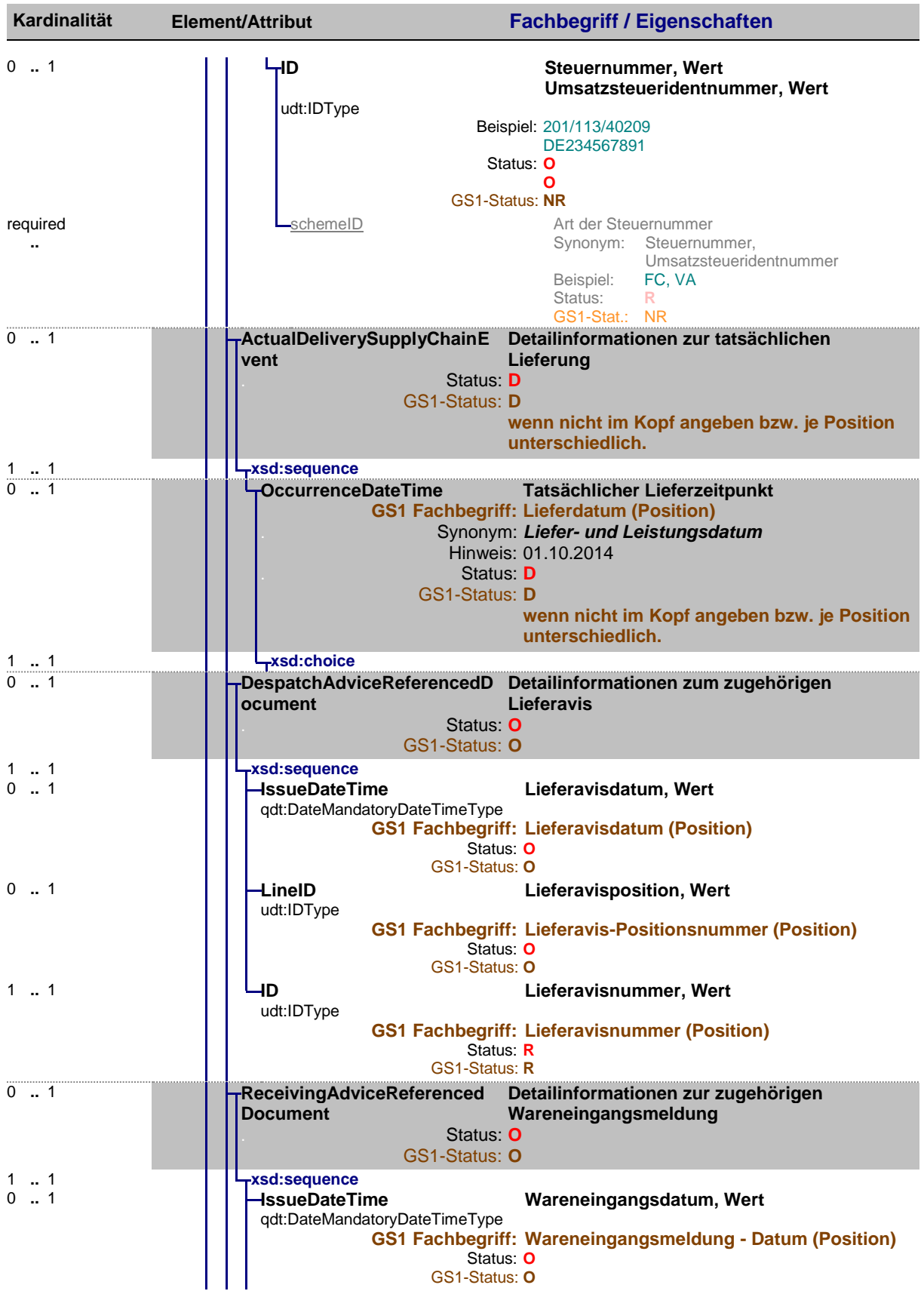

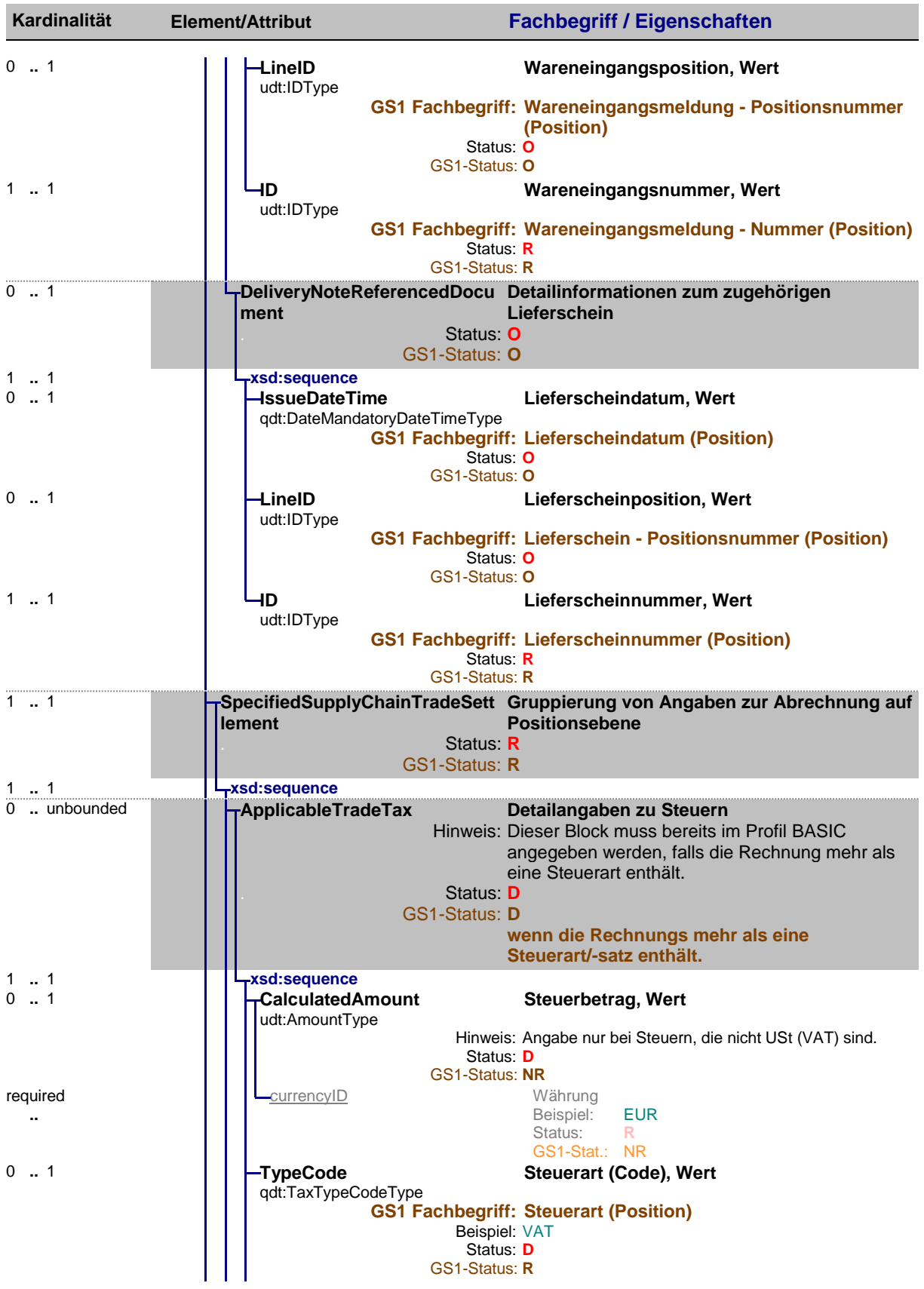

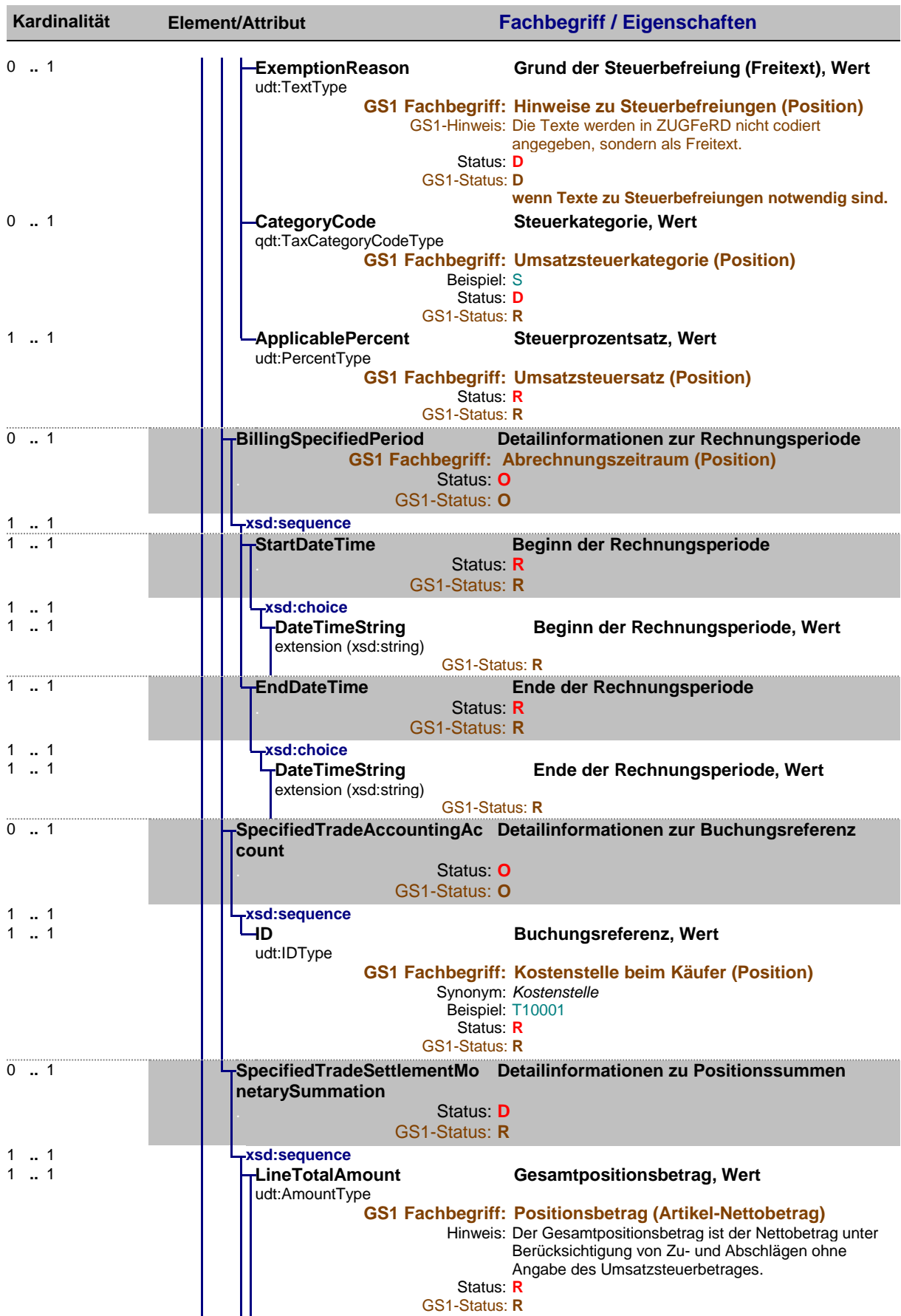

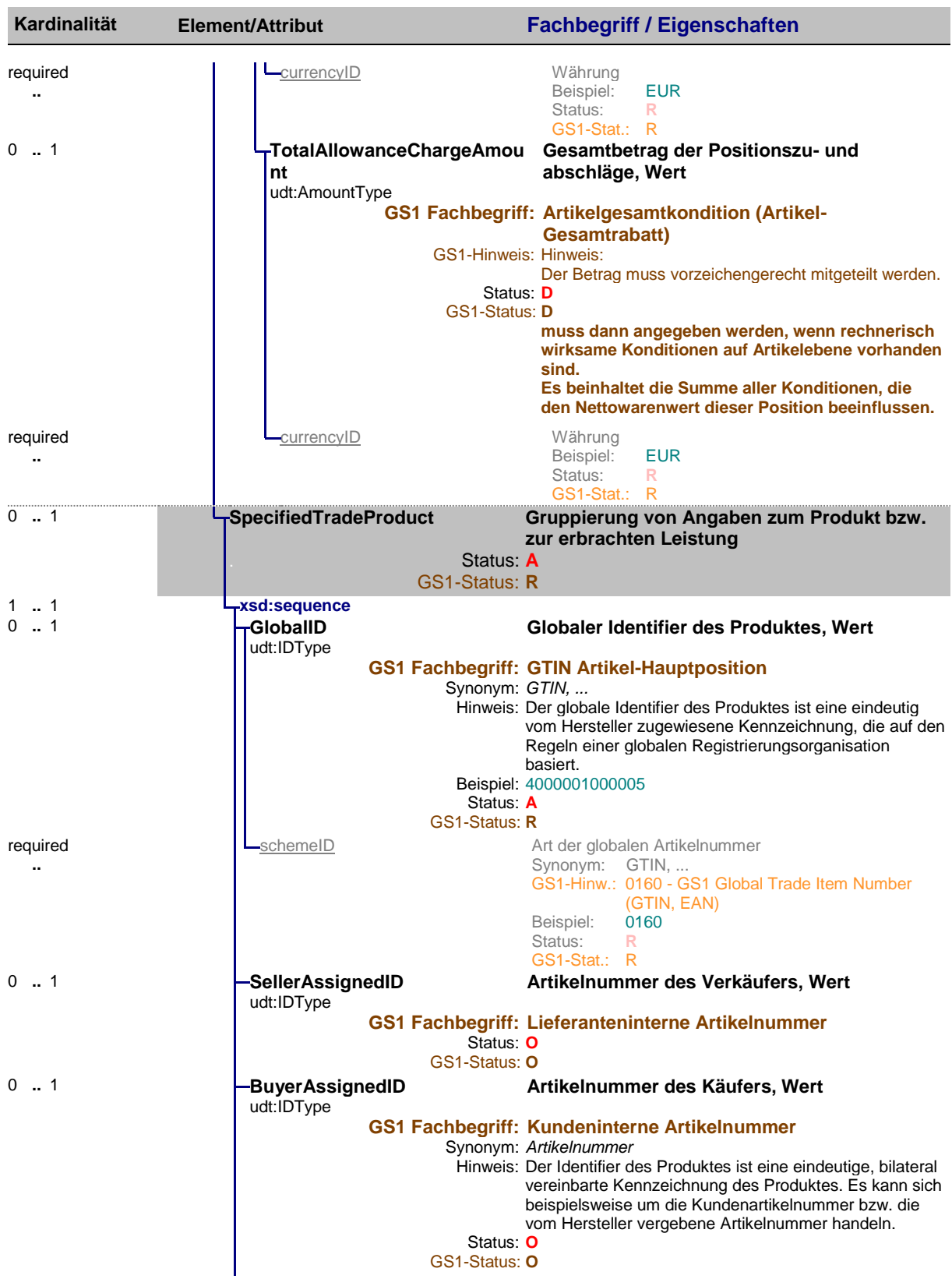

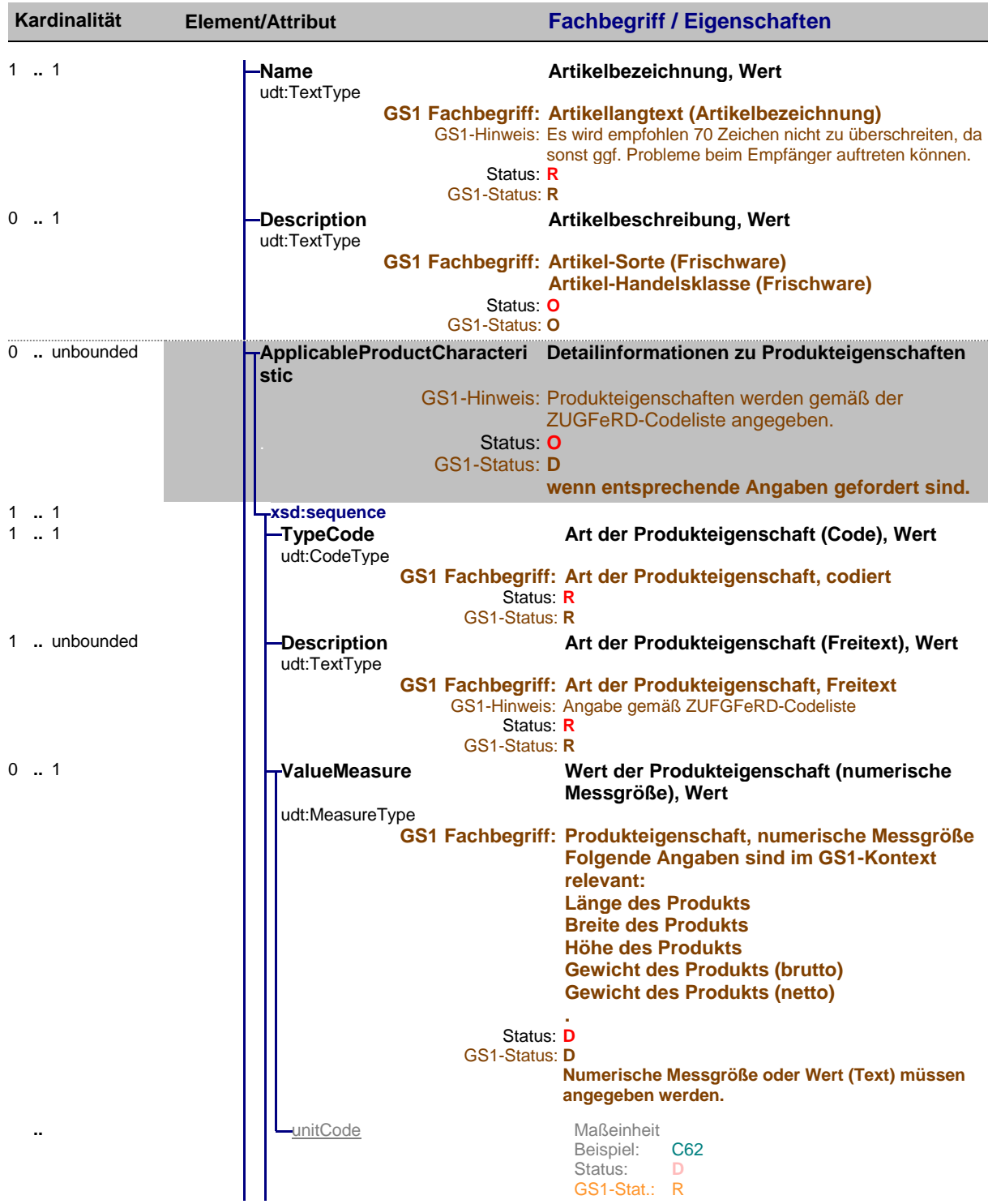

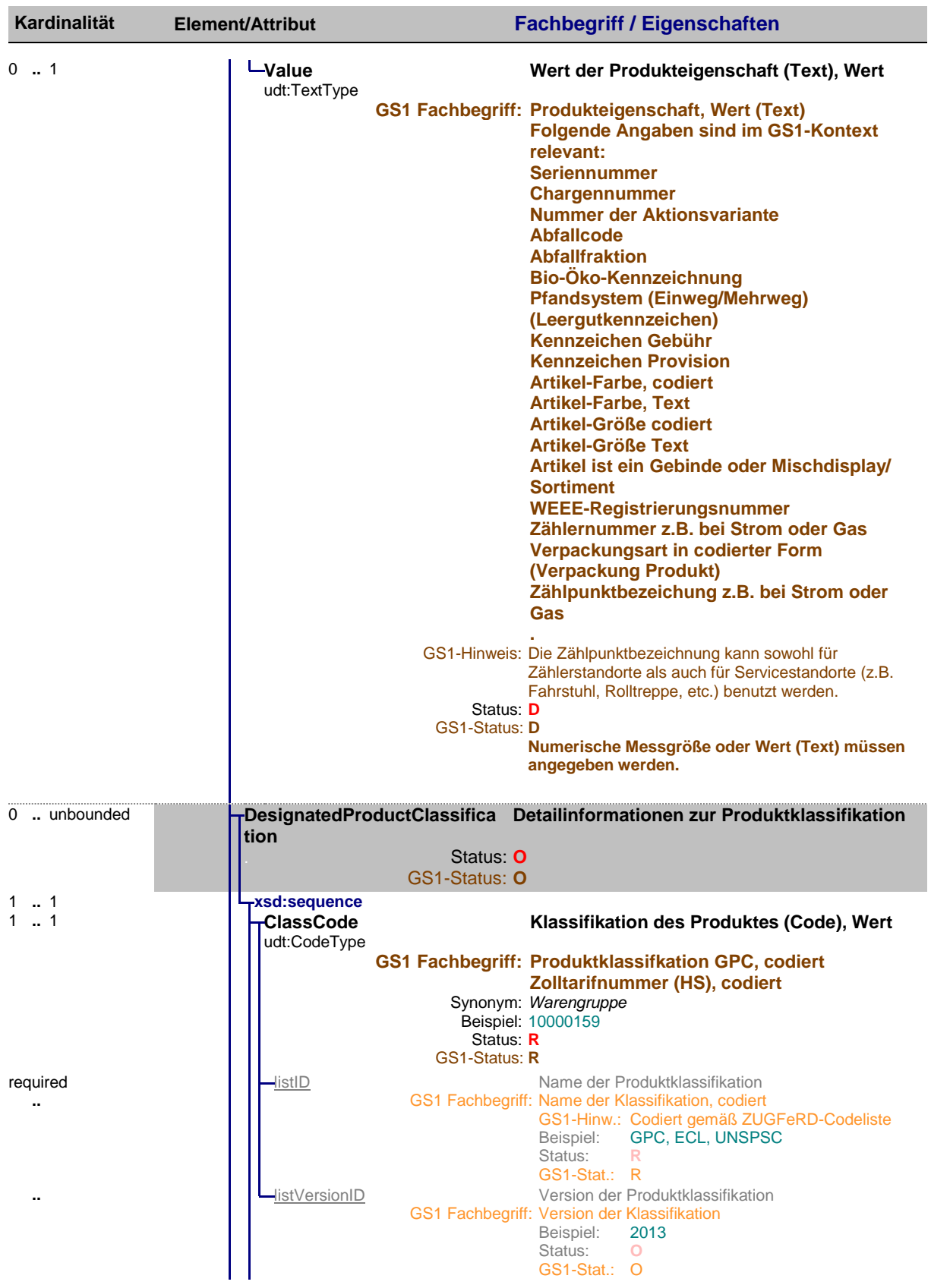
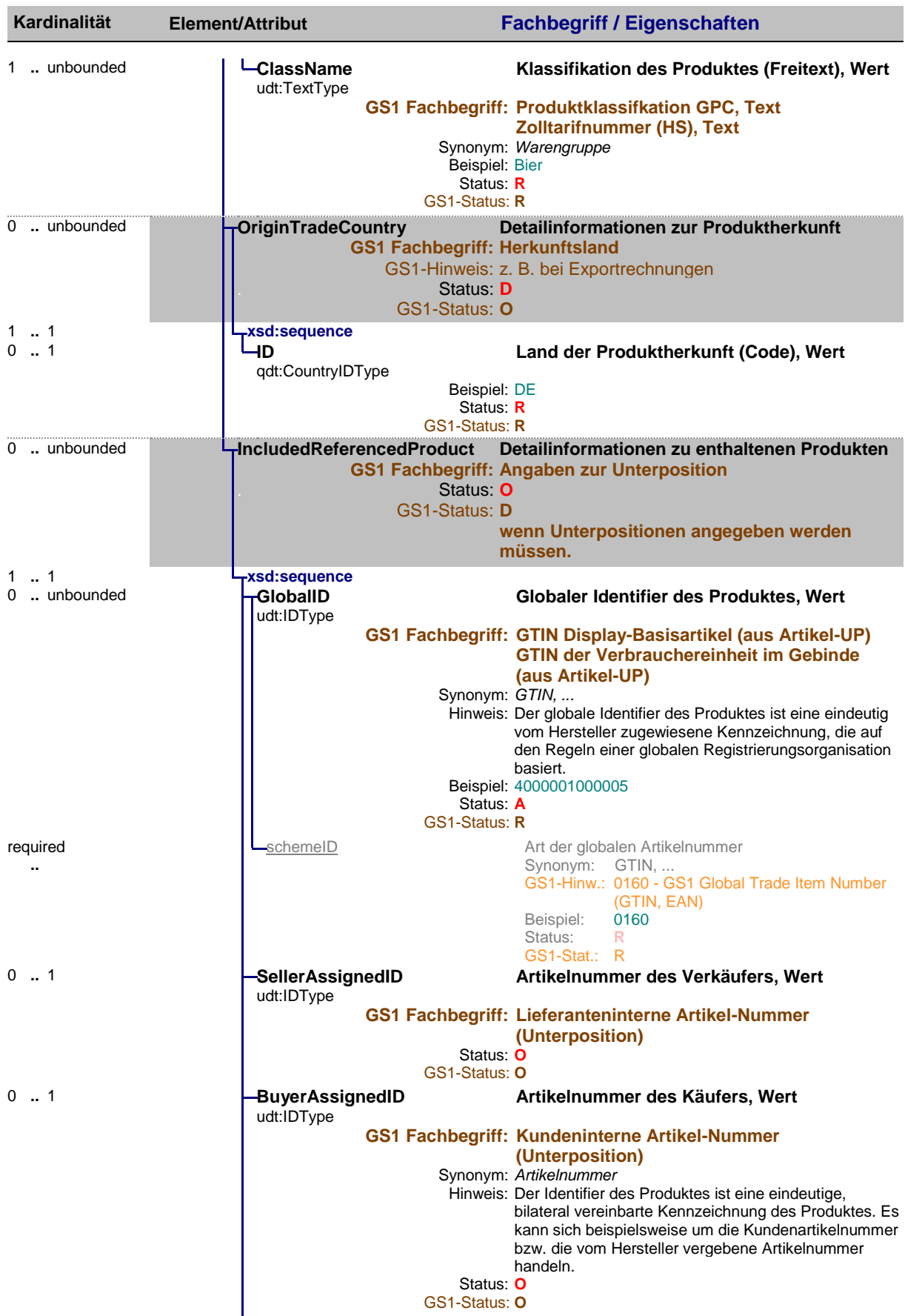

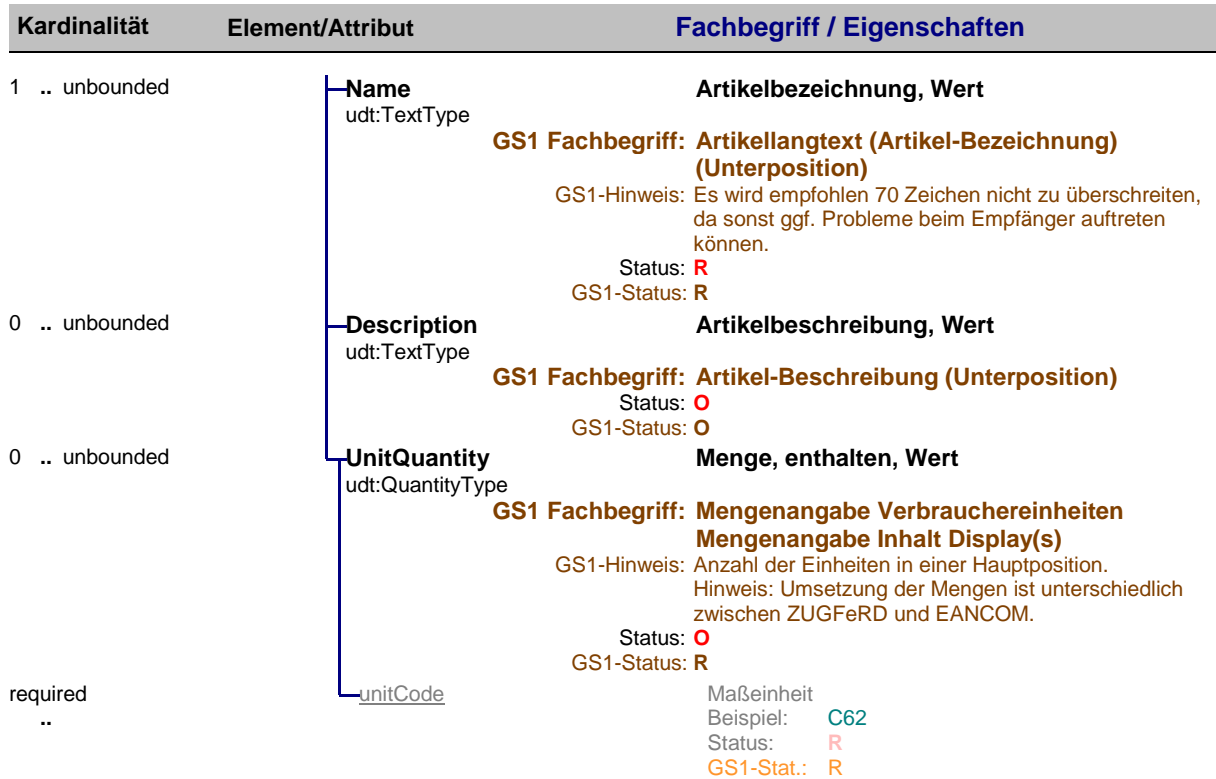

## **6 Liste der GS1-Fachbegriffe**

Nachfolgend ist die alphabetische Liste der verwendten GS1-Fachbegriffe mit dem zugehörigen Pfad im XML-Schema zu finden.

#### Legende:

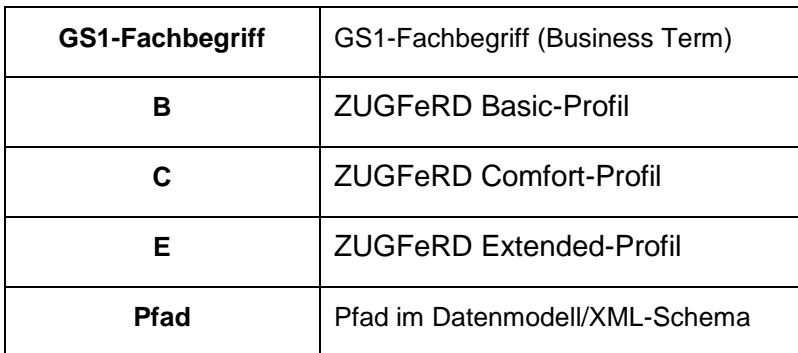

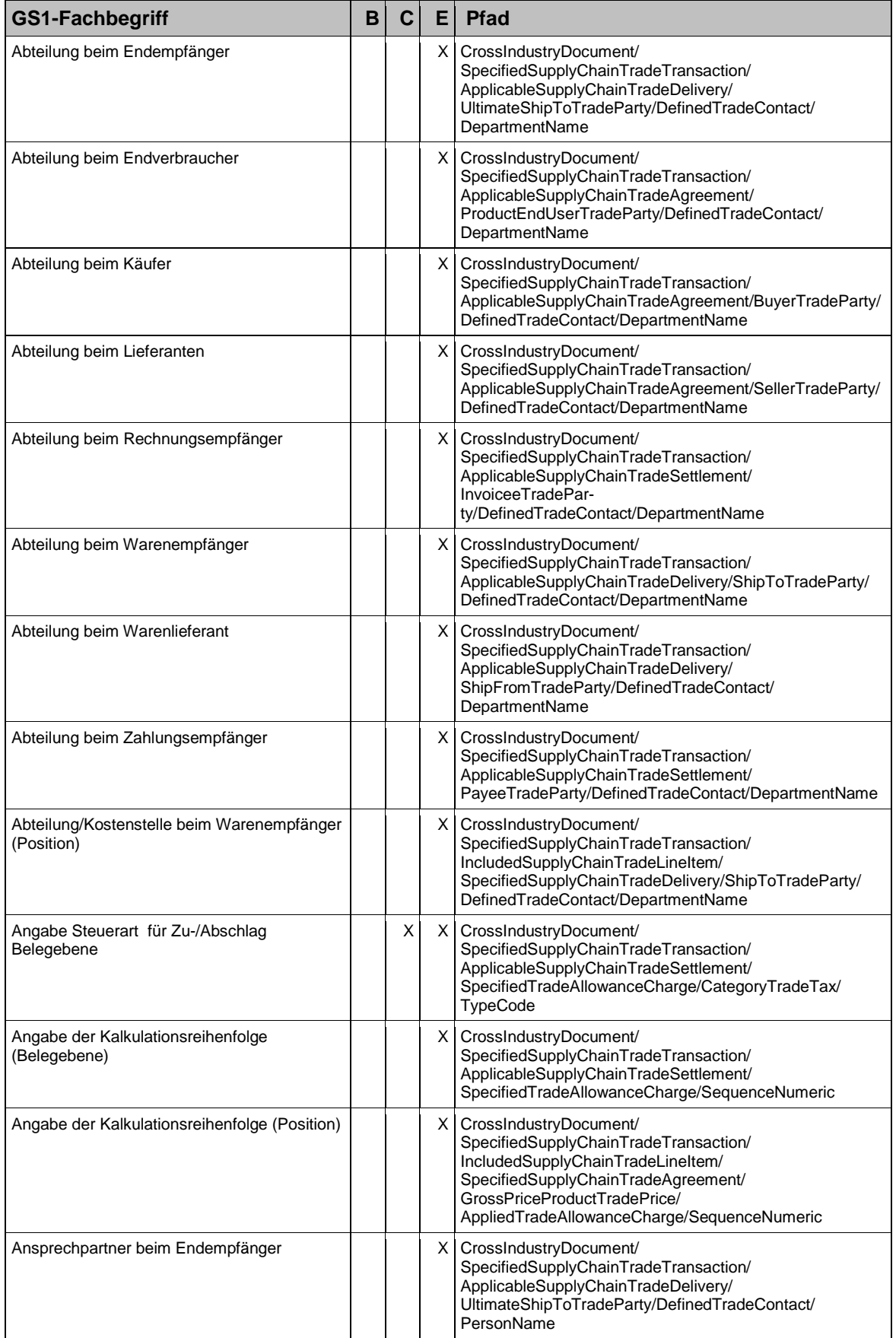

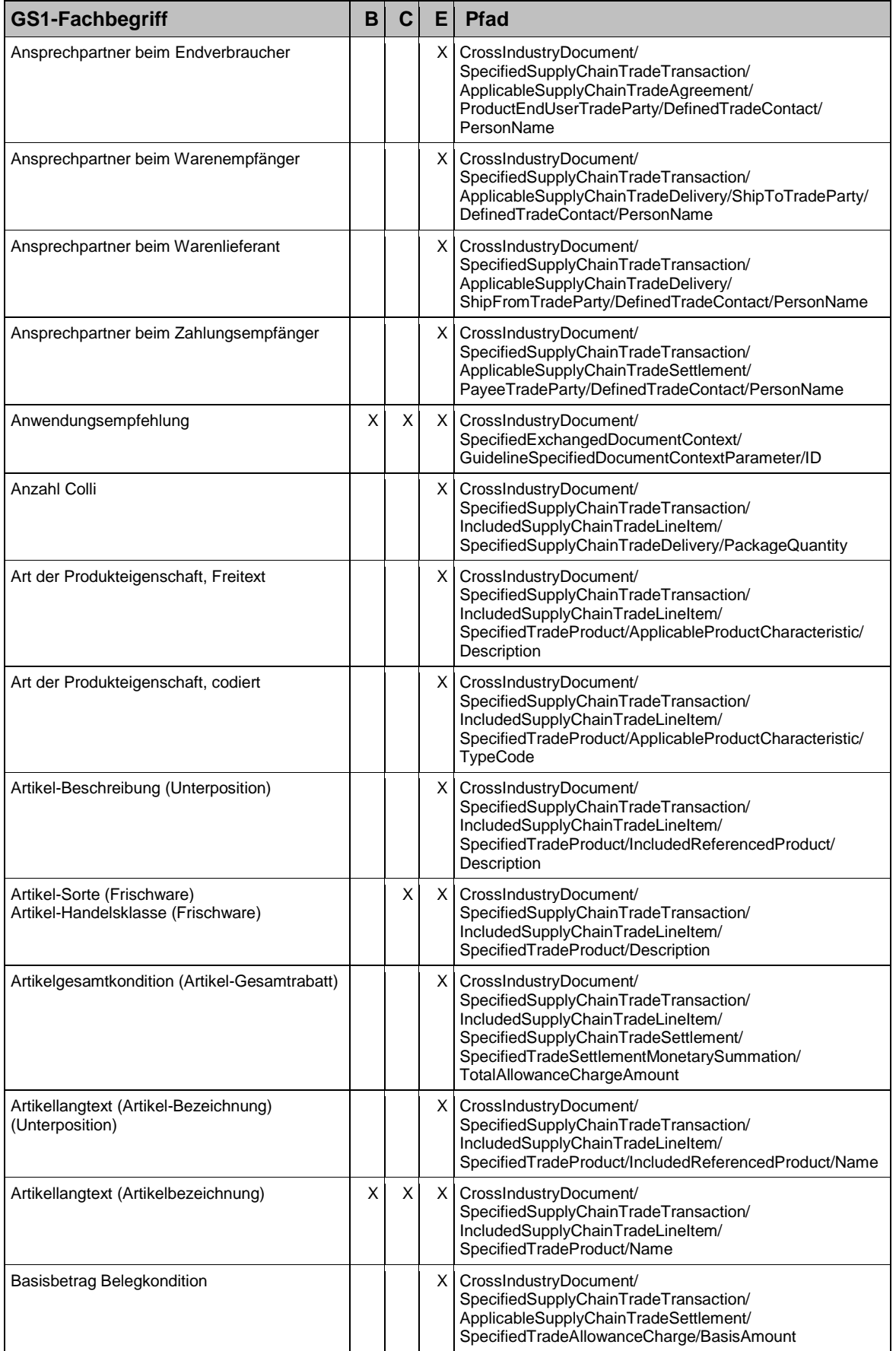

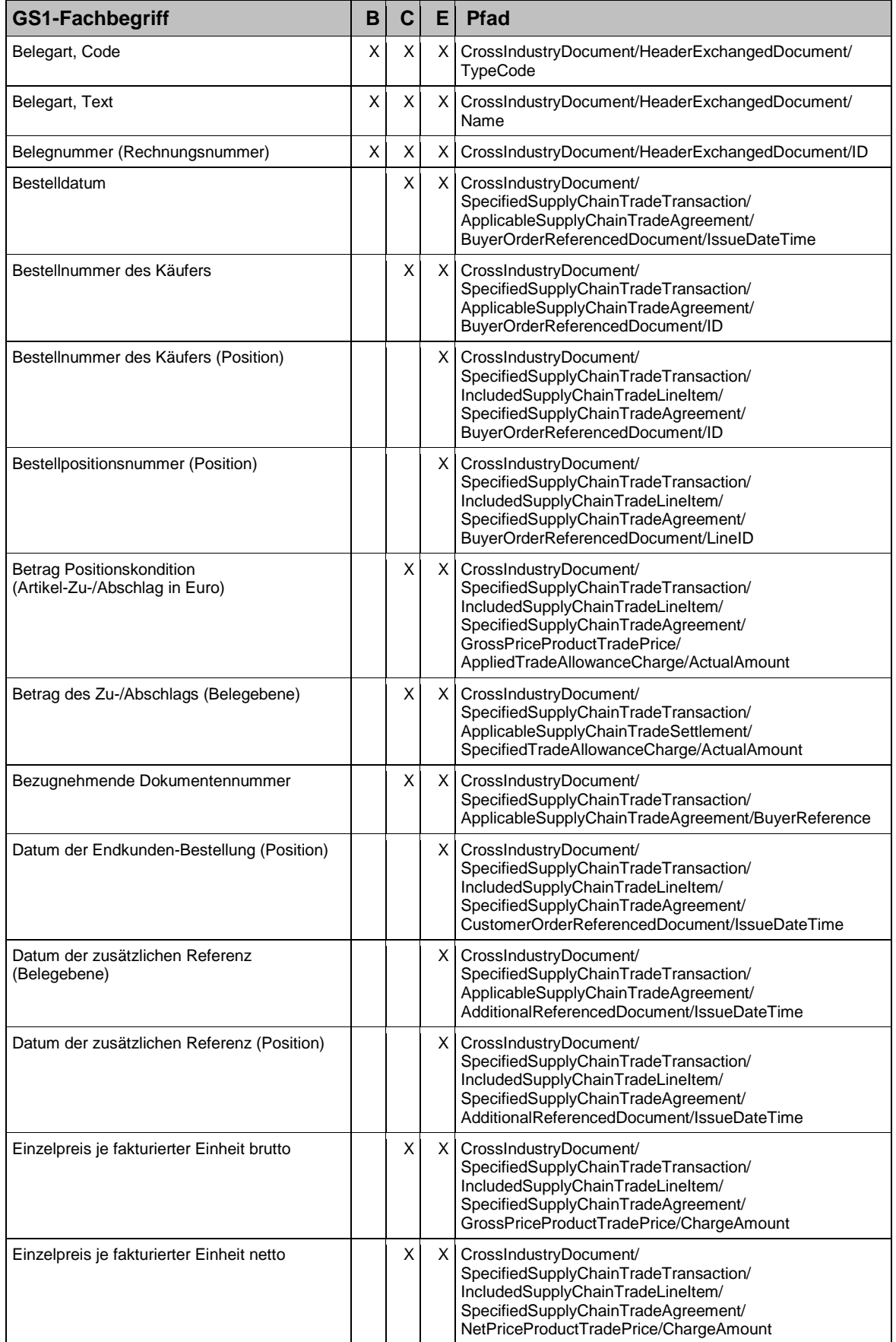

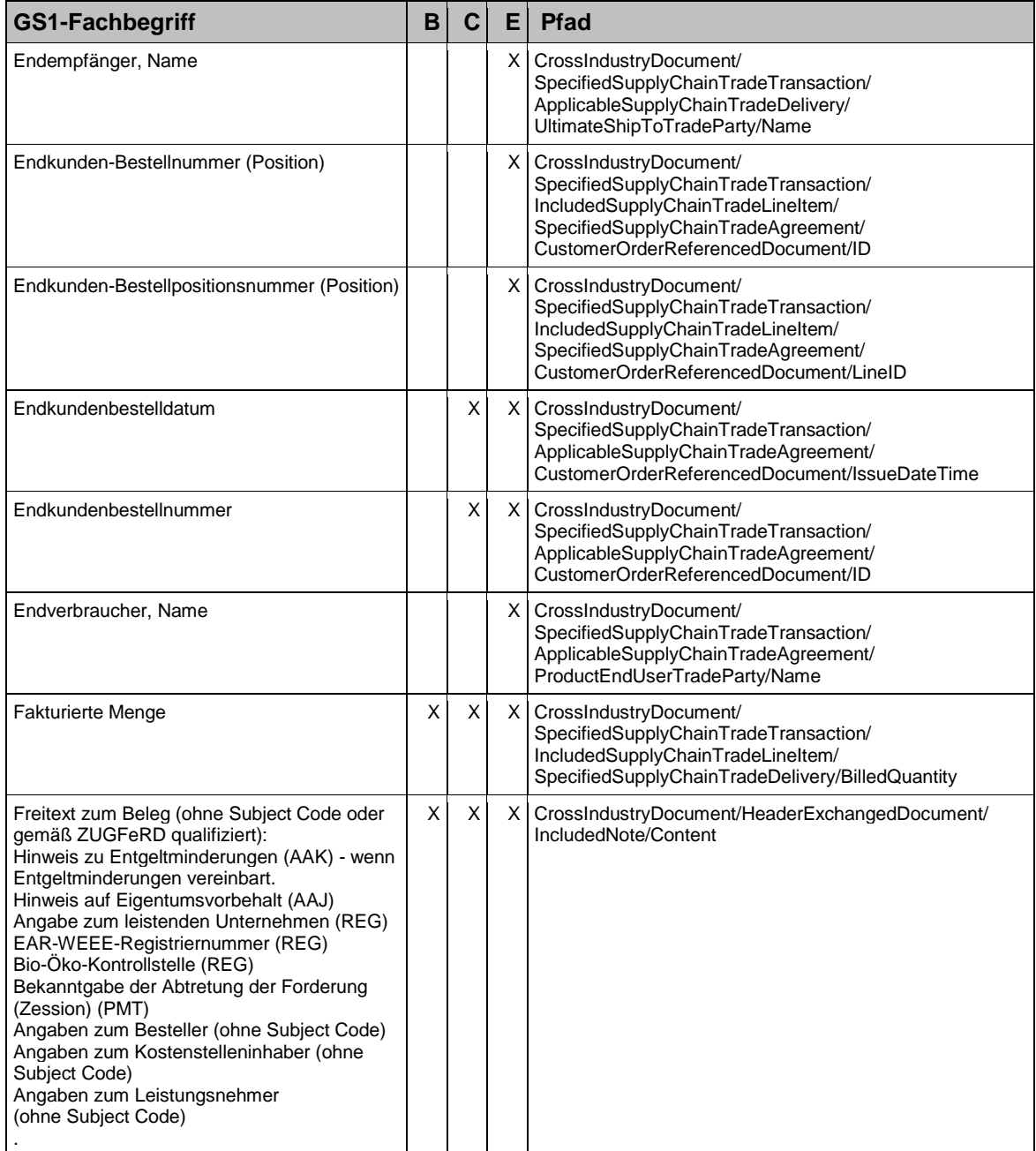

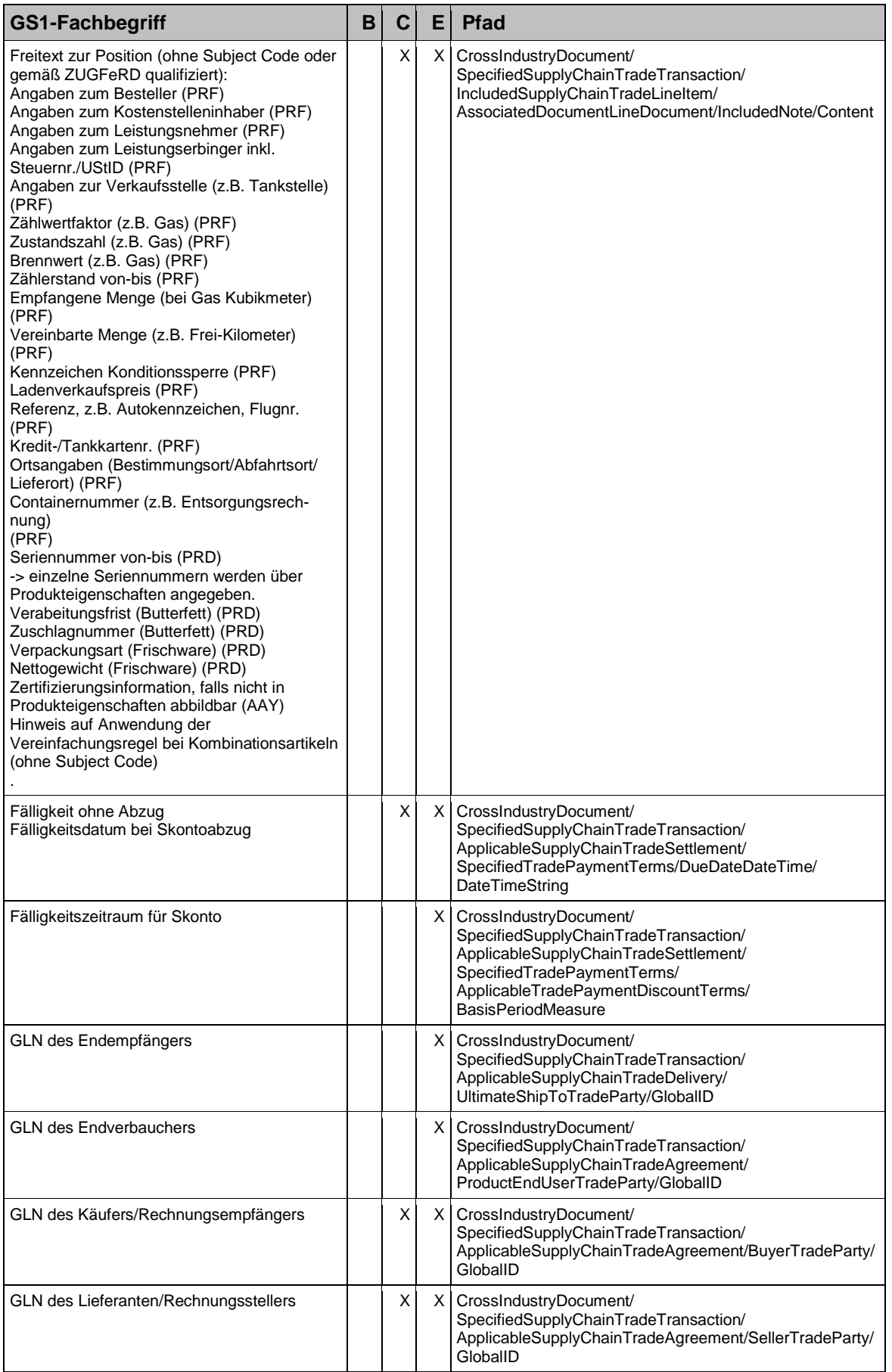

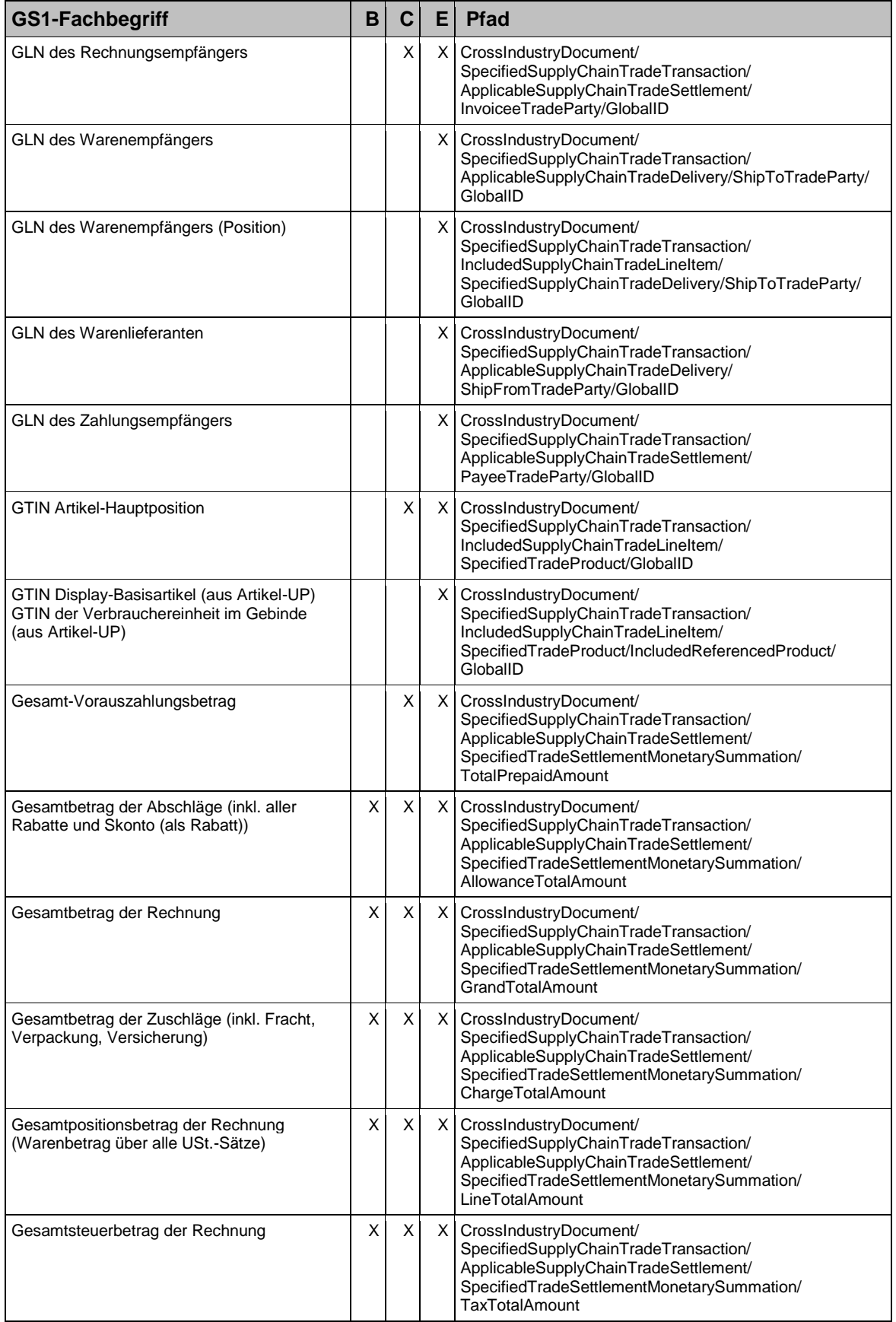

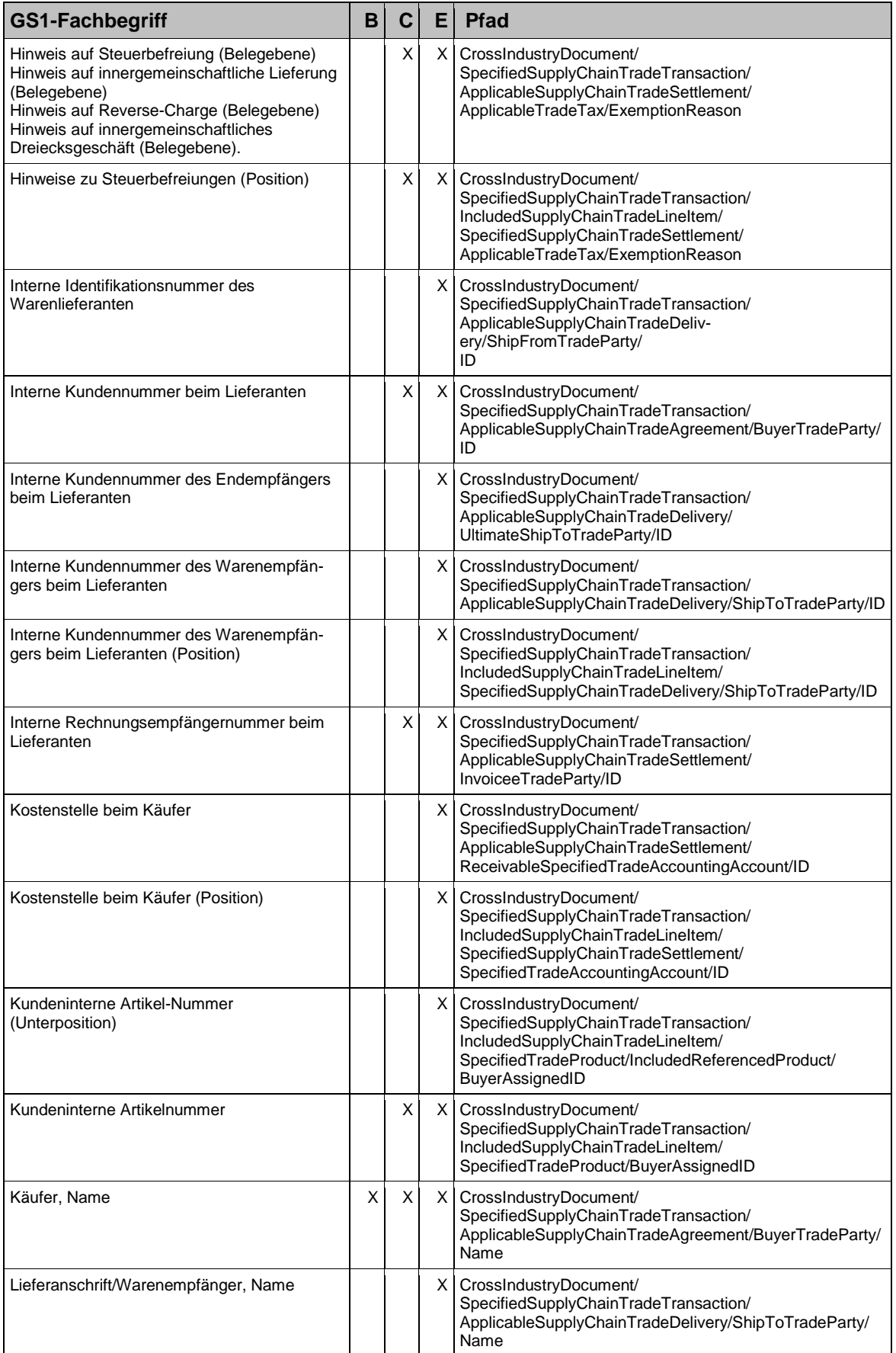

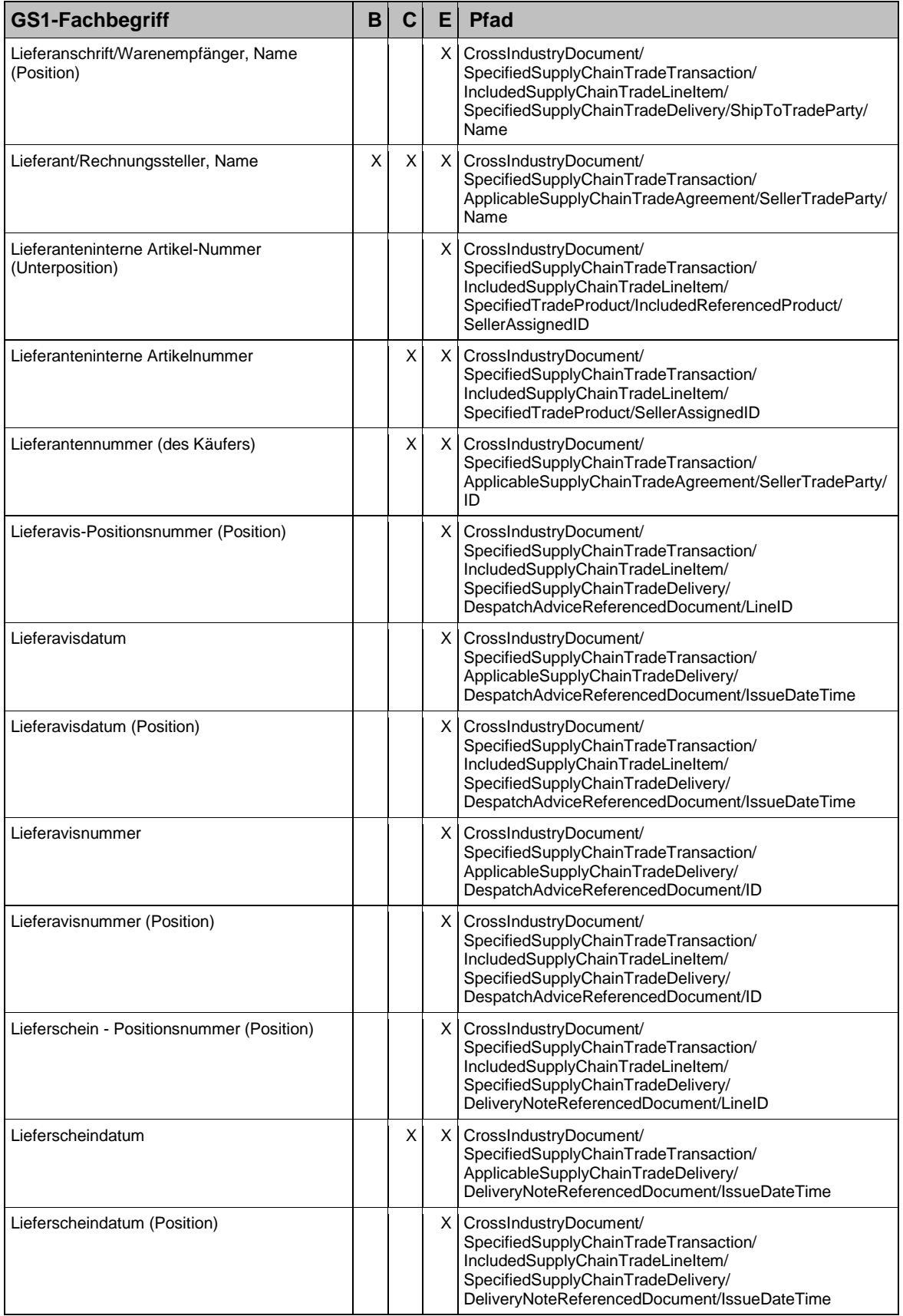

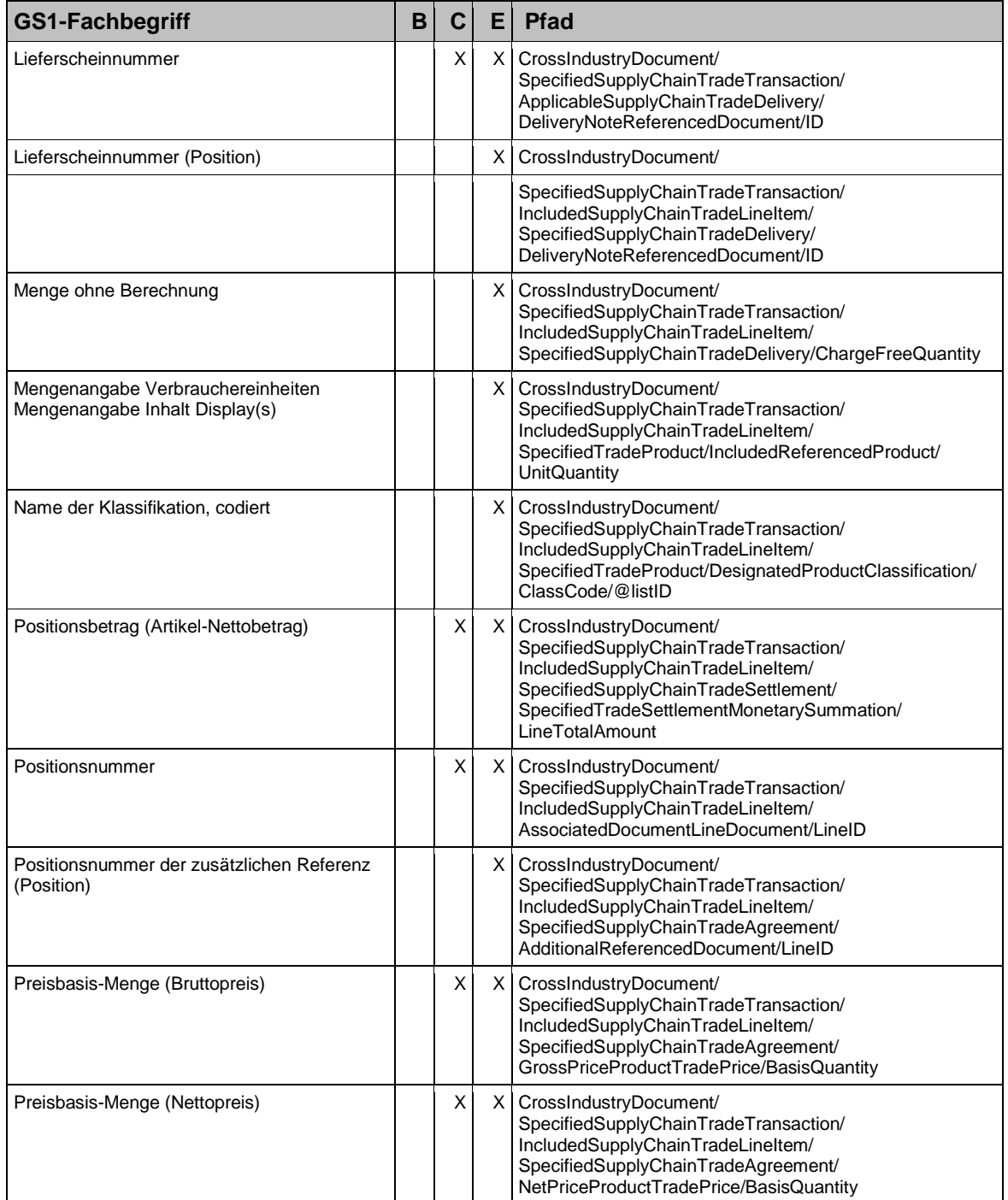

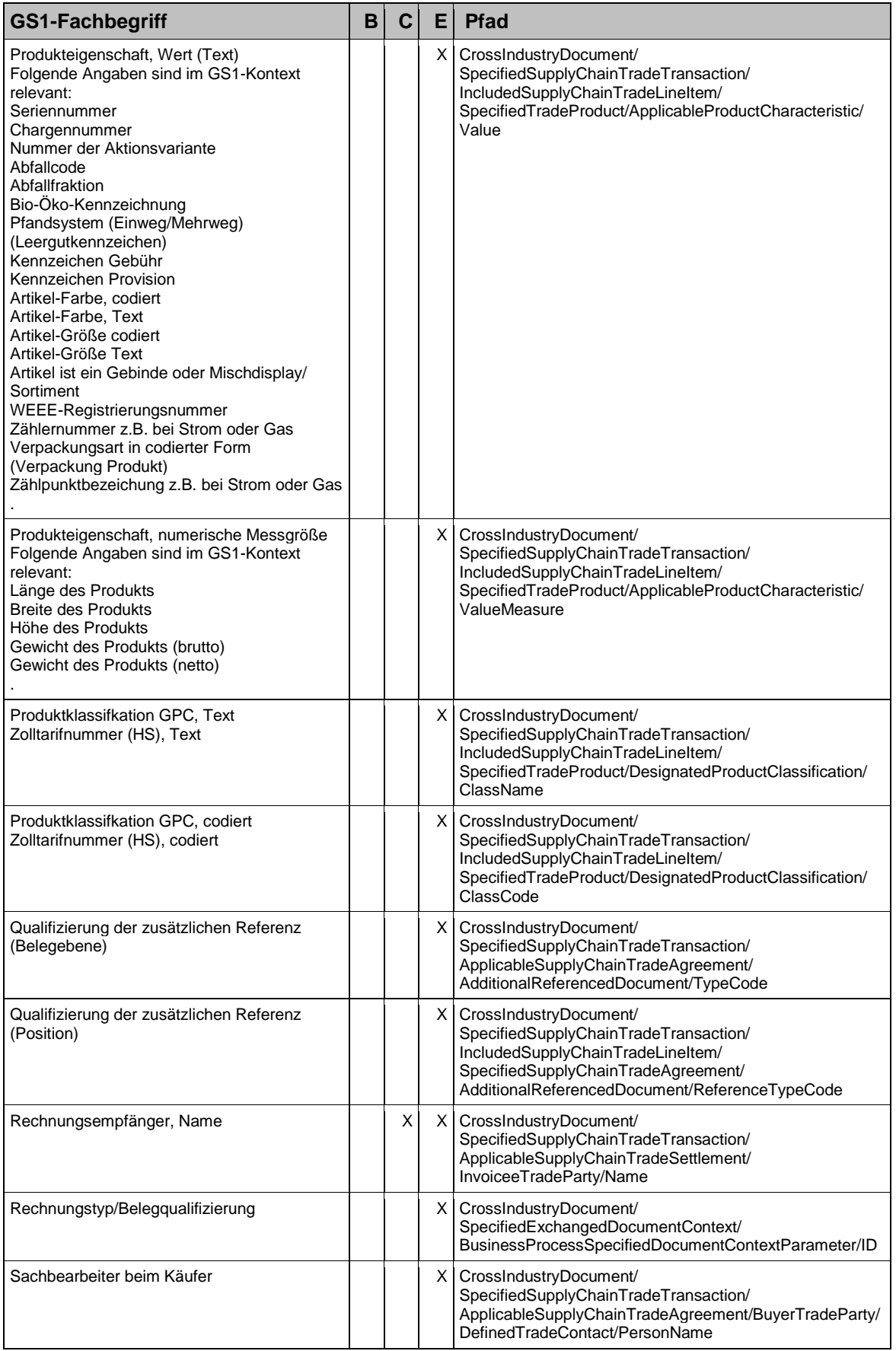

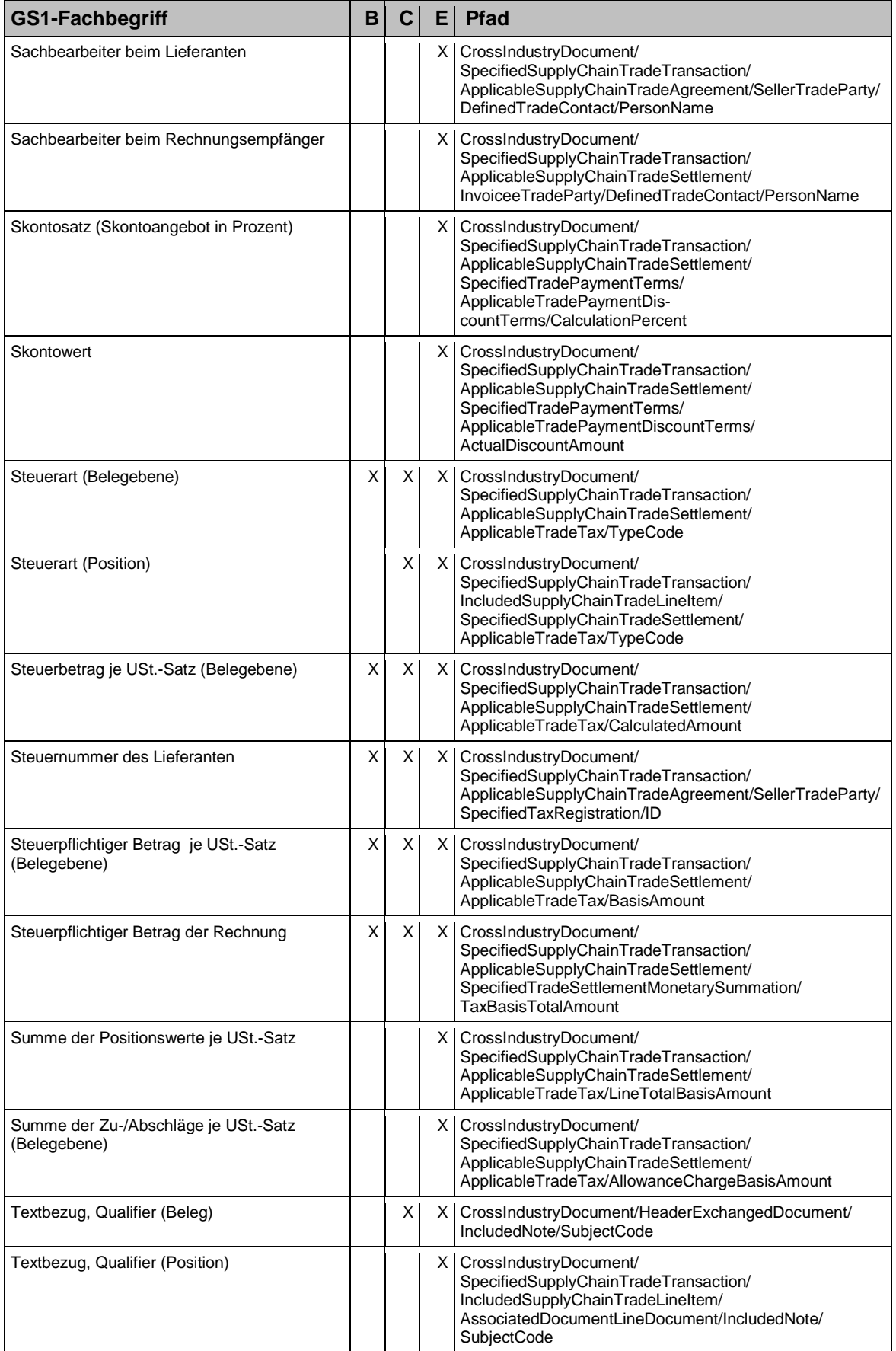

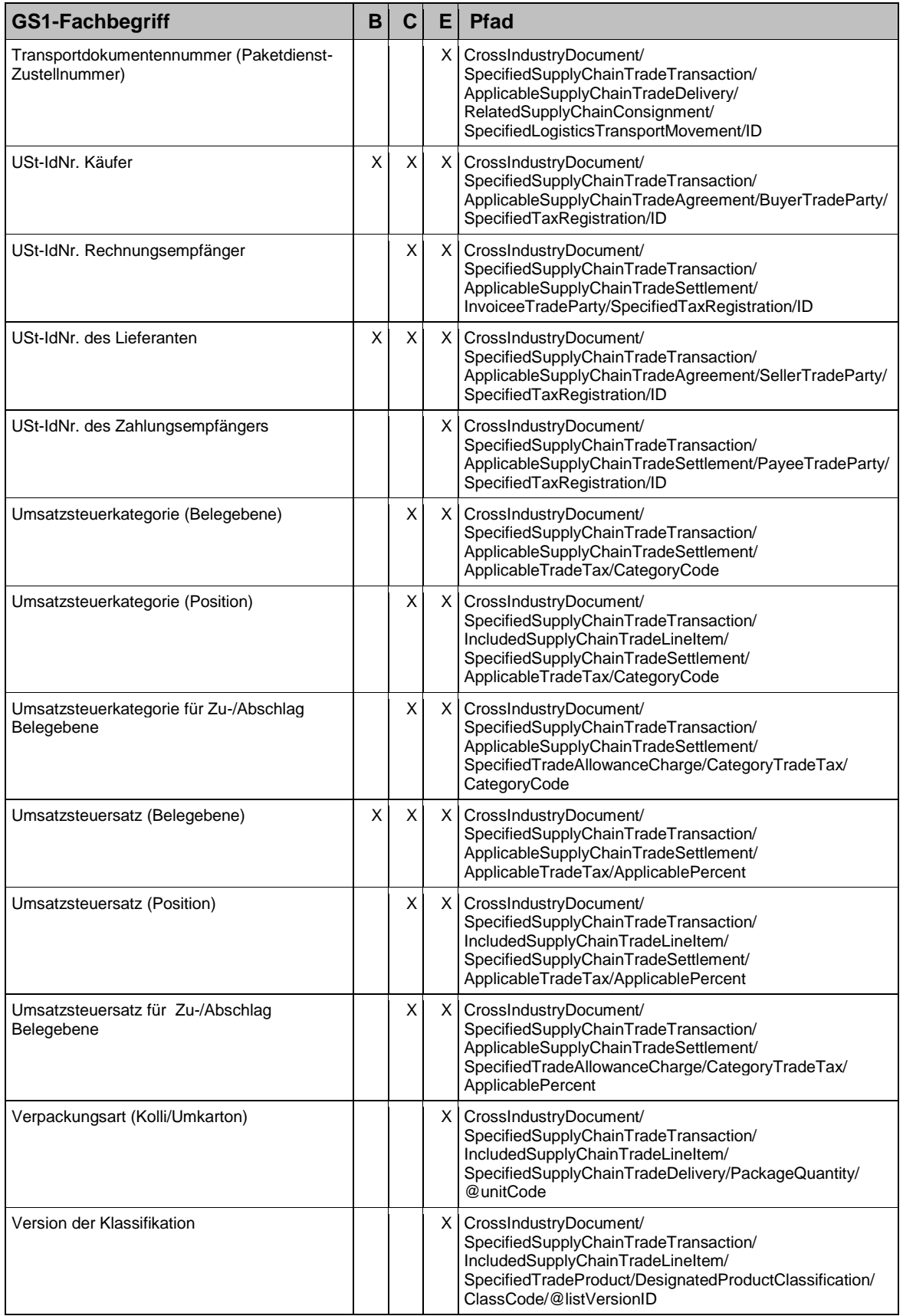

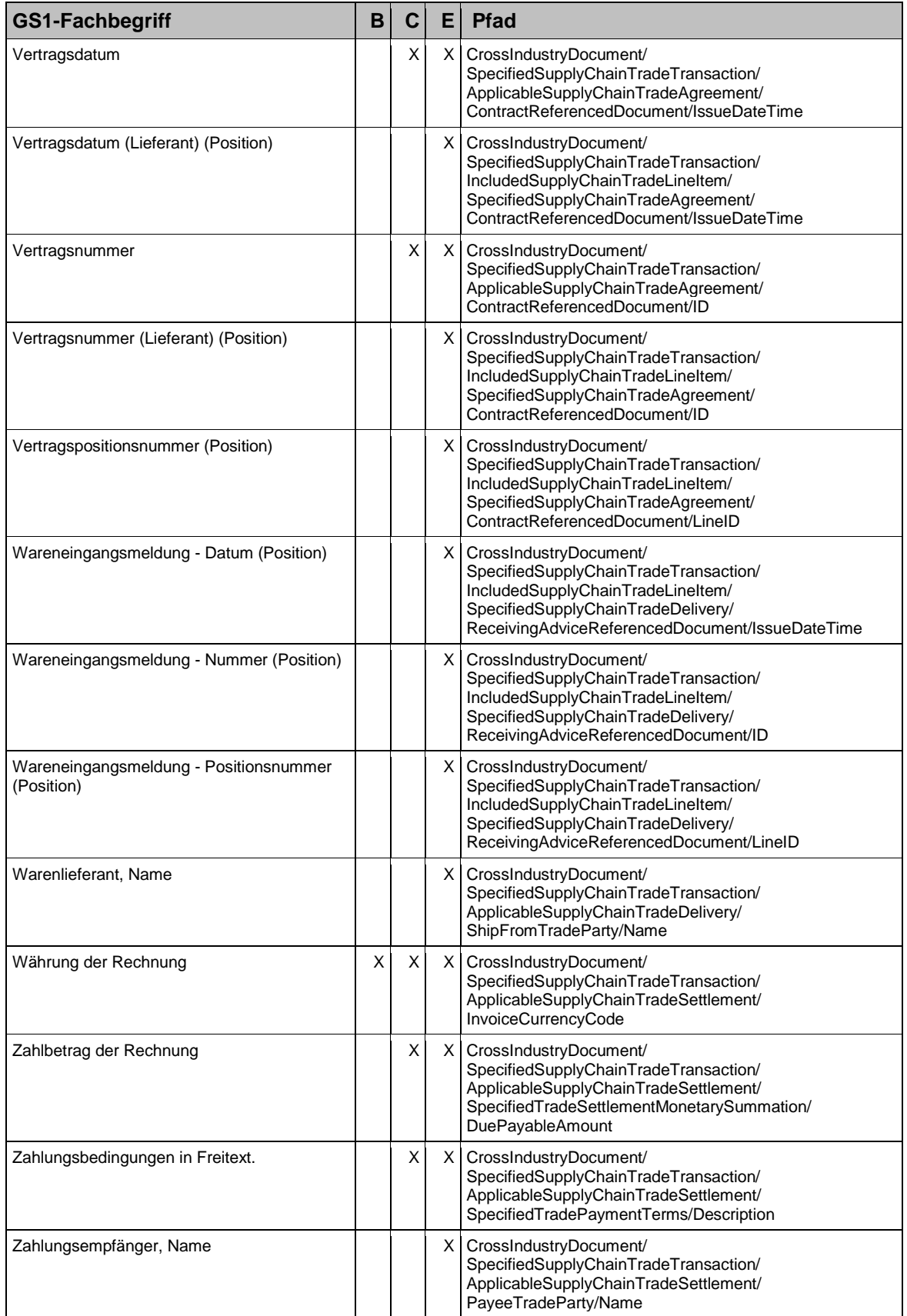

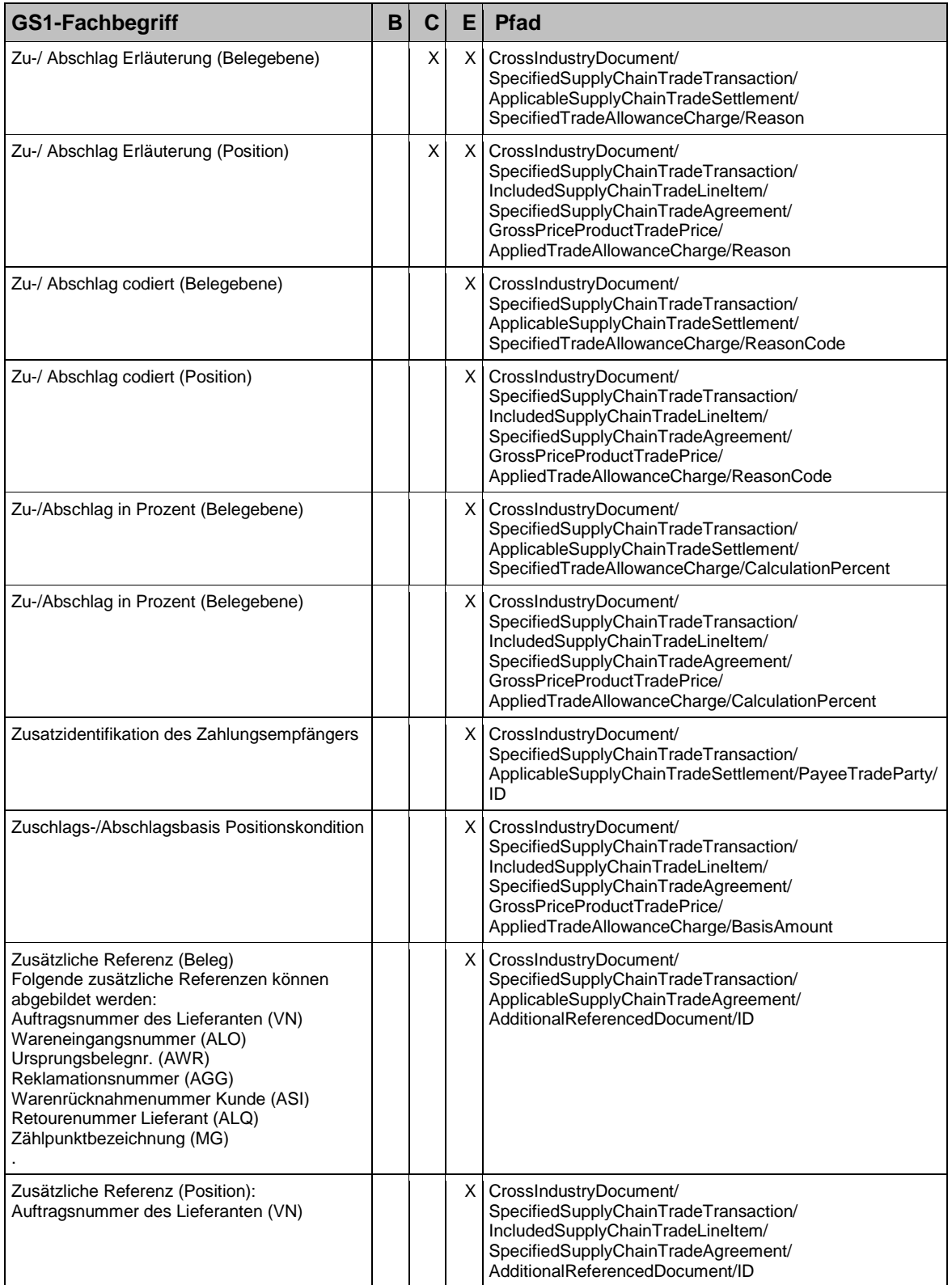

### **Impressum**

Herausgeber: GS1 Germany GmbH, Köln

Geschäftsführer: Jörg Pretzel

Text: Klaus Förderer

Redaktion: GS1 Germany GmbH Maarweg 133 D-50825 Köln Postfach 30 02 51 . D-50772 Köln Telefon (02 21) 9 47 14-0 Telefax (02 21) 9 47 14-990 eMail: info@gs1-germany.de www.gs1-germany.de

© GS1 Germany GmbH, Köln, 2014

# Was können wir für Sie tun?

Haben wir Ihr Interesse geweckt? Erfordert ein konkreter Bedarf schnelles Handeln – oder möchten Sie sich einfach unverbindlich über Themen aus unserem Portfolio informieren? Nehmen Sie Kontakt mit uns auf. Wir freuen uns auf ein persönliches Gespräch mit Ihnen.

#### **GS1 Germany GmbH**

Maarweg 133 50825 Köln T + 49 221 94714-567  $F + 49 221 94714 - 990$ E service@gs1-germany.de